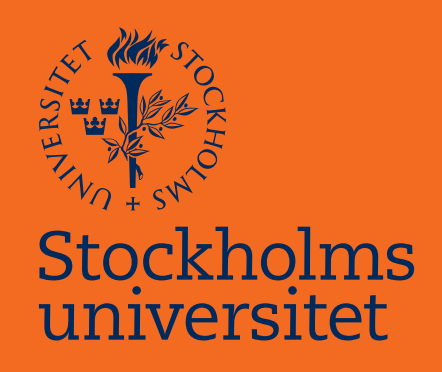

## Handling Ties in the Rank Ordered Logit Model Applied in Epidemiological Settings

Angeliki Maraki

Masteruppsats i matematisk statistik Master Thesis in Mathematical Statistics

Masteruppsats 2016:4 Matematisk statistik September 2016

www.math.su.se

Matematisk statistik Matematiska institutionen Stockholms universitet 106 91 Stockholm

# Matematiska institutionen

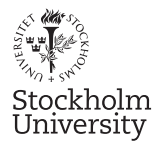

Mathematical Statistics Stockholm University Master Thesis 2016:4 http://www.math.su.se

### Handling Ties in the Rank Ordered Logit Model Applied in Epidemiological Settings

### Angeliki Maraki<sup>∗</sup>

September 2016

#### Abstract

In epidemiological studies it is important to adjust for potential confounders when assessing the relationship between an explanatory variable and the outcome, in order to not obtain false, or miss true, statistically significant association between these two factors. Matching is a way to adjust for confounding having as a main advantage that it is not needed for the relationship between the outcome and the confounders to be specified, that way mis-specifications of the model can be avoided. In this Thesis, we consider continuous or ordinal outcomes and match away confounding using the Rank Ordered (RO) logit model by stratifying the cohort based on the confounders and ranking the outcomes within each stratum. When the underlying model is linear in parameters and the error terms have an Extreme Value Type I distribution the resulting likelihood is equivalent to the likelihood for the stratified Cox proportional hazards model. Consequently, the RO-logit model can be used for matching away possibly complex relationships between confounders and exposure/outcome by fitting stratified Cox-regressions. One challenge with the RO-logit model is ties. Similar to Cox-regression in survival analysis, the estimator assumes no ties in the outcome, but since the estimator has the same form as a stratified Cox-regression it is reasonable to assume that methodology for handling ties in survival analysis can be adopted in the RO-logit model. In this thesis we will investigate this by evaluating four methods for handling ties in Cox-regression, namely the Efron, Breslow, Discrete and Adding methods, by simulating scenarios with different degree of ties and different exposure and error distributions. We conclude that all four methods perform equivalently well, with the Adding method having a small advantage over the others. However, for some methods we found some bias. Moreover, we applied the RO-logit model on a data set from Maria Ungdom health clinic. The data set contains information about clients of the clinic, their family history, a selection of single nucleotide polymorphisms (SNP) and alcohol or drug abuse score of the individuals. The aim of the analysis was to identify significant relationships between some SNPs and alcohol or drug abuse score of the individuals participating in this study when the family history is adjusted for by matching on it. Significant associations between some of the SNPs and the alcohol and drug abuse score were detected. Nevertheless, some methods of handling ties in the model were biased and they are advised to be applied with caution.

<sup>∗</sup>Postal address: Mathematical Statistics, Stockholm University, SE-106 91, Sweden. Email: aggmara@gmail.com. Supervisor: Tom Britton.

## Acknowledgements

<span id="page-3-0"></span>I would like to express my deepest gratitude to my supervisor Nathalie Støer at the Department of Medical Epidemiology and Biostatistics at Karolinska Institute, for her guidance and support in my research. I really appreciate the possibility to work with this project. I would also like to express my gratitude to my supervisor Tom Britton at the Department of Mathematical Statistics at Stockholm University, for the advice, feedback and support during the writing of this thesis. Furthermore, I would like to thank the professor Marie Reilly at the Department of Medical Epidemiology and Biostatistics (MEB) at Karolinska Institute, for introducing me to the opportunity to work with Nathalie Støer and this project and all the help she provided in our weekly progress meetings.

Moreover, I would like to dedicate this thesis to my family for all the support and tolerance in my education. Your love, guidance and understanding throughout my life was priceless.

Finally, I would like to thank all of my friends in Stockholm and in Greece for being at my side, for your help and for loving me back.

> Angeliki Maraki Athens, August 15, 2016

# **Contents**

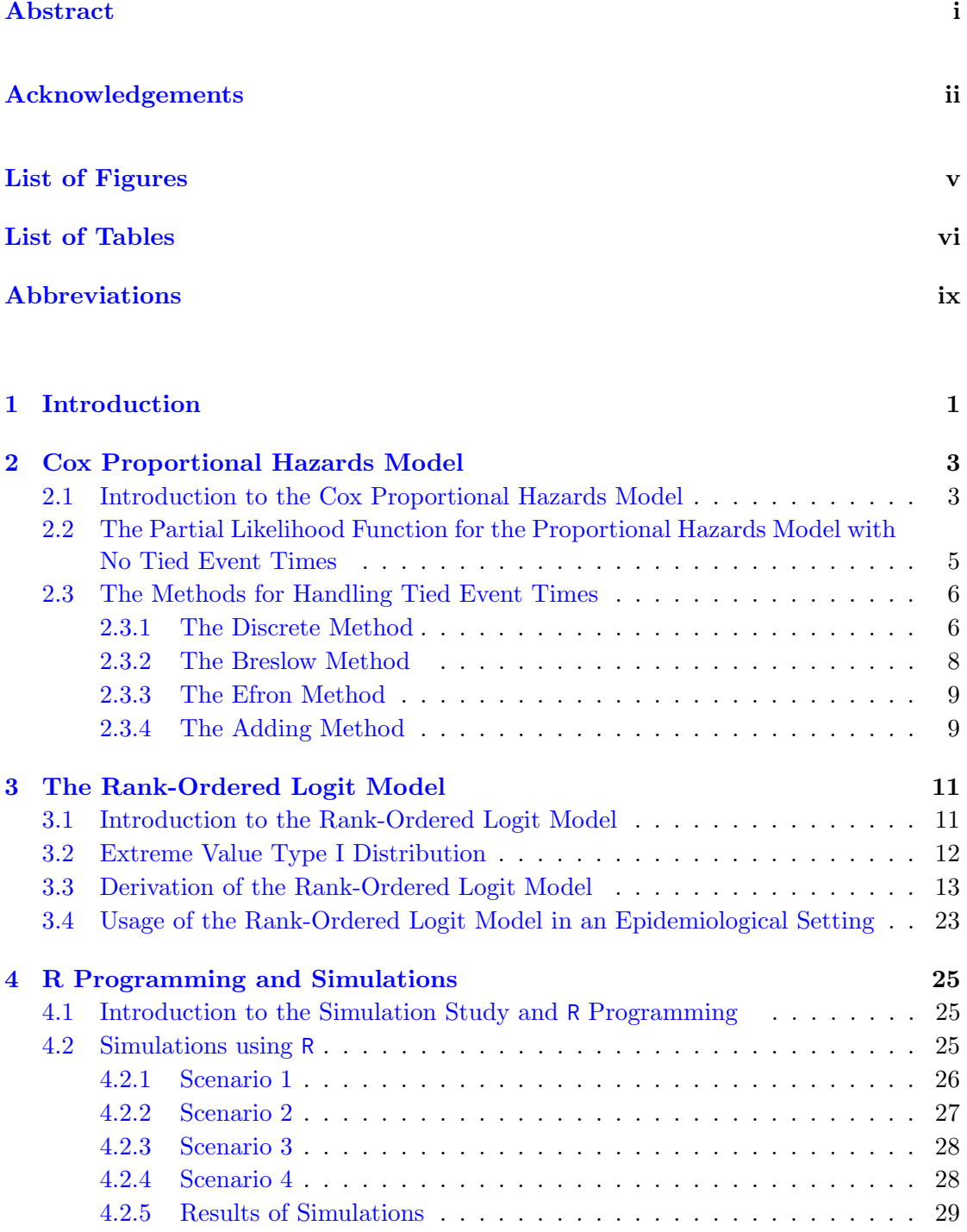

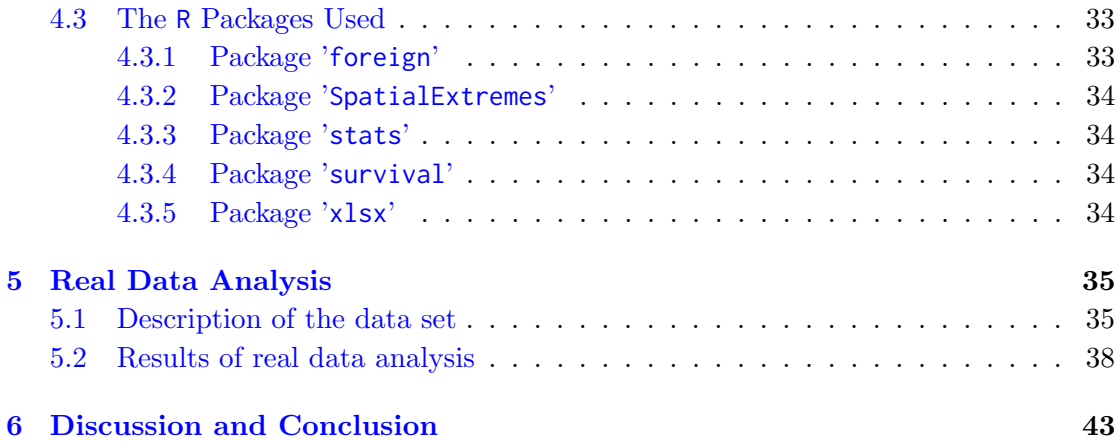

A The R [Packages](#page-58-0) 47

### A.1 The R [Packages and The Functions Used In Simulations and Real Data](#page-58-1) [Analysis](#page-58-1) . . . . . . . . . . . . . . . . . . . . . . . . . . . . . . . . . . . . . 47 [A.1.1 Package '](#page-58-2)foreign' . . . . . . . . . . . . . . . . . . . . . . . . . . . 47

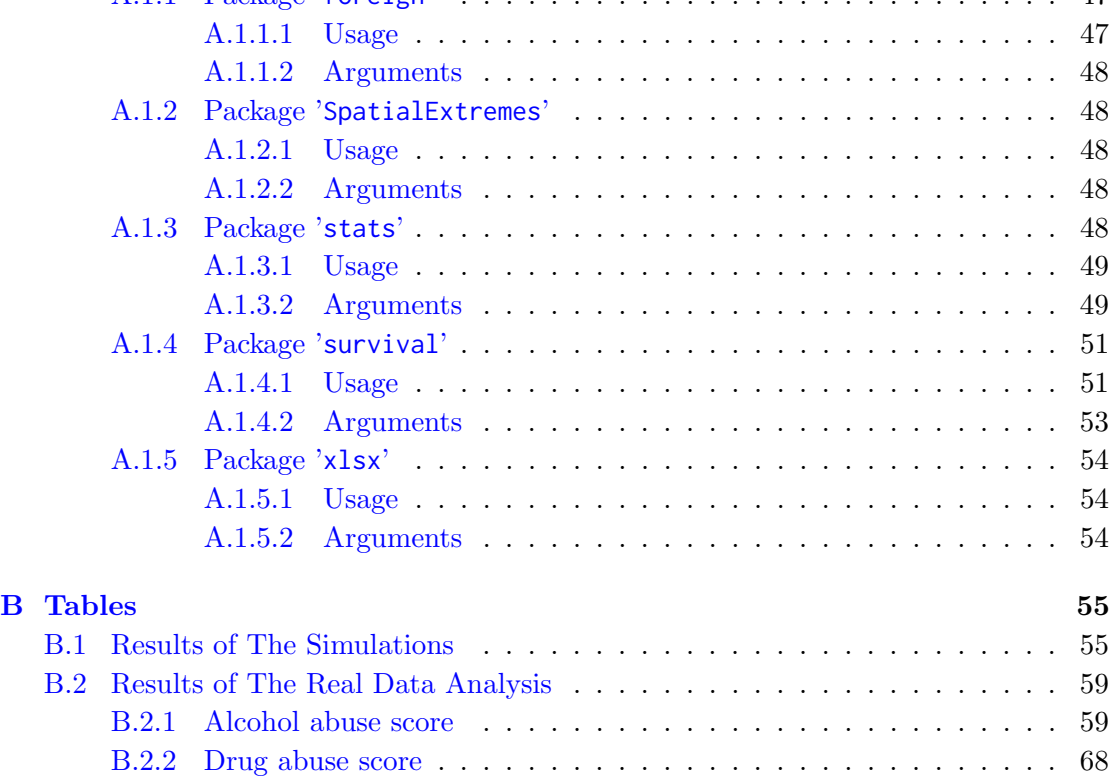

### [Bibliography](#page-88-0) 77

# <span id="page-6-0"></span>List of Figures

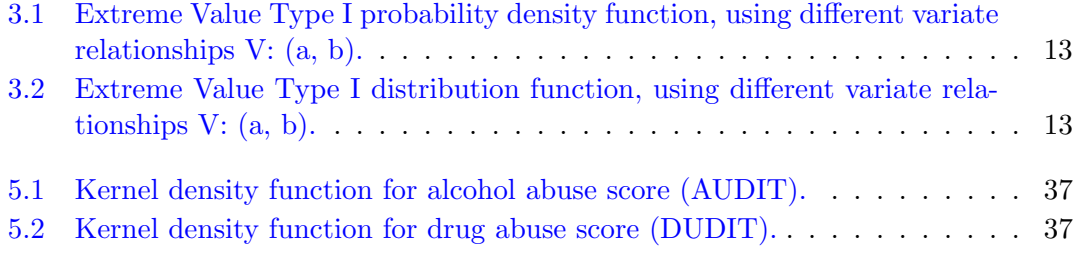

## <span id="page-7-0"></span>List of Tables

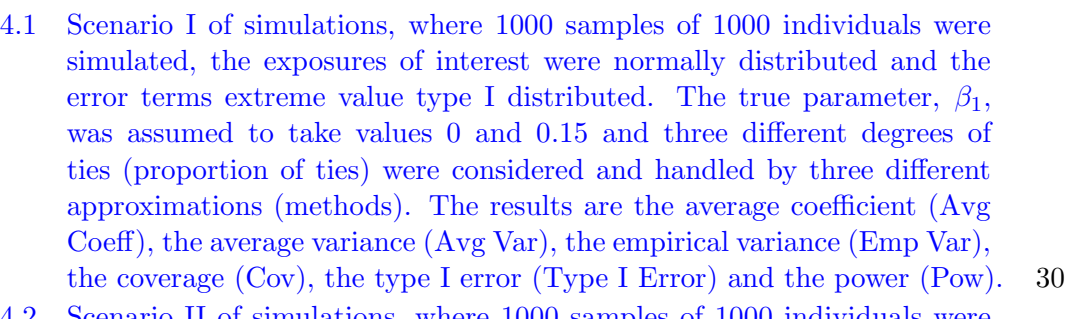

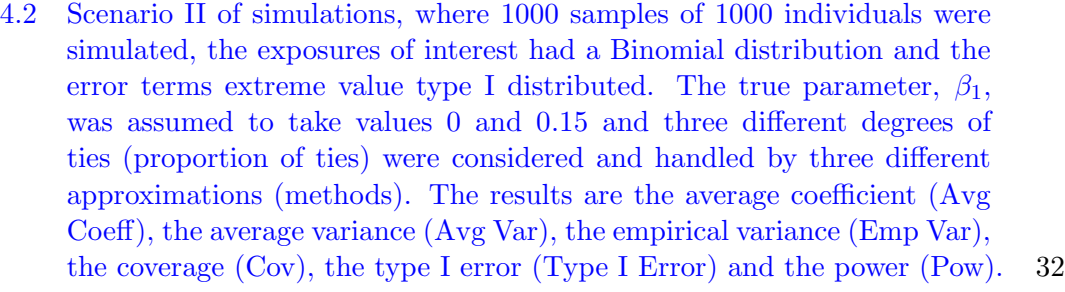

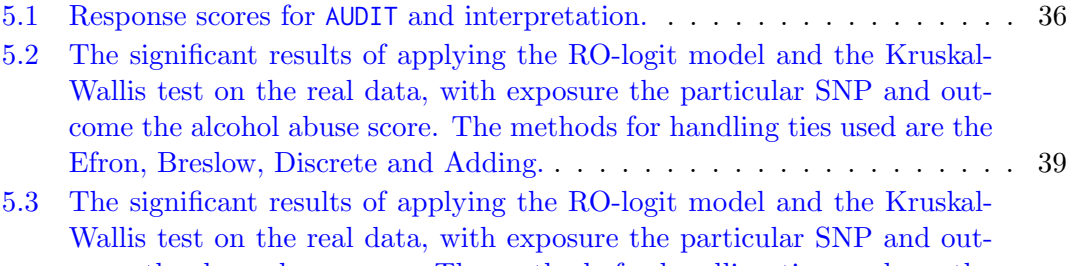

- [come the drug abuse score. The methods for handling ties used are the](#page-52-0) [Efron, Breslow, Discrete and Adding.](#page-52-0) . . . . . . . . . . . . . . . . . . . . . 41 [B.1 Scenario III of simulations, where 1000 samples of 1000 individuals were](#page-67-0)
- [simulated, the exposures of interest and the error terms were normally](#page-67-0) distributed. The true parameter,  $\beta_1$ [, was consider to take values 0 and](#page-67-0) 0.[15 and three different degrees of ties \(proportion of ties\) were considered](#page-67-0) [and handled by three different approximations \(methods\). The results are](#page-67-0) [the average coefficient \(Avg Coeff\), the average variance \(Avg Var\), the](#page-67-0) [empirical variance \(Emp Var\), the coverage \(Cov\), and the power \(Pow\).](#page-67-0) . 56

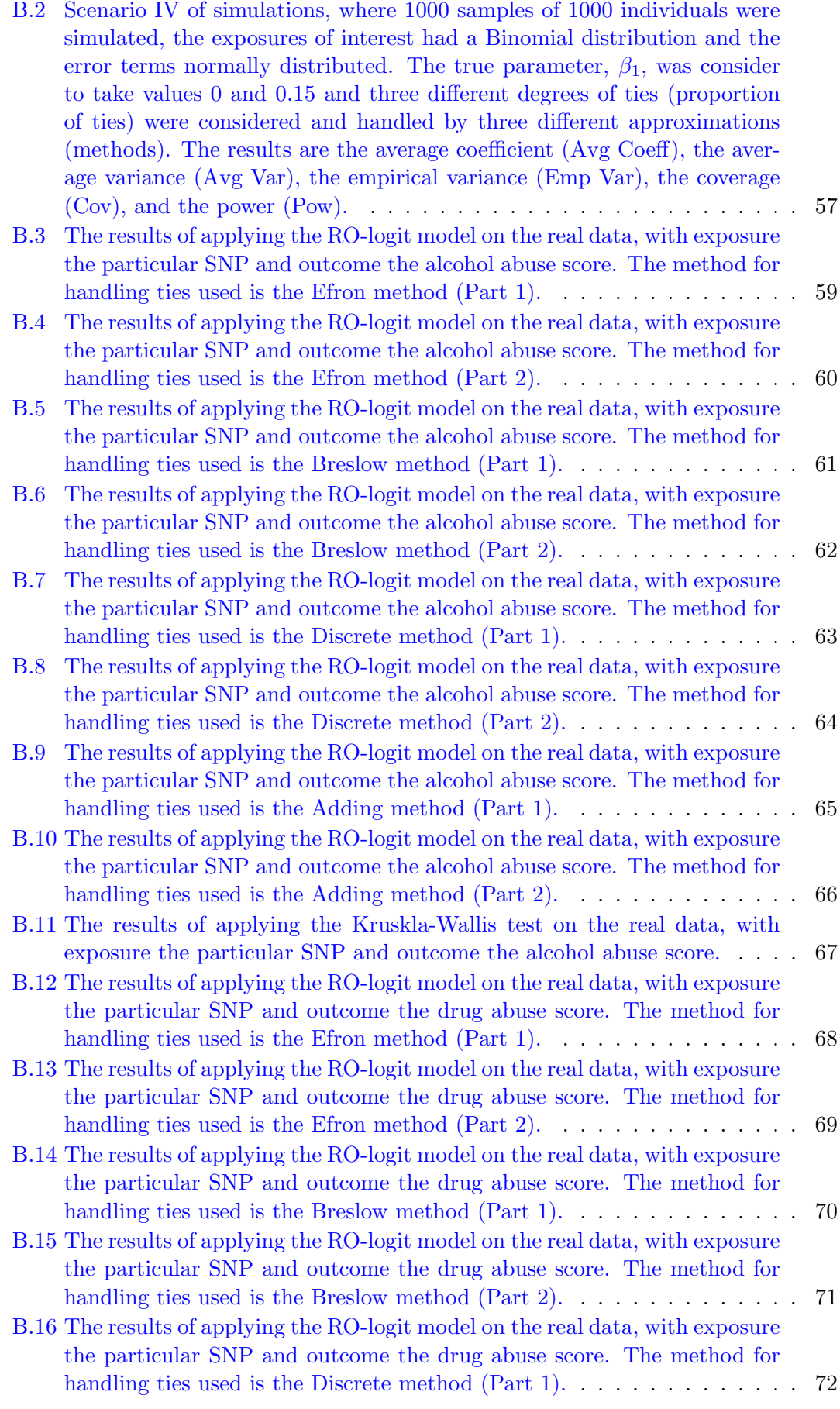

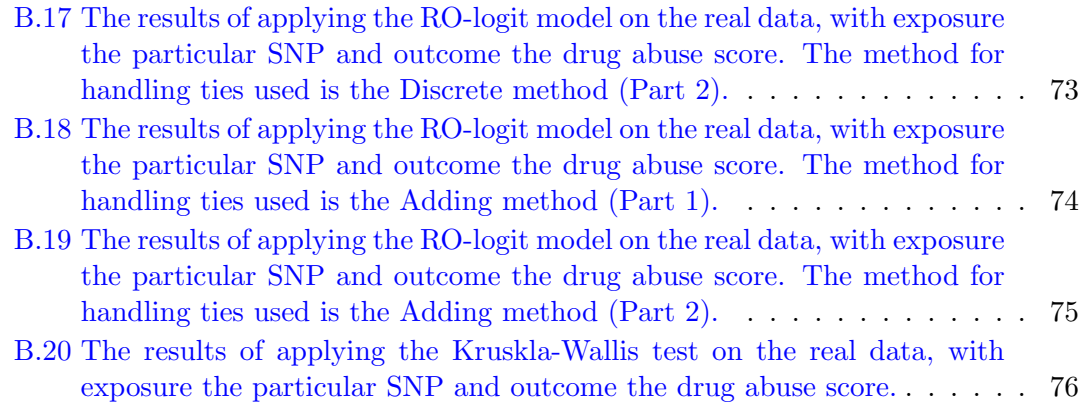

# <span id="page-10-0"></span>Abbreviations

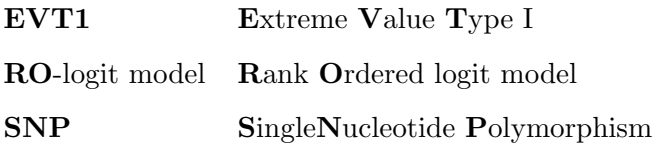

To Sotiris and Gesthimani.

## <span id="page-12-0"></span>Chapter 1

## Introduction

An essential part of an epidemiological study is to adjust for potential confounding when assessing the relationship between exposure and outcome. When the outcome is continuous, the confounders are traditionally adjusted for, by including them in a regression model. Matching is another way to adjust for confounders and one of its main advantages is that the relationship between the outcome and the confounders does not need to be specified and is thus robust to model misspecification. A method which can be used to match away confounding with continuous outcomes is the Rank Ordered (RO) logit model. This method was originally developed and applied in the econometrics literature, but transferred to epidemiological settings (Støer N. et. al., 2016 & Andersson M., 2015).

The idea is to stratify the cohort based on the confounders and then rank the outcomes within each stratum. The population is stratified into different stratums with respect to the confounders that we must adjust for. For each stratum all shared confounders are matched away, since all individuals within the stratum have similar or identical confounding profile. The underlying model is linear in the parameters and by assuming an extreme value type I distribution for the error term the resulting likelihood is on the same form as the likelihood for a stratified Cox-regression. Thus the RO-logit model opens up for the possibility of "matching away" possibly complex relationships between confounders and exposure/outcome by fitting stratified Cox-regressions.

One potential challenge with the RO-logit model is ties. For truly continuous data this is not a problem, but in practice even for continuous data some ties can be expected due to for instance rounding. Additionally, we also believe that the RO-logit model can be useful for ordinal data that somehow captures an underlying (unmeasured) continuous outcome, for instance different types of scores. Such data may however create a large portion of ties, and learning how to deal with these ties will be an important step towards making the RO-logit model more applicable in epidemiology.

In this thesis we focused on handling ties when the outcome is ordinal. Handling ties in the RO-logit model was briefly mentioned by Allison and Christakis (1994), and as far as we know, this has never been fully investigated, neither numerically or theoretically. The aim of this project is therefore to thoroughly evaluate available tools for handling ties applied in Cox-regression in the RO-logit model.

By simulating scenarios with different exposure and error distributions and different fraction of ties we were able to evaluate the methods of handling ties.

We applied the model on a data set from Maria Ungdom (Maria Ungdom website http://mariaungdom.se), a health clinic in Stockholm, which contained information about clients of the clinic, their family history, a selection of single nucleotide polymorphisms (SNP) (described in detail in Section [5.1\)](#page-46-1), and alcohol or drug abuse score of the individuals. The objective is to investigate whether it is a significant relationship between some single nucleotide polymorphisms (SNP), and alcohol or drug abuse score of the individuals participating in this study when the family history is adjusted for, by matching on it.

In Chapter [2,](#page-14-0) one can find the theory behind the Cox proportional hazards model along with the different methods of handling ties in the model and the Rank-Ordered logit model is presented in Chapter [3](#page-22-0) . In Chapter [4](#page-36-0) we simulated scenarios with different degree of ties and different exposure and outcome distributions. This Chapter also includes the results of the simulations and a description of the R packages used throughout this project. The data analysis is to be found in Chapter [5,](#page-46-0) where we apply the tools of handling ties on the data set from Maria Ungdom and look at the associations between a selection of SNPs and alcohol and drug abuse scores.

### <span id="page-14-0"></span>Chapter 2

## Cox Proportional Hazards Model

### <span id="page-14-1"></span>2.1 Introduction to the Cox Proportional Hazards Model

In survival analysis, the data involve time to the occurrence of a certain event, such as time of death or time from diagnosis to remission, which is described by a random variable T. As described by Collette (Collett 2003, Chapter 1), when T is a continuous random variable, the cumulative distribution function (c.d.f) is  $F(t) = P(T \leq t)$  and gives the probability that the event has occurred prior to time  $t$ ,  $t > 0$ . The probability to experience the event of interest beyond a certain time t is given by the so called Survival function,  $S(t)$ , given by

$$
S(t) = P(T > t) = 1 - F(t).
$$
\n(2.1)

The hazard function, denoted by  $\lambda(t)^{1}$  $\lambda(t)^{1}$  $\lambda(t)^{1}$ , is defined as the probability that an individual has the event at time  $t$ , conditional on he or she not having the event before  $t$  (Collett 2003, Chapter 1). The hazard function  $(\lambda(t))$  equals the limit, as  $\Delta t$  approaches zero, of a probability statement about survival, divided by  $\Delta t$ , where  $\Delta t$  denotes a small interval of time (Collett 2003, Chapter 1), i.e.

$$
\lambda(t) = \lim_{\Delta t \to 0} \frac{P(t \le T < t + \Delta t \mid T \ge t)}{\Delta t}.
$$
\n(2.2)

For the Survival function,  $S(t)$ , for continuous time, the probability density function  $(p.d.f.)$  is

<span id="page-14-2"></span><sup>&</sup>lt;sup>1</sup>Some books use  $h(t)$ , instead of  $\lambda(t)$ , as notation for the hazard function

$$
f(t) = -\frac{dS(t)}{dt},\tag{2.3}
$$

and the hazard rate then can be written as

$$
\lambda(t) = \frac{f(t)}{S(t)}
$$
 (Fisher et al. 1993, Chapter 16). (2.4)

Cox (1972) defined the proportional hazards model for a set of explanatory variables  $x$ ,  $\bm{x} = (x_1, x_2, \dots, x_p)'$ , as

<span id="page-15-1"></span>
$$
\lambda(t; \mathbf{x}) = \lambda_0(t) \exp\{\mathbf{x}^T \boldsymbol{\beta}\},\tag{2.5}
$$

where, the function  $\lambda_0(t)$  is called the baseline hazard function and is the hazard function for an individual for whom the values of all the explanatory variables (that make the vector  $x$ ) are zero (Collett 2003, Chapter 1).

Moreover, the general proportional hazards model can be expressed in the form

$$
\log(\lambda(t; \mathbf{x})) = \log(\lambda_0(t)) + \beta_1 x_1 + \beta_2 x_2 + \dots + \beta_p x_p,
$$
\n(2.6)

and re-expressed in the form

<span id="page-15-0"></span>
$$
\log\left(\frac{\lambda(t\; ; \; \boldsymbol{x})}{\lambda_0(t)}\right) = \beta_1 x_1 + \beta_2 x_2 + \dots + \beta_p x_p,\tag{2.7}
$$

where the  $\frac{\lambda(t; x)}{\lambda_0(t)} = \psi$ , is defined as the hazard ratio or relative hazard, it is always non-negative and does not depend on time (Collett 2003, Chapter 3).

Hence, from Equation [\(2.7\)](#page-15-0) one can see that the general proportional hazards model can be regarded as a linear model for the logarithm of the hazard ratio (Collett 2003, Chapter 3).

It is typical for survival data that not all individuals experience the event of interest by the end of the follow-up. The observation for an individual who has not experienced the event by the end of the study is said to be a censored observation (Collett 2003, Chapter 1). However, censoring is not relevant in our situation which will become evident in Chapter [3.](#page-22-0)

### <span id="page-16-0"></span>2.2 The Partial Likelihood Function for the Proportional Hazards Model with No Tied Event Times

In this section we will derive the partial likelihood function for the proportional hazard model following the derivation made by Collett (Collett 2003, Chapter 3). Suppose we have r ordered from smallest to largest and distinct event times, i.e.  $t_{(1)} < \cdots < t_{(r)}$  and hence the order statistic is  $\mathbf{O}(t) = [t_{(1)}, \dots, t_{(r)}]$  (Kalbfleisch et. al. 1980, Chapter 4). We let this set of r, distinct and ordered event times  $t_{(1)}, t_{(2)}, \ldots, t_{(r)}$ , be the observed event times with no ties. Moreover, the vector of explanatory variables for the individual j who has the event at some time  $t_{(j)}$  is  $x_{(j)}$ . We consider the probability that the j'th individual has the event at some time  $t_{(j)}$  (given that he had not experienced the event before time  $t_{(j)}$ , conditional on  $t_{(j)}$  being one of the event times, that is

<span id="page-16-1"></span>
$$
P(\text{individual } j \text{ has the event at } t_{(j)} \mid \text{one event at } t_{(j)}). \tag{2.8}
$$

Knowing that the probability of an event A conditional on an event B is given by

$$
P(A \mid B) = \frac{P(A \cap B)}{P(B)},
$$

Equation  $(2.8)$  can be written as

<span id="page-16-2"></span>
$$
\frac{P(\text{individual } j \text{ has the event at } t_{(j)})}{P(\text{one event at } t_{(j)})}.
$$
 (2.9)

.

The numerator of the expression above is the hazard function, as given in Equation [\(2.5\)](#page-15-1), i.e. the probability of the event to occur for the j'th individual at time  $t_{(j)}$  and can be written as  $\lambda(t_{(j)}; x_{(j)})$ . Let  $R(t_{(j)})$  denote the set of individuals at risk at time  $t_{(j)}$ . Then the denominator of Equation [\(2.9\)](#page-16-2) equals the sum of the values of  $\lambda(t_{(j)}; x_{(l)})$ over those individuals (whom we index by l) in the risk set at time  $t_{(j)}$  (i.e. over all the individuals in  $R(t_{(j)}$ ). Therefore, Equation [\(2.9\)](#page-16-2) becomes

$$
\frac{\lambda(t_{(j)}\; ; \; \boldsymbol{x}_{(j)})}{\sum_{l\in R(t_{(j)})} \lambda(t_{(j)}\; ; \; \boldsymbol{x}_{(l)})}
$$

Now, on using Equation [\(2.5\)](#page-15-1), the baseline hazard  $(\lambda_0(t_{(j)}))$  in the numerator and the denominator cancels out leaving us with

$$
\frac{\exp\{\boldsymbol{x}_{(j)}^T\boldsymbol{\beta}\}}{\sum_{l\in R(t_{(j)})}\exp\{\boldsymbol{x}_{(l)}^T\boldsymbol{\beta}\}}.\tag{2.10}
$$

Finally, the partial likelihood function is the product of these conditional probabilities over all r event times, i.e.

<span id="page-17-2"></span>
$$
\mathbf{L}(\boldsymbol{\beta}) = \prod_{j=1}^{r} \frac{\exp\{\boldsymbol{x}_{(j)}^{T}\boldsymbol{\beta}\}}{\sum_{l \in R(t_{(j)})} \exp\{\boldsymbol{x}_{(l)}^{T}\boldsymbol{\beta}\}}.
$$
\n(2.11)

As also stated in Collett (Collett 2003, Chapter 3), the likelihood function derived above considers probabilities for the individuals that have the event but does not directly consider probabilities for the censored individuals. That is the reason it is referred to as the partial likelihood function.

### <span id="page-17-0"></span>2.3 The Methods for Handling Tied Event Times

The proportional hazards model is based on several assumptions one of which concerns tied events, i.e. events with exactly the same survival time (Borucka 2014).

In this section we will present four methods for handling tied events in the Cox proportional hazards model, namely the Discrete, the Breslow the Efron and the Adding methods. Those four methods are approximations to the appropriate likelihood function in the presence of tied observations and provide computational advantages over the calculation of the exact likelihood especially when the proportion of ties is relatively large (Collett 2003, Chapter 3).

#### <span id="page-17-1"></span>2.3.1 The Discrete Method

Cox (1972) proposed an approximation assuming that the time scale is discrete and hence the tied event times occurred at exactly the same time (Collett 2003, Chapter 3). In this section we will derive the Discrete approximation for the partial likelihood function for the proportional hazard model. We will follow the derivation for the partial likelihood function when there are no tied event times made by Collett (Collett 2003, Chapter 3) taking ties into consideration.

Suppose we have r ordered from smallest to largest and distinct event times, i.e.  $t_{(1)}$  <  $\cdots < t_{(r)}$ . We consider the probability that  $d_j$  individuals have the event of interest at some time  $t_{(j)}$  (given that they had not experienced the event before time  $t_{(j)}$ ), conditional on  $t_{(j)}$  being one of the event times, where  $d_j$  number of events occur, that is

<span id="page-18-0"></span>P(individuals  $j_1, j_2, \ldots, j_{d_j}$  have the event at  $t_{(j)}$ )  $|d_j$  events at  $t_{(j)}$  $(2.12)$ 

(Collett 2003, Chapter 3). Knowing that the probability of an event A conditional on an event B is given by

$$
P(A \mid B) = \frac{P(A \cap B)}{P(B)},
$$

Equation  $(2.12)$  can be written as

<span id="page-18-1"></span>
$$
\frac{P(\text{individuals } j_1, j_2, \ldots, j_{d_j} \text{ have the event at } t_{(j)} \text{ out of } R(t_{(j)})}{\sum_{l \in R(t_{(j)}; d_j)} P(\text{individuals } l_1, l_2, \ldots, l_{d_j} \text{ have the event at } t_{(j)} \text{ out of } R(t_{(j)})}, (2.13)
$$

where, as also stated in section [2.2,](#page-16-0)  $R(t_{(j)})$  denotes the set of individuals at risk at time  $t_{(j)}$ . Furthermore,  $R(t_{(j)}; d_j)$  is a set of  $d_j$  possible individuals from  $R(t_{(j)})$  and the summation in the denominator denotes the sum over all possible sets of  $d_j$  individuals from  $R(t_{(j)})$  without replacement (Collett 2003, Chapter 3).

In our calculations,  $x_{j_m}$  denotes the vector of explanatory variables for the m'th individual who has the event at  $t_{(j)}$  and  $x_{l_n}$  denotes the vector of explanatory variables for the *n*'th individual in the *l*'th set from  $R(t_{(j)}; d_j)$ , (Collett 2003, Chapter 3). Thus, Equation [\(2.13\)](#page-18-1) becomes

$$
\frac{\lambda(t_{(j)}: \boldsymbol{x}_{j_1}) \cdot \lambda(t_{(j)}: \boldsymbol{x}_{j_2}) \cdot \ldots \cdot \lambda(t_{(j)}: \boldsymbol{x}_{j_{d_j}})}{\sum_{l \in R(t_{(j)}: d_j)} \lambda(t_{(j)}: \boldsymbol{x}_{l_1}) \cdot \lambda(t_{(j)}: \boldsymbol{x}_{l_2}) \cdot \ldots \cdot \lambda(t_{(j)}: \boldsymbol{x}_{l_{d_j}})}.
$$

Now, using Equation [\(2.5\)](#page-15-1), the baseline hazard  $(\lambda_0(t_{(j)}))$  in the numerator and the denominator cancels out leaving us with

$$
\frac{\exp\{\boldsymbol{x}_{j_1}^T\ \boldsymbol{\beta}\} \cdot \ \exp\{\boldsymbol{x}_{j_2}^T\ \boldsymbol{\beta}\} \cdot \ \dots \cdot \exp\{\boldsymbol{x}_{j_{d_j}}^T\ \boldsymbol{\beta}\}}{\sum_{l \in R(t_{(j)}\ ;\ d_j)}\exp\{\boldsymbol{x}_{l_1}^T\ \boldsymbol{\beta}\} \cdot \ \exp\{\boldsymbol{x}_{l_2}^T\ \boldsymbol{\beta}\} \cdot \ \dots \cdot \exp\{\boldsymbol{x}_{l_{d_j}}^T\ \boldsymbol{\beta}\}},
$$

which can also be written as

<span id="page-18-2"></span>
$$
\frac{\exp\{\sum_{m=1}^{d_j} \boldsymbol{x}_{j_m}^T \boldsymbol{\beta}\}}{\sum_{l \in R(t_{(j)}; d_j)} \exp\{\sum_{n=1}^{d_j} \boldsymbol{x}_{l_n}^T \boldsymbol{\beta}\}}.
$$
\n(2.14)

Let  $s_j$ ,  $s_j = \sum_{m=1}^{d_j} x_{j_m}$ , be the vector of sums of each of the p covariates for all the  $d_j$ individuals that have the event at the j'th event time,  $t_{(j)}$ ,  $j = 1, \ldots, r$  (Collett 2003, Chapter 3). In addition, let  $s_l$ ,  $s_l = \sum_{n=1}^{d_j} x_{l_n}$ , be the vector of sums of each of the p covariates for all the  $d_j$  individuals in the *l*'th set drawn out of  $R(t_{(j)}; d_j)$  (Collett 2003, Chapter 3). Equation [\(2.14\)](#page-18-2) is then equivalent to

$$
\frac{\exp\{\mathbf{s}_j\boldsymbol{\beta}\}}{\sum_{l\in R(t_{(j)}\,;\,d_j)}\exp\{\mathbf{s}_l\boldsymbol{\beta}\}}.\tag{2.15}
$$

Then, the Discrete approximation of the partial likelihood is the product of these conditional probabilities over all  $r$  event times, i.e.

$$
L(\boldsymbol{\beta}) = \prod_{j=1}^{r} \frac{\exp\{s_j \boldsymbol{\beta}\}}{\sum_{l \in R(t_{(j)} \, ; \, d_j)} \exp\{s_l \boldsymbol{\beta}\}},\tag{2.16}
$$

as also stated in Collett (Collett 2003, Chapter 3). The Discrete approximation can be used for a large proportion of tied events, and is preferable (Kalbfleisch et. al. 1980, Chapter 4).

#### <span id="page-19-0"></span>2.3.2 The Breslow Method

Breslow (1974) suggested an approximation to the likelihood function when tied observations are present.

Suppose as above, that we have r ordered from smallest to largest and distinct event times, i.e.  $t_{(1)} < \cdots < t_{(r)}$ . As stated in Collett (Collett 2003, Chapter 3), let  $s_j$  be the vector of sums of each of the  $p$  covariates for all the individuals that have the event at the *j*'th event time,  $t_{(j)}$ ,  $j = 1, ..., r$ . Moreover, suppose  $d_j$  individuals have the event of interest at  $t_{(j)}$  and then  $x_{hjk}$  is the value of the h'th explanatory variable,  $h = 1, \ldots, p$ , for the k'th of the  $d_j$  individuals who have the event at time  $t_{(j)}$  (Collett 2003, Chapter 3). Then we have that the h'th element of  $s_j$  is

$$
s_{hj} = \sum_{k=1}^{d_j} x_{hjk},
$$

where the  $d_j$  events at time  $t_{(j)}$  are considered to occur sequentially and to be distinct (Collett 2003, Chapter 3). Furthermore, as also stated in section [2.2,](#page-16-0)  $R(t_{(j)})$  denotes the set of individuals at risk at time  $t_{(j)}$ .

The approximation to the likelihood that Breslow suggested is

$$
L(\boldsymbol{\beta}) = \prod_{j=1}^{r} \frac{\exp\{s_j \boldsymbol{\beta}\}}{\left[\sum_{l \in R(t_{(j)})} \exp\{x_l \boldsymbol{\beta}\}\right]^{d_j}},\tag{2.17}
$$

which, apart from a constant proportionality, is the same as the one Peto (1972) proposed (Collett 2003, Chapter 3). This approximation is quite easy to compute and is a fair approximation of the likelihood function, i.e. gives reasonably good estimates, when the number of tied events is not too large (Collett 2003, Chapter 3). However, the Breslow method can demonstrate a severe bias for a large proportion of tied event times (Kalbfleisch et. al. 1980, Chapter 4).

#### <span id="page-20-0"></span>2.3.3 The Efron Method

Efron (1977) suggested

$$
L(\boldsymbol{\beta}) = \prod_{j=1}^{r} \frac{\exp\{s_j \boldsymbol{\beta}\}}{\prod_{k=1}^{d_j} \left[\sum_{l \in R(t_{(j)})} \exp\{s_l \boldsymbol{\beta}\} - (k-1) d_k^{-1} \sum_{l \in D(t_{(j)})} \exp\{x_l \boldsymbol{\beta}\}\right]}
$$
(2.18)

as an approximation to the likelihood function for the proportional hazards model in presence of tied event times, where  $D(t_{(j)})$  denotes the set of those individuals who have the event at time  $t_{(j)}$  (Collett 2003, Chapter 3). This approximation is closer to the proper likelihood function than the Breslow approximation, but it is more challenging to compute. However, both Breslow and Efron methods often produce similar results. (Collett 2003, Chapter 3).

#### <span id="page-20-1"></span>2.3.4 The Adding Method

Another method we used for handling tied event times was, as we will refer to it in this thesis, the Adding method. In practice this method deals with ties by adding a small, random number sampled from a Uniform distribution only to the values of the event times that are duplicated. Hence, there are no longer any ties and we can use the partial likelihood for a stratified Cox proportional hazards regression model with distinct and ordered event times  $t_{(1)}, t_{(2)}, \ldots, t_{(r)}$ , as described in section [2.2,](#page-16-0) i.e.

<span id="page-20-2"></span>
$$
\boldsymbol{L}(\boldsymbol{\beta}) = \prod_{j=1}^{r} \frac{\exp\{\boldsymbol{x}_{(j)}^T \boldsymbol{\beta}\}}{\sum_{l \in R(t_{(j)})} \exp\{\boldsymbol{x}_{(l)}^T \boldsymbol{\beta}\}}.
$$
\n(2.19)

In Equation [\(2.19\)](#page-20-2), as also described in section [2.2,](#page-16-0)  $x_{(i)}$  denotes the vector of explanatory variables for the individual j who has the event at some time  $t_{(j)}$  and  $R(t_{(j)})$  denotes

the set of individuals at risk at time  $t_{(j)}$ . Since time is continuous, the event times are not truly tied and the Adding method is particularly reasonable when the ties are due to rounding. Moreover, it is quite simple and fast in computations.

## <span id="page-22-0"></span>Chapter 3

## The Rank-Ordered Logit Model

### <span id="page-22-1"></span>3.1 Introduction to the Rank-Ordered Logit Model

Matching is a way to adjust for confounders and is common practice in epidemiology. The idea is to stratify the population into different clusters, where the individuals within a cluster have similar or identical confounding profile (i.e. they are similar with respect to the confounders that we want to adjust for). A benefit of matching compared to regular adjustment is that the confounders are matched away, thus the relationship between the outcome and the confounders does not need to be specified. Although matching is mainly used in case-control studies, it can be also applied in cohort designs through the matched cohort designs (Sjölander et al., 2013), where exposed subjects are matched to unexposed subjects on confounders (Greenland et al., 1990). An alternative to the matched cohort design, is for continuous outcomes, is the Rank Ordered (RO) logit model (Beggs et al., 1981).

The Rank-Ordered (RO) logit model, was originally developed and applied in econometrics (Beggs et al., 1981), for instance in marketing research. The data are generated by asking individuals to rank a set of items or services (Allison et. al, 1994) and an unobserved continuous utility or preference function governing these ranks is assumed. In an epidemiological setting each choice will represent a person and each person in the econometric setting can be seen as a matched set in an epidemiological setting, since all variables describing the person are the same for all choices that the individual makes.

The estimation is based on the ranks and not the observed outcomes since these are unobserved in the econometric setting. The idea is to stratify the cohort based on the confounders and then rank the outcome within each stratum. The underlying model is linear in the parameters and by assuming an extreme value type I distribution for the error term, the likelihood of the ranks is on the same form as the likelihood for a stratified Cox-regression. Thus the RO-logit model opens up for the possibility of matching away possibly complex relationships between confounders and exposure/outcome by fitting stratified Cox-regressions.

Similar to Cox-regression in survival analysis, the estimator assumes no ties in the outcome, but since the estimator has the same form as a stratified Cox-regression it is reasonable to assume that methodology for handling ties in survival analysis can be adopted in the RO-logit model.

### <span id="page-23-0"></span>3.2 Extreme Value Type I Distribution

Extreme Value Type I distribution (EVT1), also referred to as the Gumbel distribution, is a specific example of the generalised extreme value distribution (Gorgoso et al., 2014) and is the most common of the three extreme value distributions (Forbes et al., 2010, Chapter 19). In probability theory and statistics, the Extreme Value Type I distribution (Gumbel, 1954) is used to model the maximum or the minimum values for a sample of independent and identically distributed continuous random variables (Gorgoso et al., 2014). The distribution function is defined as

$$
F_X(x) = \exp\left\{-\exp\left\{-\frac{x-a}{b}\right\}\right\},\tag{3.1}
$$

where a,  $a \in \mathbb{R}$ , is the location parameter and b,  $b > 0$ , is the scale parameter (Forbes et al., 2010, Chapter 19). The probability density function is defined as

$$
f_{\mathbf{X}}(x) = \frac{1}{b} \exp\left\{-\frac{x-a}{b}\right\} \exp\left\{-\exp\left\{-\frac{x-a}{b}\right\}\right\},\tag{3.2}
$$

with the mean equal to  $a - b\Gamma'(1)$ , where  $\Gamma'(1) = -0.57722$  is the first derivative of the gamma function  $\Gamma(n)$  with respect to n at  $n = 1$  and the variance equal to

$$
\frac{b^2 \pi^2}{6} \approx 1.645 \cdot b^2 \tag{3.3}
$$

(Forbes et al., 2010, Chapter 19). In our study we will only use the special case when the location parameter is zero and the scale parameter is one  $(a = 0 \& b = 1)$ , known as the standard extreme value type I distribution (as  $a = 0 \& b = 1$  is called the standard Gumbel extreme value variate) (Forbes et al., 2010, Chapter 19). Throughout this thesis, every reference to the Extreme value type I distribution or EVT1 will imply this special case.

Hence, for the standard extreme value type I distribution we can rewrite the distribution function as

$$
F_X(x) = \exp\{-\exp\{-x\}\},\tag{3.4}
$$

as well as the probability density function as

$$
f_{\mathbf{X}}(x) = \exp\{-x\} \exp\{-\exp\{-x\} \}.
$$
 (3.5)

Hence, the mean of the standard extreme value type I distribution is  $a - b\Gamma'(1) =$  $-\Gamma'(1) = 0.57722$  and the variance is equal to

$$
\frac{b^2 \pi^2}{6} = \frac{\pi^2}{6}.
$$
\n(3.6)

For illustration purposes only, using different variate relationships (Variate  $V : a, b$ ) we create figures [3.1](#page-24-1) and [3.2](#page-24-1) of the Extreme Value Type I distribution function and density function.

<span id="page-24-1"></span>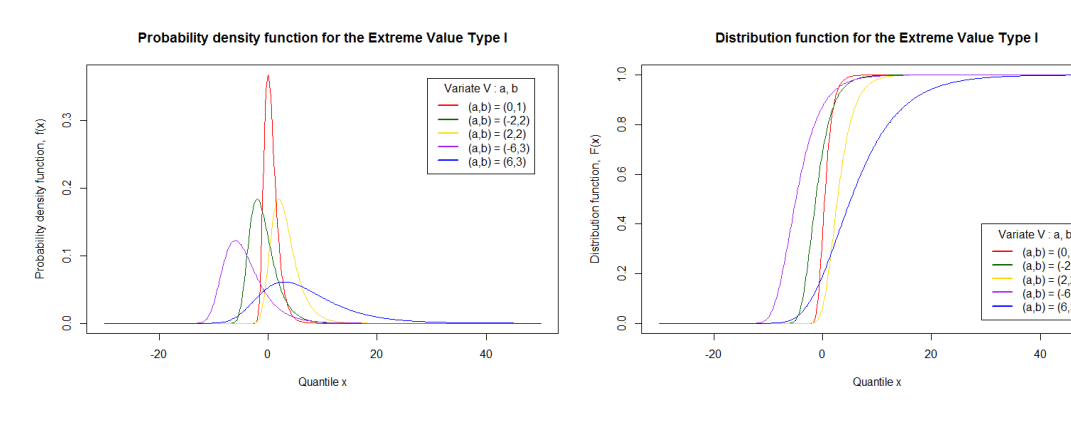

Figure 3.1: Extreme Value Type I probability density function, using different variate relationships V: (a, b).

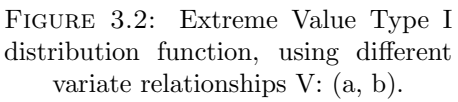

(a,b) = (0,1)<br>
(a,b) = (-2,2)<br>
(a,b) = (-3,2)<br>
(a,b) = (-6,3)<br>
(a,b) = (6,3)

 $\overline{40}$ 

### <span id="page-24-0"></span>3.3 Derivation of the Rank-Ordered Logit Model

Logit based models are often used in marketing and economics research to model the choices of individuals, and each individual is asked to rank a collection of elements

(Beggs et. al., 1981). Let  $Y_{ij}$  be the rank given to element j by the *i*'th individual. For J elements,  $Y_{ij}$  can take values form 1 to J, i.e.  $j = 1, 2, \ldots, J$  (Allison et. al, 1994). We assume that i has utility  $U_{ij}$  for element j (Allison et. al, 1994), and that individual i gives a higher rank to element j than to element  $k$  (i.e. the utility of item j is greater than the utility of item k), when  $U_{ij} > U_{ik}$  (Allison et. al, 1994). Moreover,  $U_{ij}$  is the sum of a deterministic component  $V_{ij}$  and a stochastic component  $\epsilon_{ij}$ , that is  $U_{ij} = V_{ij} + \epsilon_{ij}$ , where  $\epsilon_{ij}$  is assumed to be independent and standard extreme value type I distributed, namely  $\epsilon_{ij} \stackrel{iid}{\sim}$  EVT1 (Beggs et. al., 1981). Without loss of generality if we assume the ordering  $U_{i1} > U_{i2} > \cdots > U_{iJ}$  one can think of  $V_{i1}$  as a numerical quantity that shows to which degree individual i prefers element 1 over all elements and  $V_{i2}$  the numerical quantity to which extend individual  $i$  prefers element 2 over all remaining elements  $(2, 3, \ldots, J)$  and so on (Allison et. al, 1994).

For our calculations, without loss of generality we can drop the person index,  $i$ , and have

$$
U_j = V_j + \epsilon_j \tag{3.7}
$$

(Beggs et. al., 1981). We will prove that if we assume a linear relationship between  $V_i$ and the regression coefficients, namely  $V_j = \mathbf{z}^T \beta = \beta_1 z_{j1} + \beta_2 z_{j2} + \cdots + \beta_p z_{jp}$ , and an extreme value type 1 distribution for the error term, the the resulting likelihood of the ranks is on the same form as the likelihood for a stratified Cox-regression.

As given by Beggs (Beggs et. al., 1981), the induced distribution for the  $U_j$  can be written as

$$
H(U_j) = \exp\{-\exp\{-(U_j - V_j)\}\}\
$$
\n(3.8)

and we can also calculate

$$
dH(U_j) = \exp\{-\exp\{-(U_j - V_j)\}\} \exp\{-(U_j - V_j)\}.
$$
 (3.9)

In this section we will derive the rank-ordered logit model following the derivation made by Beggs et. al. (Beggs et. al., 1981).

We can now compute the probability that an individual gives a higher rank to element j than to element k, i.e.  $U_j > U_k$  by

$$
P(U_j > U_k, j \neq k) = \int_{-\infty}^{\infty} \int_{-\infty}^{U_j} dH(U_k) dH(U_j)
$$
  
\n
$$
= \int_{-\infty}^{\infty} \int_{-\infty}^{U_j} e^{-e^{-(U_j - V_j)}} e^{-(U_j - V_j)} e^{-e^{-(U_k - V_k)}} e^{-(U_k - V_k)} dU_k dU_j
$$
  
\n
$$
= \int_{-\infty}^{\infty} e^{-e^{-(U_j - V_j)}} e^{-(U_j - V_j)} \left[ e^{-e^{-(U_k - V_k)}} \right]_{-\infty}^{U_j} dU_j
$$
  
\n
$$
= \int_{-\infty}^{\infty} e^{-e^{-(U_j - V_j)}} e^{-(U_j - V_j)} e^{-e^{-(U_j - V_k)}} dU_j
$$
  
\n
$$
= \int_{-\infty}^{\infty} \exp \{-e^{-(U_j - V_j)} - e^{-(U_j - V_k)}\} e^{-(U_j - V_j)} dU_j
$$
  
\n
$$
= e^{V_j} \int_{-\infty}^{\infty} \exp \{-e^{-U_j} (e^{V_j} + e^{V_k})\} e^{-U_j} dU_j
$$
  
\n
$$
= \begin{bmatrix} \text{Substitutions}: & x = \exp \{-U_j\} \\ & dx = -\exp \{-U_j\} dU_j \\ & (\infty \text{ to } \infty) \text{ becomes } (\infty \text{ to } 0) \end{bmatrix}
$$
  
\n
$$
= -e^{V_j} \int_{\infty}^0 \exp \{-x (e^{V_j} + e^{V_k})\} dx
$$
  
\n
$$
= -\frac{e^{V_j}}{e^{V_j} + e^{V_k}} \left[ -\exp \{-x (e^{V_j} + e^{V_k})\} \right]_{\infty}^0
$$
  
\n
$$
= \frac{e^{V_j}}{e^{V_j} + e^{V_k}}. \tag{3.10}
$$

<span id="page-26-0"></span>The probability that the utility of choice  $j$  is greater than the utility of choice  $k$  for all  $k \neq j, \, k \in (1 \, , \, J)$  can be calculated as

$$
P(U_j > U_k, \ \forall k \neq j) = \int_{-\infty}^{\infty} \int_{-\infty}^{U_j} \prod_{k \neq j} dH(U_k) \ dH(U_j)
$$
  
= 
$$
\int_{-\infty}^{\infty} \int_{-\infty}^{U_j} \prod_{k \neq j} e^{-e^{-(U_j - V_j)}} \ e^{-(U_j - V_j)} \ e^{-e^{-(U_k - V_k)}} \ e^{-(U_k - V_k)} \ dU_k \ dU_j
$$
  
= 
$$
\int_{-\infty}^{\infty} \prod_{k \neq j} e^{-e^{-(U_j - V_j)}} \ e^{-(U_j - V_j)} \ \left[ e^{-e^{-(U_k - V_k)}} \right]_{-\infty}^{U_j} \ dU_j
$$
  
= 
$$
\int_{-\infty}^{\infty} e^{-e^{-(U_j - V_j)}} \ e^{-(U_j - V_j)} \ e^{-\sum_{k \neq j} e^{-(U_j - V_k)}} \ dU_j
$$

$$
= \int_{-\infty}^{\infty} e^{-e^{-(U_j-V_j)}} e^{-(U_j-V_j)} e^{-e^{-U_j}(\sum e^{V_k})} dU_j
$$
  
\n
$$
= \int_{-\infty}^{\infty} \exp \{-e^{-(U_j-V_j)} - e^{-U_j}(\sum_{k\neq j} e^{V_k}\}) e^{-(U_j-V_j)} dU_j
$$
  
\n
$$
= \int_{-\infty}^{\infty} \exp \{-e^{-U_j}(\sum_{k\neq j} e^{V_k}\}) e^{-(U_j-V_j)} dU_j
$$
  
\n
$$
= e^{V_j} \int_{-\infty}^{\infty} \exp \{-e^{-U_j}(\sum_{k=1}^{J} e^{V_k}\}) e^{-U_j} dU_j
$$
  
\n
$$
= \begin{bmatrix} \text{Substitutions}: & x = \exp \{-U_j\} \\ & dx = -\exp \{-U_j\} dU_j \\ & (-\infty \text{ to } \infty) \text{ becomes } (\infty \text{ to } 0) \end{bmatrix}
$$
  
\n
$$
= -e^{V_j} \int_{\infty}^{0} \exp \{-x(\sum_{k=1}^{J} e^{V_k})\} dx
$$
  
\n
$$
= -\frac{e^{V_j}}{(\sum_{k=1}^{J} e^{V_k})} [-\exp \{-x(\sum_{k=1}^{J} e^{V_k}\})]_{\infty}^{0}
$$
  
\n
$$
= \frac{e^{V_j}}{(\sum_{k=1}^{J} e^{V_k})}.
$$
  
\n(3.11)

We want to calculate the probability that  $U_j$  is less or equal than t given that the utility of choice j is larger than the utility of choice  $k, U_j > U_k$ , for  $j \neq k$ ,

<span id="page-27-1"></span><span id="page-27-0"></span>
$$
P(U_j \le t \mid U_j > U_k \,, \ j \ne k) = \frac{P(U_j \le t \cap U_j > U_k \,, \ j \ne k)}{P(U_j > U_k \,, \ j \ne k)}.\tag{3.12}
$$

The probability in the numerator of Equation  $(3.12)$  is equal to

$$
P(U_j \le t \bigcap U_j > U_k, \ j \ne k) =
$$
  
=  $\int_{-\infty}^t \int_{-\infty}^{U_j} dH(U_k) dH(U_j)$   
=  $\int_{-\infty}^t \int_{-\infty}^{U_j} e^{-e^{-(U_j - V_j)}} e^{-(U_j - V_j)} e^{-e^{-(U_k - V_k)}} e^{-(U_k - V_k)} dU_k dU_j$   
=  $\int_{-\infty}^t e^{-e^{-(U_j - V_j)}} e^{-(U_j - V_j)} \left[ e^{-e^{-(U_k - V_k)}} \right]_{-\infty}^{U_j} dU_j$ 

$$
\begin{split}\n&= \int_{-\infty}^{t} e^{-e^{-(U_{j}-V_{j})}} e^{-(U_{j}-V_{j})} e^{-e^{-(U_{j}-V_{k})}} dU_{j} \\
&= \int_{-\infty}^{t} \exp \{-e^{-(U_{j}-V_{j})} - e^{-(U_{j}-V_{k})}\} e^{-(U_{j}-V_{j})} dU_{j} \\
&= e^{V_{j}} \int_{-\infty}^{t} \exp \{-e^{-U_{j}} (e^{V_{j}} + e^{V_{k}})\} e^{-U_{j}} dU_{j} \\
&= \begin{bmatrix}\n\text{Substitutions}: & t = \exp \{-U_{j}\} \\
dt = -\exp \{-U_{j}\} dU_{j} \\
(-\infty \text{ to } t) \text{ becomes } (\infty \text{ to } e^{-U_{j}})\n\end{bmatrix} \\
&= -e^{V_{j}} \int_{-\infty}^{e^{-U_{j}}} \exp \{-t (e^{V_{j}} + e^{V_{k}})\} dt \\
&= -\frac{e^{V_{j}}}{e^{V_{j}} + e^{V_{k}}} \left[-\exp \{-t (e^{V_{j}} + e^{V_{k}})\}\right]_{\infty}^{e^{-U_{j}}} \\
&= \frac{e^{V_{j}}}{e^{V_{j}} + e^{V_{k}}} \exp \{-e^{-U_{j}} (e^{V_{j}} + e^{V_{k}})\}\n&= \frac{e^{V_{j}}}{e^{V_{j}} + e^{V_{k}}} \exp \{-e^{-U_{j}} e^{\log(e^{V_{j}} + e^{V_{k}})}\} \\
&= \frac{e^{V_{j}}}{e^{V_{j}} + e^{V_{k}}} \exp \{-\exp \{-(U_{j}-\log(e^{V_{j}} + e^{V_{k}}))\}\n\end{split}
$$
\n(3.13)

By inserting the probabilities in Equations  $(3.10)$  and  $(3.13)$  into Equation  $(3.12)$ , we obtain

<span id="page-28-0"></span>
$$
P(U_j \le t \mid U_j > U_k, \ j \ne k) = \frac{P(U_j \le t \cap U_j > U_k, \ j \ne k)}{P(U_j > U_k, \ j \ne k)} \\
= \frac{e^{V_j}}{e^{V_j} + e^{V_k}} \exp\left\{-\exp\left\{-(U_j - \log(e^{V_j} + e^{V_k}))\right\}\right. \\
= \exp\left\{-\exp\left\{-(U_j - \log(e^{V_j} + e^{V_k}))\right\}\right. \\
= \exp\left\{-\exp\left\{-(U_j - \log(e^{V_j} + e^{V_k}))\right\}\right). \tag{3.14}
$$

Consequently, we want to calculate the same conditional distribution of  $U_j$ , given that  $U_j$  is preferred over all  $U_k,$  for all  $k\neq j,$  i.e.

<span id="page-28-1"></span>
$$
P(U_j \le t \mid U_j > U_k \mid \forall j \ne k) = \frac{P(U_j \le t \cap U_j > U_k \mid \forall j \ne k)}{P(U_j > U_k \mid \forall j \ne k)}.\tag{3.15}
$$

From Equation [\(3.11\)](#page-27-1) we have that the denominator equals  $e^{V_j}$  $\frac{e^{y}}{\left(\sum_{k=1}^{J}e^{V_k}\right)}$ , thus we only need to compute the numerator, i.e.

$$
P(U_j \le t \bigcap U_j > U_k, \ \forall j \ne k) = \int_{-\infty}^{t} \int_{-\infty}^{U_j} \prod_{k \ne j} dH(U_k) dH(U_j)
$$
  
\n
$$
= \int_{-\infty}^{t} \int_{-\infty}^{U_j} \prod_{k \ne j} e^{-e^{-(U_j - V_j)}} e^{-(U_j - V_j)} e^{-e^{-(U_k - V_k)}} e^{-(U_k - V_k)} dU_k dU_j
$$
  
\n
$$
= \int_{-\infty}^{t} \prod_{k \ne j} e^{-e^{-(U_j - V_j)}} e^{-(U_j - V_j)} \left[ e^{-e^{-(U_k - V_k)}} \right]_{-\infty}^{U_j} dU_j
$$
  
\n
$$
= \int_{-\infty}^{t} e^{-e^{-(U_j - V_j)}} e^{-(U_j - V_j)} e^{-\sum_{k \ne j}^{t} e^{-(U_j - V_k)}} dU_j
$$
  
\n
$$
= \int_{-\infty}^{t} e^{-e^{-(U_j - V_j)}} e^{-(U_j - V_j)} e^{-\sum_{k \ne j}^{t} e^{V_k}} dU_j
$$
  
\n
$$
= \int_{-\infty}^{t} \exp \{-e^{-(U_j - V_j)} - e^{-U_j} \left( \sum_{k \ne j} e^{V_k} \right) \} e^{-(U_j - V_j)} dU_j
$$
  
\n
$$
= \int_{-\infty}^{t} \exp \{-e^{-U_j} \left( e^{V_j} + \sum_{k \ne j} e^{V_k} \right) \} e^{-(U_j - V_j)} dU_j
$$
  
\n
$$
= e^{V_j} \int_{-\infty}^{t} \exp \{-e^{-U_j} \left( \sum_{k=1}^{j} e^{V_k} \right) \} e^{-U_j - V_j} dU_j
$$
  
\n
$$
= e^{V_j} \int_{-\infty}^{t} \exp \{-e^{-U_j} \left( \sum_{k=1}^{j} e^{V_k} \right) \} e^{-(U_j - V_j)} dU_j
$$
  
\n
$$
= -e^{V_j} \int_{\infty} \exp \{-t \left( \sum_{k=1}^{j} e^{V_k} \right) \} dt
$$
  
\n
$$
- \frac{e^{V_j}}{\left( \sum_{k=1}^{j} e^{V_k} \right)} \left[ -\exp \{-t \left
$$

Hence, we have calculated the conditional distribution of  $U_j$ , given that  $U_j$  is preferred over all  $U_k$ , for all  $k \neq j$ , by inserting the probabilities of Equations [\(3.11\)](#page-27-1) and [\(3.16\)](#page-29-0) into Equation [\(3.15\)](#page-28-1), i.e.

<span id="page-29-1"></span><span id="page-29-0"></span>
$$
P(U_j \le t \mid U_j > U_k, \ \forall j \ne k) = \exp\{-e^{-(U_j - \log(\sum_{k=1}^J e^{V_k}))}\},\tag{3.17}
$$

and we see that it is the distribution function of an extreme value type I distribution with location parameter  $a = \log(\sum_{k=1}^{J} e^{V_k})$  and scale parameter  $b = 1$ . Furthermore, for a set of  $J$  elements, we will compute the conditional probability of  $U_1$ , the element with the highest rankling, being less than  $t$ , given that the ranking of the remaining alternatives is also known, i.e.,

<span id="page-30-0"></span>
$$
P(U_1 \le t \mid U_1 > U_2 > \dots > U_J) = \frac{P(U_1 \le t \cap U_1 > U_2 > \dots > U_J)}{P(U_1 > U_2 > \dots > U_J)}
$$
  
= 
$$
\frac{P(t \ge U_1 > U_2 > \dots > U_J)}{P(U_1 > U_2 > \dots > U_J)}
$$
(3.18)

The probability in the numerator of Equation [\(3.18\)](#page-30-0) is equal to

$$
P(t \ge U_1 > U_2 > \cdots > U_J) =
$$
\n
$$
= \int_{-\infty}^{t} \int_{-\infty}^{U_1} \cdots \int_{-\infty}^{U_{J-1}} dH(U_J) dH(U_{J-1}) \cdots dH(U_1)
$$
\n
$$
= \int_{-\infty}^{t} \int_{-\infty}^{U_1} \cdots \int_{-\infty}^{U_{J-1}} \prod_{k=1}^{J} e^{-e^{-(U_k - V_k)}} e^{-(U_k - V_k)} dU_J dU_{J-1} \cdots dU_1
$$
\n
$$
= \int_{-\infty}^{t} \int_{-\infty}^{U_1} \cdots \int_{-\infty}^{U_{J-1}} \prod_{k=1}^{J-1} e^{-e^{-(U_k - V_k)}} e^{-(U_k - V_k)} e^{-e^{-(U_J - V_J)}} e^{-(U_J - V_J)} dU_J dU_{J-1} \cdots dU_1
$$
\n
$$
= \int_{-\infty}^{t} \int_{-\infty}^{U_1} \cdots \int_{-\infty}^{U_{J-2}} \prod_{k=1}^{J-1} S \left[ e^{-e^{-(U_J - V_J)}} \right]_{-\infty}^{U_{J-1}} dU_{J-1} dU_{J-2} \cdots dU_1
$$
\n
$$
= \int_{-\infty}^{t} \int_{-\infty}^{U_1} \cdots \int_{-\infty}^{U_{J-2}} \prod_{k=1}^{J-1} S e^{-e^{-(U_{J-1} - V_J)}} dU_{J-1} dU_{J-2} \cdots dU_1
$$
\n
$$
= \int_{-\infty}^{t} \int_{-\infty}^{U_1} \cdots \int_{-\infty}^{U_{J-2}} \prod_{k=1}^{J-2} S e^{-e^{-(U_{J-1} - V_J - 1)}} e^{-(U_{J-1} - V_{J-1})}.
$$
\n
$$
\cdot e^{-e^{-(U_{J-1} - V_J)}} dU_{J-1} dU_{J-2} \cdots dU_1
$$
\n
$$
= \int_{-\infty}^{t} \int_{-\infty}^{U_1} \cdots \int_{-\infty}^{U_{J-2}} \prod_{k=1}^{J-2} S \exp \{-e^{-U_{J-1}} (e^{V_J} + e^{V_{J-1}})\}.
$$
\

$$
= e^{V_{J-1}} \int_{-\infty}^{t} \int_{-\infty}^{U_1} \dots \int_{-\infty}^{U_{J-2}} \prod_{k=1}^{J-2} S \exp \{-e^{-U_{J-1}} (e^{V_J} + e^{V_{J-1}})\} e^{-U_{J-1}} dU_{J-1} dU_{J-2} \dots dU_1
$$
\n
$$
= \begin{bmatrix}\n\text{Substitutions :} & x = \exp \{-U_{J-1}\} \\
dx = -\exp \{-U_{J-1}\} dU_{J-1} \\
(\infty \text{ to } U_{J-2}) \text{ becomes } (e^{-U_{J-2}} \text{ to } \infty)\n\end{bmatrix}
$$
\n
$$
= -e^{V_{J-1}} \int_{-\infty}^{t} \int_{-\infty}^{U_1} \dots \int_{-\infty}^{U_{J-3}} \int_{e^{-U_{J-2}}}^{\infty} \prod_{k=1}^{J-2} S \exp \{-x(e^{V_J} + e^{V_{J-1}})\} dx dU_{J-2} \dots dU_1
$$
\n
$$
= -\frac{e^{V_{J-1}}}{e^{V_{J}} + e^{V_{J-1}}} \int_{-\infty}^{t} \int_{-\infty}^{U_1} \dots \int_{-\infty}^{U_{J-3}} \prod_{k=1}^{J-2} S \left[ -\exp \{-x(e^{V_J} + e^{V_{J-1}})\} \right]_{e^{-U_{J-2}}}^{\infty} dU_{J-2} \dots dU_1
$$
\n
$$
= -\frac{e^{V_{J-1}}}{e^{V_{J}} + e^{V_{J-1}}} \int_{-\infty}^{t} \int_{-\infty}^{U_1} \dots \int_{-\infty}^{U_{J-3}} \prod_{k=1}^{J-2} S \exp \{-e^{-U_{J-2}} (e^{V_J} + e^{V_{J-1}})\} dU_{J-2} \dots dU_1
$$
\n
$$
= -\frac{e^{V_{J-1}}}{e^{V_J} + e^{V_{J-1}}} \int_{-\infty}^{t} \int_{-\infty}^{U_1} \dots \int_{-\infty}^{U_{J-3}} \prod_{k=1}^{J-3} S \left[ e^{-e^{-(U_{J-2} - V_{J-2})}} e^{-(U_{J-2} - V_{J-2})} \right] \dots dU_1
$$

$$
P(t \ge U_1 > U_2 > \dots > U_J) =
$$
\n
$$
= -\frac{e^{V_{J-1}}}{e^{V_J} + e^{V_{J-1}}} \cdot e^{V_{J-2}} \int_{-\infty}^{t} \int_{-\infty}^{U_1} \dots \int_{-\infty}^{U_{J-3}} \prod_{k=1}^{J-3} S \exp \{-e^{-U_{J-2}}(e^{V_J} + e^{V_{J-1}} + e^{V_{J-2}})\}.
$$
\n
$$
\cdot e^{-U_{J-2}} dU_{J-2} \dots dU_1
$$
\n
$$
= \begin{bmatrix}\n\text{Substitutions}: & x = \exp \{-U_{J-2}\} \\
dx = -\exp \{-U_{J-2}\} dU_{J-2} \\
(-\infty \text{ to } U_{J-3}) \text{ becomes } (e^{-U_{J-3}} \text{ to } \infty)\n\end{bmatrix}
$$
\n
$$
= \frac{e^{V_{J-1}}}{e^{V_J} + e^{V_{J-1}}} \cdot e^{V_{J-2}} \int_{-\infty}^{t} \int_{-\infty}^{U_1} \dots \int_{-\infty}^{U_{J-3}} \prod_{k=1}^{J-3} S \cdot \exp \{-x(e^{V_J} + e^{V_{J-1}} + e^{V_{J-2}})\} dx dU_{J-3} \dots dU_1
$$
\n
$$
= \dots =
$$

$$
= \frac{e^{V_{J-1}}}{e^{V_J} + e^{V_{J-1}}} \frac{e^{V_{J-2}}}{e^{V_J} + e^{V_{J-1}} + e^{V_{J-2}}} \int_{-\infty}^{t} \int_{-\infty}^{U_1} \dots \int_{-\infty}^{U_{J-4}} \prod_{k=1}^{J-3} S \cdot \exp\{-e^{-U_{J-3}}(e^{V_J} + e^{V_{J-1}} + e^{V_{J-2}})\} dU_{J-3} \dots dU_1
$$
  
\n
$$
= \dots =
$$
  
\n
$$
= \prod_{k=2}^{J-1} \left(\frac{e^{V_k}}{\sum_{n=k}^{J} e^{V_n}}\right) \int_{-\infty}^{t} \exp\{-e^{-U_1}(\sum_{f=1}^{J} e^{V_f})\} e^{-(U_1 - V_1)} dU_1
$$
  
\n
$$
= \dots =
$$
  
\n
$$
= \prod_{k=2}^{J-1} \left(\frac{e^{V_k}}{\sum_{n=k}^{J} e^{V_n}}\right) \frac{e^{V_1}}{\sum_{f=1}^{J} e^{V_f}} \exp\{-e^{-U_1}(\sum_{f=1}^{J} e^{V_f})\}
$$
  
\n
$$
= \prod_{k=1}^{J-1} \left(\frac{e^{V_k}}{\sum_{n=k}^{J} e^{V_n}}\right) \exp\{-\exp\{-(U_1 - \log(\sum_{f=1}^{J} e^{V_f}))\}\}
$$
  
\n
$$
= \prod_{k=1}^{J} \left(\frac{e^{V_k}}{\sum_{n=k}^{J} e^{V_n}}\right) \exp\{-\exp\{-(U_1 - \log(\sum_{f=1}^{J} e^{V_f}))\}\}.
$$
  
\n(3.21)

<span id="page-32-0"></span>Furthermore we can calculate the probability in the denominator of Equation [\(3.18\)](#page-30-0) as

$$
P(U_1 > U_2 > \cdots > U_J) =
$$
\n
$$
= \int_{-\infty}^{\infty} \int_{-\infty}^{U_1} \cdots \int_{-in}^{U_{J-1}} dH(U_J) dH(U_{J-1}) \cdots dH(U_1)
$$
\n
$$
= \int_{-\infty}^{\infty} \int_{-\infty}^{U_1} \cdots \int_{-\infty}^{U_{J-1}} \prod_{k=1}^{J} e^{-e^{-(U_k - V_k)}} e^{-(U_k - V_k)} dU_J dU_{J-1} \cdots dU_1
$$
\n
$$
= \int_{-\infty}^{\infty} \int_{-\infty}^{U_1} \cdots \int_{-\infty}^{U_{J-1}} \prod_{k=1}^{J-1} e^{-e^{-(U_k - V_k)}} e^{-(U_k - V_k)} e^{-e^{-(U_J - V_J)}} e^{-(U_J - V_J)} dU_J dU_{J-1} \cdots dU_1
$$
\n
$$
= \int_{-\infty}^{\infty} \int_{-\infty}^{U_1} \cdots \int_{-\infty}^{U_{J-2}} \prod_{k=1}^{J-1} S \left[ e^{-e^{-(U_J - V_J)}} \right]_{-\infty}^{U_{J-1}} dU_{J-1} dU_{J-2} \cdots dU_1
$$
\n
$$
= \int_{-\infty}^{\infty} \int_{-\infty}^{U_1} \cdots \int_{-\infty}^{U_{J-2}} \prod_{k=1}^{J-1} S e^{-e^{-(U_{J-1} - V_J)}} dU_{J-1} dU_{J-2} \cdots dU_1
$$
\nEq.(3.21) ... =

$$
= \prod_{k=2}^{J-1} \left( \frac{e^{V_k}}{\sum_{n=k}^{J} e^{V_n}} \right) \cdot e^{V_1} \int_{-\infty}^{\infty} \exp \{-e^{-U_1} (\sum_{f=1}^{J} e^{V_f}) \} e^{-U_1} dU_1
$$
\n
$$
= \left[ \text{Substitutions : } x = \exp \{-U_1\}
$$
\n
$$
dx = -\exp \{-U_1\} dU_1
$$
\n
$$
(-\infty \text{ to } \infty) \text{ becomes } (\infty \text{ to } 0) \right]
$$
\n
$$
= -\prod_{k=2}^{J-1} \left( \frac{e^{V_k}}{\sum_{n=k}^{J} e^{V_n}} \right) \cdot e^{V_1} \int_{-\infty}^{\infty} \exp \{-x \left( \sum_{f=1}^{J} e^{V_f} \right) \} dx
$$
\n
$$
= -\prod_{k=2}^{J-1} \left( \frac{e^{V_k}}{\sum_{n=k}^{J} e^{V_n}} \right) \frac{e^{V_1}}{\left( \sum_{f=1}^{J} e^{V_f} \right)} \left[ -\exp \{-x \left( \sum_{f=1}^{J} e^{V_f} \right) \} \right]_{\infty}^0
$$
\n
$$
= \prod_{k=1}^{J-1} \left( \frac{e^{V_k}}{\sum_{n=k}^{J} e^{V_n}} \right)
$$
\n
$$
= \prod_{k=1}^{J} \left( \frac{e^{V_k}}{\sum_{n=k}^{J} e^{V_n}} \right).
$$
\n(3.22)

Hence, by inserting the probabilities of Equation  $(3.21)$  and  $(3.22)$  into Equation  $(3.18)$ we obtain

$$
P(U_1 \le t \mid U_1 > U_2 > \dots > U_J) = \exp\{-\exp\{-(U_1 - \log(\sum_{f=1}^J e^{V_f}))\}\},\tag{3.23}
$$

which, together with Equation  $(3.17)$ , indicates that the conditional distribution of  $U_1$ given the ordering  $U_1 > U_2 > \cdots > U_J$  is independent of the ranking. Thus, by assuming a linear in parameter form for  $V_{ij}$ ,

<span id="page-33-0"></span>
$$
V_{ij} = \mathbf{z}_{ij}^T \beta = \beta_1 z_{j1} + \beta_2 z_{j2} + \dots + \beta_p z_{jp},
$$
\n(3.24)

and if the ranking of an individual's J choices is  $R_i = (r_1, r_2, \ldots, r_J)$ , the probability of the individual's observed ranking is  $P(R_i)$ . With the use of Equation [\(3.22\)](#page-33-0) we can calculate this probability as

$$
P(R_i) = P(U_{r_1} > U_{r_2} > \dots > U_{r_J})
$$
  
= 
$$
\prod_{j=1}^{J} \left( \frac{e^{\mathbf{z}_{r_j}^T \beta}}{\sum_{m=j}^{J} e^{\mathbf{z}_{rm}^T \beta}} \right),
$$
 (3.25)

and we can conclude that the probability of the individual's observed ranking equals the likelihood of the Cox proportional hazards model, which was derived in Chapter [2](#page-14-0) (Equation [\(2.11\)](#page-17-2).

The likelihood for an independent sample of N individuals can be calculated as  $L(\beta)$  =  $\prod_{i=1}^{N} P(R_i)$ , thus the log likelihood equals

$$
l(\beta) = \sum_{i=1}^{N} \log(P(R_i))
$$
  
=  $\sum_{i=1}^{N} \sum_{j=1}^{J} \left( \mathbf{z}_{ir_j}^T \beta - \log \left( \sum_{m=j}^{J} e^{\mathbf{z}_{ir_m}^T \beta} \right) \right).$  (3.26)

A unique maximum of the likelihood function exists, since the log likelihood is globally concave in  $\beta$  (Beggs et. al., 1981).

### <span id="page-34-0"></span>3.4 Usage of the Rank-Ordered Logit Model in an Epidemiological Setting

In an epidemiological setting we apply the rank-ordered logit model to data where the outcome is continuous and we stratify the cohort based on the confounders, hence the individuals within each stratum have equal or similar confounding profile. When the assumptions of the RO-logit model are fulfilled, the regression coefficient  $\beta$  can be interpreted as the per unit change of the outcome when the exposure is increased by one unit in the same way as a standard linear regression. However, when the assumptions are not fulfilled the coefficient can still be interpreted as the log odds ratio, i.e. the log odds of having a higher ranking when the exposure is increased by one unit. This can be seen by Equation [3.10,](#page-26-0) where we computed the probability that an individual gives a higher rank to element j than to element k, i.e.  $U_j > U_k$ . This probability was of the form  $P(U_j > U_k, j \neq k) = \frac{e^{V_j}}{e^{V_j}}$  $\frac{e^{-y}}{e^{y}+e^{v_k}}$ , which imply that the model can be considered as a conditional logistic regression.

In order to use the RO-logit model the data is stratified based on confounders. For categorical variables one can take the levels of the variable to create strata, while for continuous variables some kind of categorisation is necessary.

In our data set (described in detail in Chapter [5\)](#page-46-0) the outcome was the alcohol abuse score and the drug abuse score of the individuals which is not continuous but ordinal.

However, these scores can be seen as the observed realisation of the underlying continuous "strength of addiction" which can still be ranked, thus the RO-logit model can be used as an estimator.

The outcome may contain ties, especially with an ordinal outcome, and the aim of the thesis is to evaluate methods for handling ties.
# <span id="page-36-0"></span>Chapter 4

# R Programming and Simulations

## 4.1 Introduction to the Simulation Study and R Programming

In order to evaluate the different methods for handling ties we performed simulations of scenarios with different degree of ties and different exposure and error distributions. For each scenario we simulated 1000 samples of 1000 individuals each and in this Chapter we will describe the different scenarios as well as the tools applied for handling ties. Moreover, the outcome of the simulations will be presented in detail and the packages and the functions used in R will be introduced as well as the reasons for using them.

## 4.2 Simulations using R

We simulated 4 different scenarios with different exposure and outcome distributions. For each of the four scenarios, we assumed different degree of ties. In the first and second scenario we simulated Extreme Value Type I distributed error terms, and the exposure was normally distributed in the first and binomial in the second. For scenario 3 and 4 we had normally distributed error terms and the exposure was normally distributed in the third and binomial in the fourth. The reason for choosing to simulate these four scenarios was to evaluate the different methods of handling ties (the Breslow, the Efron, the Discrete and the Adding methods) in various situations.

#### 4.2.1 Scenario 1

```
\epsilon \sim \text{EVT1(0, 1)} \qquad \& \qquad x \sim \text{N}(0.5 * c, 1.5)
```
In our simulation study, we simulated 1000 samples of 1000 individuals each. The linear model that we used is

$$
y_i = \beta_0 + \beta_1 \cdot x_i + \beta_2 \cdot c_i + \epsilon_i,
$$

where i denotes the i-th individual  $(i = 1, \ldots, 1000)$ , the x and c variables are the exposure and stratum variables respectively and  $\epsilon$  the error terms.

For each sample, we created a data set of 1000 individuals, containing a c-variable for each person sampled from a vector with integers from 1 to 10, with equal probability. This way we obtained 10 categories (strata) and every individual belongs to one of those 10 groups. Moreover, the exposures of interest were denoted by  $x$ , have a Normal distribution, the mean of which depends on the c-variable in order to make c a confounder and more specifically the mean equals  $0.5 * c$ . In addition, the error terms were assumed to be independent and Extreme Value Type I distributed.

We specified  $\beta_0 = 17$  and  $\beta_2 = 1$ , while for  $\beta_1$  we considered 0 and 0.15. Furthermore, we created three different proportions of tied event times in our data set (5%, 20% and 60%). In order to do so, after sorting the outcome in increasing order, we specified a number of categories to which the sample of 1000 individuals was to be divided in and instead of the real value of outcomes in the group, all the individuals in the same category were given the mean of the outcomes in the group. For a small proportion of ties we chose 500 categories and in that way 5% of ties were created in the sample. For a medium and large proportion of ties we divided the individuals into 200 and 50 categories respectively.

Since the underlying model is linear in the parameters and by assuming an extreme value type I distribution for the error term the resulting likelihood is on the same form as the likelihood for a stratified Cox-regression. In addition, for us the event indicator in the Cox proportional hazards regression model (d) equals 1 for all individuals (see Equation [\(3.26\)](#page-34-0).Consequently, we fitted a stratified Cox proportional hazards regression model using coxph (from survival package).

For the different degree of ties, we used three different methods for handling ties implemented in coxph, the Breslow, the Efron and the Discrete. In addition, as mentioned in Section [2.3.4,](#page-20-0) we added a small, random number sampled from a Uniform distribution to the values of the response variable that were duplicated, which is referred to as the Adding method.

We will now present the R code for the the three different methods of handling ties. The Efron method can be implemented as

```
cosh(Surv(y, d) x + strata(c), dataframe, ties = "efron").
```
the Breslow method as

 $cosh(Surv(y, d)$   $x + strata(c)$ , dataframe, ties = "breslow"),

and the Discrete method as

```
cosh(Surv(y, d) x + strata(c), dataframe, ties = "exact").
```
The Adding method was implemented by adding a small number from a uniform distribution to the tied outcomes as

```
dataframe\$y[dup] <- runif(xn, min = 0.00001, max = 0.0001) + dataframe\$y[dup]
```
where xn is the number of tied outcomes and dup stands for "duplicated" and gives the indices of the vector of outcomes  $(y)$  that are tied). Thus, in R it suffice to fit a stratified Cox proportional hazards regression model using coxph with the new outcome vector with no ties.

The results of this simulation is found in Tables [4.1](#page-41-0) in Section [4.2.5.](#page-40-0)

#### 4.2.2 Scenario 2

For Scenario 2 we followed the steps described above, but instead of a Normally distributed exposure variable, it is now sampled from a Binomial distribution,  $x \sim Bin(1, p)$ , where

$$
p_i = \frac{\exp\{c_i \cdot 0.1\}}{1 + \exp\{c_i \cdot 0.1\}},
$$

where  $i$  stands for the  $i$ -th individual. The results are found in Table [4.2](#page-43-0) in Section [4.2.5.](#page-40-0)

#### 4.2.3 Scenario 3

 $\epsilon \sim N(0, \pi^2/6)$  &  $x \sim N(0.5 * c, 1.5)$ 

This situation is similar to Scenario 1, where the exposure variable x is normally distributed and the mean of the Normal distribution depends on the c-variable. However, the error terms  $\epsilon_i$ , are normally distributed, with mean 0 and standard deviation  $\pi/\sqrt{6}$ ,  $\epsilon \sim N(0 \, , \, \pi^2/6 \, ).$ 

The reason for the specific choice of standard deviation is to ensure equal variance for the Extreme Value Type I and normally distributed error terms (as shown in Equation  $(3.6)$  the Variance for EVT1 is  $\frac{\pi^2}{6}$  $\frac{\pi^2}{6}$ ). Table [B.1](#page-67-0) in Appendix [B,](#page-66-0) displays the results of this simulation.

#### 4.2.4 Scenario 4

$$
\epsilon \sim \mathcal{N}(\ 0\ ,\ \pi^2/6\ )\qquad \&\qquad x \sim \text{Bin}(1\ ,\ p)
$$

Finally, in Scenario 4 we have the normally distributed error terms as above,  $\epsilon \sim$ N( 0,  $\pi^2/6$ ), and the exposure variable has a Binomial distribution,  $x \sim Bin(1, p)$ , as described in Scenario 2. See Table [B.2](#page-68-0) in Appendix [B](#page-66-0) for the results of this simulation.

#### <span id="page-40-0"></span>4.2.5 Results of Simulations

The results of our simulations are summarised in the two following tables (and the two tables in Appendix [B,](#page-66-0) Tables [B.1](#page-67-0) and [B.2\)](#page-68-0). For every scenario we calculated the average coefficient, i.e. the mean of the estimated parameter, the average variance, i.e. the mean of the estimated variances of the coefficients, the empirical variance, i.e. the variance of the estimated coefficients, the coverage, i.e. the percentage of the times the 95% confidence interval covers the true value of  $\beta_1$  and the power, i.e. the probability of correctly rejecting the null hypothesis,  $H_0$ , of the coefficient being 0. Our goal was to evaluate the four available methods of handling ties in Cox-regression for the RO-logit model, for different proportions of ties in the outcome and different exposure and error distributions.

<span id="page-41-0"></span>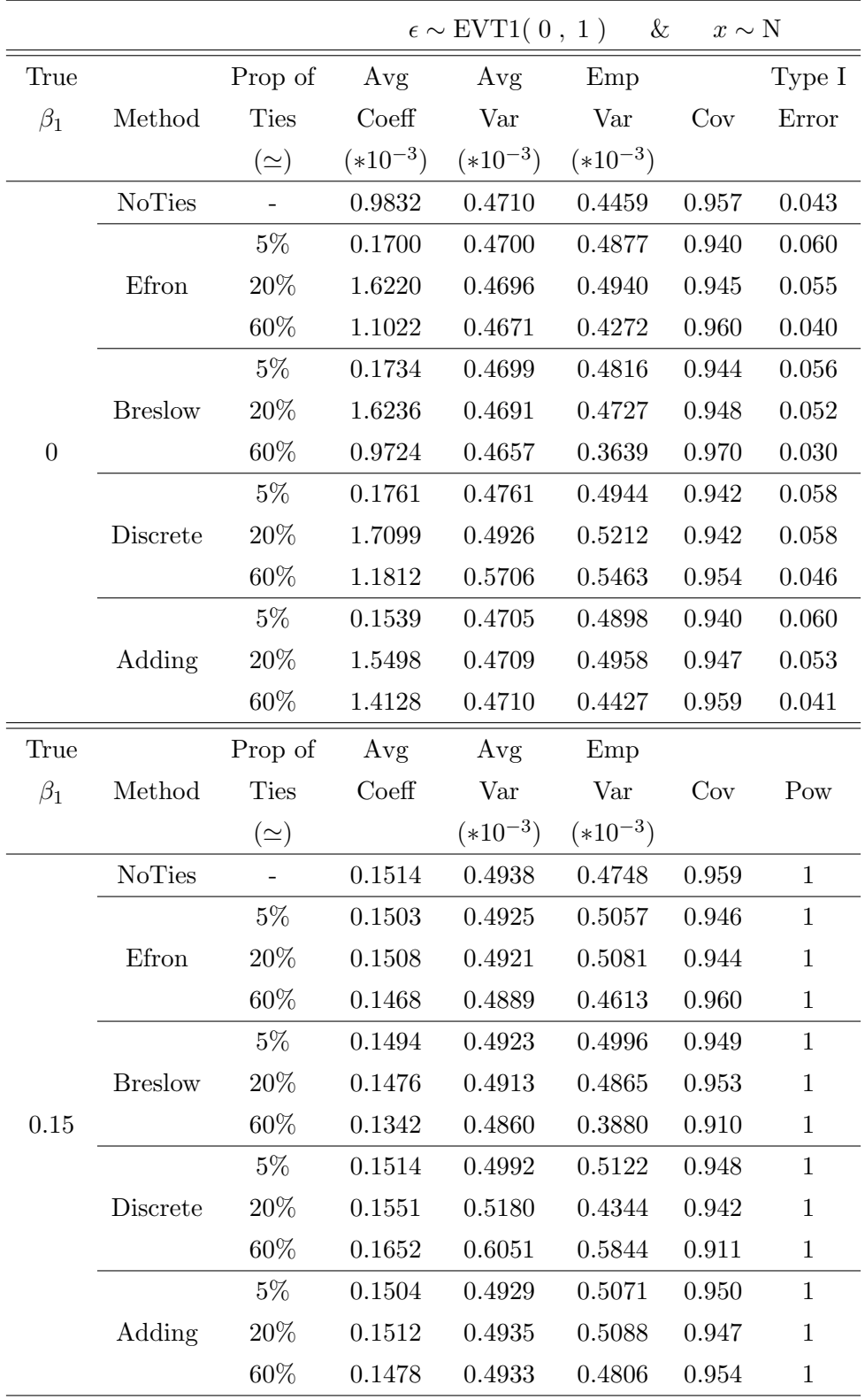

Table 4.1: Scenario I of simulations, where 1000 samples of 1000 individuals were simulated, the exposures of interest were normally distributed and the error terms extreme value type I distributed. The true parameter,  $\beta_1$ , was assumed to take values 0 and 0.15 and three different degrees of ties (proportion of ties) were considered and handled by three different approximations (methods). The results are the average coefficient (Avg Coeff), the average variance (Avg Var), the empirical variance (Emp

Var), the coverage (Cov), the type I error (Type I Error) and the power (Pow).

When  $\beta_1$  equals 0, Table [4.1](#page-41-0) shows that for a small proportion of ties in the data (5%), the estimated coefficient is closer to the true value of  $\beta_1$  when using the Adding method compared to the others. Moreover, none of the methods returns biased estimates, in the sense that all the, somewhat crudely calculated, 95% confidence intervals cover the true value of  $\beta_1$ . However, the Type I error is above 0.05, indicating that we could incorrectly reject the null hypothesis (false positive) with a probability more than the commonly accepted 5%. In addition, the Adding method also performs better for the medium proportion of ties (20%), the Efron and Breslow are fairly good and the Discrete tends to overestimate  $\beta_1$ . However, for all four methods we get somewhat biased estimates but the type I errors are closer to 5%. In the case where the proportion of ties is large (60%), Breslow seems to give a better approximation than the other three. Moreover, the 95% confidence intervals for the coefficients cover the true value of  $\beta_1$  except of the case of the Adding method, which returned a biased estimate. In addition, Type I error was below 0.05 for all four methods. For all three degrees of ties, confidence interval coverage for all three estimators fell in the range of  $94 - 97\%$ . Moreover, our approach is considered conservative, since the variance is in most of the cases overestimated.

In the case where  $\beta_1$  was equal to 0.15, and for a small and medium proportion of ties  $(5 \& 20\%)$ , Efron seems to be the best approximation, since using that method we get the closest average coefficient to the true value of  $\beta_1$ . Moreover, when handling ties with the other 3 available methods, the true  $\beta_1$  is estimated quite well and empirical variance is close to the average variance. However, there are some biased estimates when using the Discrete for small proportion of ties (5%) and the Breslow and Discrete for medium proportion of ties in the data (20%) respectively. For the large proportion of ties the Adding method, performs better than the other three. The power is 1 for all three degrees of ties and all methods of handling ties, while the confidence interval coverage ranges from 91 to 96%.

<span id="page-43-0"></span>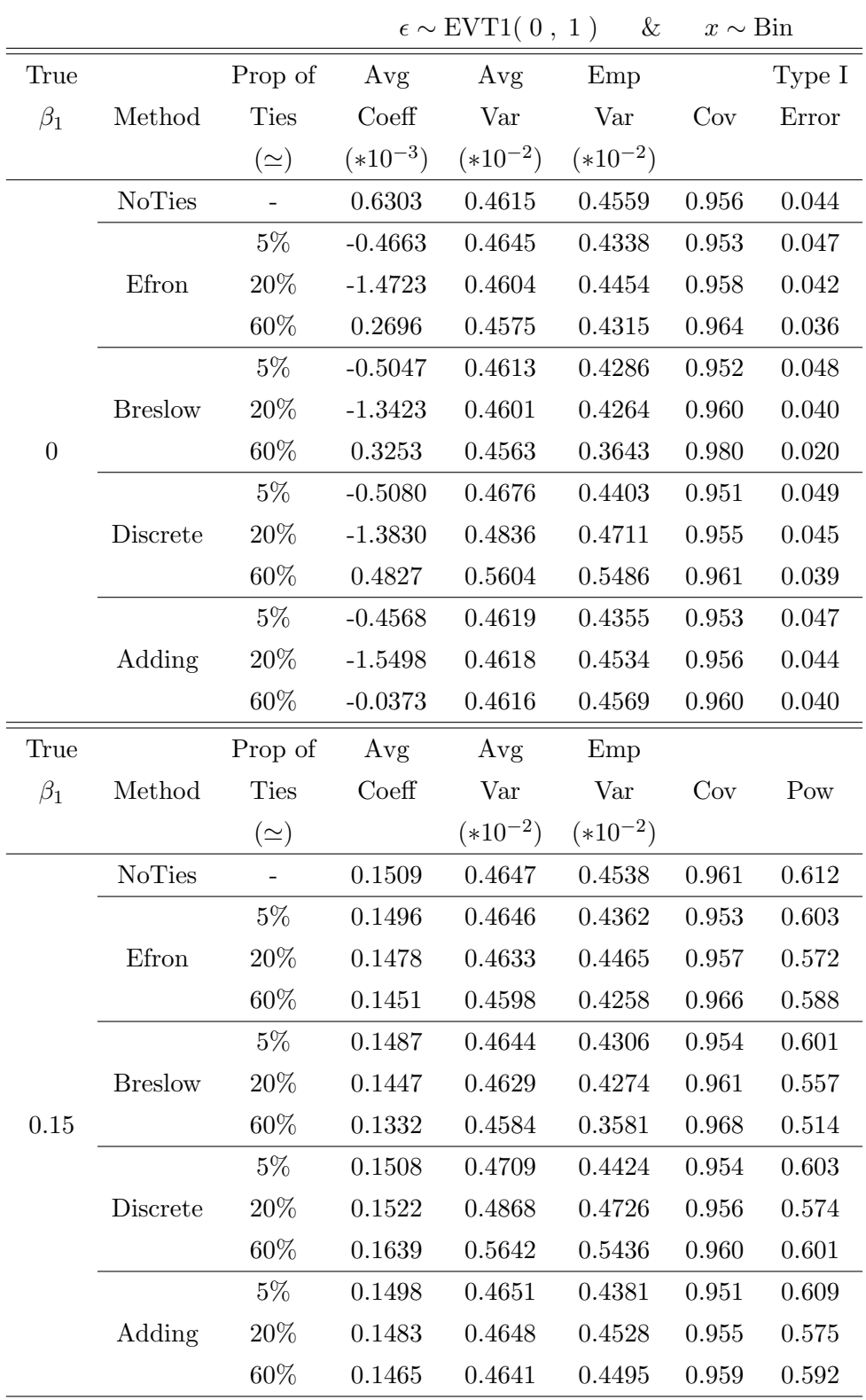

Table 4.2: Scenario II of simulations, where 1000 samples of 1000 individuals were simulated, the exposures of interest had a Binomial distribution and the error terms extreme value type I distributed. The true parameter,  $\beta_1$ , was assumed to take values 0 and 0.15 and three different degrees of ties (proportion of ties) were considered and handled by three different approximations (methods). The results are the average coefficient (Avg Coeff), the average variance (Avg Var), the empirical variance (Emp

Var), the coverage (Cov), the type I error (Type I Error) and the power (Pow).

From Table [4.2](#page-43-0) we can see that when  $\beta_1$  equals 0, and for a small and large proportion of ties (5 & 60%), the Adding method of handling ties estimates the true value of  $\beta_1$ better, in the sense that the estimates for  $\beta_1$  are closest to the true value. For the medium proportion of ties Breslow seems to give a better estimate for the true parameter than all the other methods. The the mean of the estimated variances of the coefficients (the average variance) is for all cases almost equal to the variance of the estimated coefficients (the empirical variance) and the coverage ranges from 95.2−98%. Furthermore, the type I error is on average around 5%. Also, the 95% confidence intervals for the coefficients show that there is no bias, since in all case the confidence intervals cover the true value of  $\beta_1$ .

In the second half of Table [4.2,](#page-43-0) we see that when  $\beta_1 = 0.15$ , and for all proportion of ties the Efron and Adding methods preform better. The power is 1 for all cases and all proportion of ties and the coverage falls between 91 and 95.9%. However, for 60% of ties Efron and Discrete give biased estimates, while Breslow returns biased estimates for both medium and large proportion of ties. The power ranges from 51.4% to 60.9% and the variance is in all cases overestimated.

In Appendix [B](#page-66-0) one can find the results of the simulation of Scenarios 3 (Table [B.1\)](#page-67-0) and 4 (Table [B.2\)](#page-68-0). For Scenario 3, when  $\beta_1$  equals 0, there is no bias, since in all cases the confidence intervals cover the true value of  $\beta_1$ . For a small proportion of ties the Breslow method performs better, while for medium and large proportion of ties Adding method gives estimates closer to the true  $\beta_1$ . However, when  $\beta_1$  equals 0.15, the estimates are biased for all methods and degrees of ties, which could be due to the normally distributed error terms. Moreover, for all degrees of ties the Discrete method performs better than the other three.

For Scenario 4 (Table [B.2\)](#page-68-0), when  $\beta_1$  equals 0, there are no biased estimates for all methods and degrees of ties. For a small proportion of ties the Efron method performs better, while for medium and large proportion of ties Adding method gives estimates closer to the true  $\beta_1$ . For  $\beta_1 = 0.15$ , Discrete method is the best approximation although, similarly with Scenario 3, there is bias for all methods and degrees of ties.

### 4.3 The R Packages Used

#### 4.3.1 Package 'foreign'

In order to perform the real data analysis, we used the package 'foreign' (cran.r-project.org) to read the data that were provided in Stata format into a data frame in R.

#### 4.3.2 Package 'SpatialExtremes'

We used the function rgev of the SpatialExtremes package (cran.r-project.org) in order to generate Extreme value type I distributed error terms in our simulations. We specified a location parameter 0 and scale parameter 1 in all cases.

### 4.3.3 Package 'stats'

The Package 'stats' (R Documentation) was used in multiple occasions throughout our simulations and real data analysis. The function rnorm was used for the random generation for the normal distribution. Moreover, The (S3) generic function density was used to compute kernel density estimates and kruskal.test was used in order to performs multiple Kruskal-Wallis rank sum tests.

#### 4.3.4 Package 'survival'

In order to fit the Cox proportional hazards regression models needed in our analysis, we used the function coxph of the package 'survival' (cran.r-project.org). This function also provided us with three possible options for handling tied event times, the Breslow approximation, the Efron approximation and the "discrete" option. Although, as described below the options are ties=c("efron","breslow","exact"), the "exact" options as described in cran.r-project.org, stands for the Discrete approximation for handling ties. More specifically, it is written in the description of the methods for handling ties that "Using the "exact partial likelihood" approach the Cox partial likelihood is equivalent to that for matched logisitic regression. (The clogit function uses the coxph code to do the fit.) It is technically appropriate when the time scale is discrete and has only a few unique values, and some packages refer to this as the "discrete" option. There is also an "exact marginal likelihood" due to Prentice which is not implemented here" (https://cran.r-project.org/web/packages/survival/survival.pdf).

#### 4.3.5 Package 'xlsx'

As mentioned above, when performing the real data analysis it was needed to read the data that were provided in Stata format into a data frame in R. Eventually, we used the function write.xlsx, of the package 'xlsx' (cran.r-project.org), to write a a data.frame to an Excel workbook. This way it was easier to import data into R and after "clearing" the data set to re-import them when needed.

# <span id="page-46-1"></span>Chapter 5

# Real Data Analysis

Maria Ungdom is a family planning and sexual health clinic in Stockholm, Sweden, where children, adolescents and young adults (between the ages of 16 and 25 years) who have problems with alcohol or drugs, can find help. Moreover, this clinic is part of the Addiction Centre Stockholm and the Stockholm County Council, and it also interacts with, among others, social services and the police (Maria Ungdom website http://mariaungdom.se).

We were provided with a data set from Maria Ungdom, which we will describe in this Chapter, along with the data analysis that we performed. We will use this data set to investigate whether it is a significant relationship between some single nucleotide polymorphisms (SNP) (described in detail in Section [5.1\)](#page-46-0) included in the data set, and alcohol or drug abuse score of the individuals participating in this study. Alcohol and drug abuse score, which is our outcomes, indicate the size or graveness of the addiction, and the higher the score, the greater the addiction. This is a very suitable data set for this thesis since it is a nominal outcome with potential for a large degree of ties.

## <span id="page-46-0"></span>5.1 Description of the data set

The data set provided by Maria Ungdom, consisted of 180 individuals, clients of the clinic who were addicted to alcohol and/or drugs, as well as their parents and siblings. The data included information on alcohol and drug addiction both represented by a score, AUDIT (Alcohol Disorders Identification Test) and DUDIT (Drug Use Disorders Identification Test) respectively (the greater the score the more serious the abuse), which in our data took values from 0 to 35 and from 0 to 42 respectively. Both the variables of AUDIT and DUDIT (Bergman a. 2012, Chapter 2 page 20) are tools for identifying problems with alcohol and drugs. Both AUDIT and DUDIT are calculated by short questionnaires with 10 and 11 questions respectively (Bergman a. 2012, Chapter 2 page 20). AUDIT was developed by WHO (World Health Organization http://www.who.int/en/) in the late 1980s and DUDIT was developed by the Karolinska Institute in the early 2000s, and the calculation of the response scores of both instruments is done similarly (Bergman a. 2012, Chapter 2 page 20). For illustration purposes we include Table [5.1](#page-47-0) (Bergman a. 2012, Chapter 2 page 21), where the response scores for AUDIT are presented.

<span id="page-47-0"></span>

| Risk     | AUDIT       |                                                   |  |
|----------|-------------|---------------------------------------------------|--|
| Level    | Points      | Interpretation                                    |  |
| Zone I   | Men $0-7$   | Not risky alcohol habits                          |  |
|          | Women 0-5   |                                                   |  |
| Zone II  | Men 8-15    | Heavy alcohol consumption but not                 |  |
|          | Women 6-13  | necessarily an abuse dependence                   |  |
| Zone III | Men 16-19   | Problematic alcohol use, it is likely that        |  |
|          | Women 14-17 | there is an alcohol-related diagnosis             |  |
| Zone IV  | Men $20+$   | Very problematic alcohol consumption, it is       |  |
|          | Women $18+$ | likely that there is an alcohol-related diagnosis |  |

Table 5.1: Response scores for AUDIT and interpretation.

In addition, and also for illustration purposes, we plot the Kernel density function of the alcohol and drug abuse score of the data set. Figures [5.1](#page-48-0) and [5.2](#page-48-0) show that neither alcohol nor drug abuse score are normally distributed and the skewed distribution indicate that an EVT1 distribution may be more suitable than a normal distribution.

<span id="page-48-0"></span>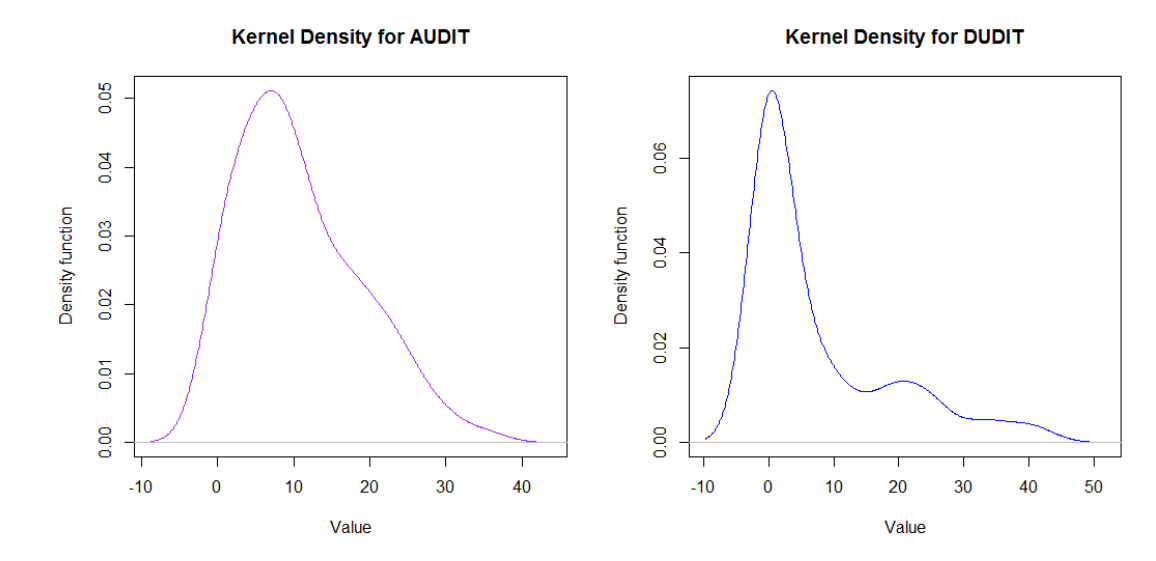

Figure 5.1: Kernel density function for alcohol abuse score (AUDIT).

Figure 5.2: Kernel density function for drug abuse score (DUDIT).

In addition, our data set consisted of information about the family history (including the client), such as whether the parents or the siblings were also drug or alcohol abusers, whether the family received welfare, whether there was depression in the family or history of physical or sexual abuse. We consider these variables to be possible confounders and aim to match them away using the RO-logit model.

Finally, the data set provided information about 64 single nucleotide polymorphisms (SNPs, pronounced 'snips'). "A SNP is a variation in DNA occurring when a single nucleotide (A, T, C or G) at a particular site in the genome differs between members of a species" (Kirch 2008, p. 1305). For example, for two different individuals we obtain two stretches of a DNA sequence at the same site, which after they are sequenced, are: TTGCTATT for the first and TTGCAATT for the second. Hence, there is a difference in a single nucleotide, and if both A allele and T allele at the specific site were frequent enough on the chromosomes in the population of interest, the variants at this genomic site would be called a biallelic SNP (Kirch 2008, p. 1305).

Furthermore, SNPs are determined by the unordered combinations of the two nucleotides observed at the same site "AA", "Aa" or "aa", where "AA" and "aa" are said to be homozygotes and "Aa" heterozygotes and "A" and "a" are the alleles A, T, C or G (Hommersom et al.2015, Chapter 9). We considered the SNPs as numeric variables with three levels, 0, 1 and 2. For example for a chosen SNP we could have that it is of the form G:G, G:A and A:A. Then the most common variant out of the homozygotes, say G:G for example, was chosen as reference i.e. the variable takes the value 0 and the least common  $(A:A)$ , takes the value 2. The heterozygotes would always take the value 1. Hence for the specific SNP the explanatory variable would be

$$
X_i = \begin{cases} 0 \text{ if the SNP is G:G} \\ 1 \text{ if the SNP is G:A} \\ 2 \text{ if the SNP is A:A} \end{cases}
$$

Our final data set contained 61 SNPs, since 3 out of the 64 of the initial data set were removed due to missing values.

Moreover, we created four binary variables, welfare, depression, sexual abuse and physical abuse which took value 1 if at least one of the members of the family had what the variable names describe or else 0. Our final data set consisted of 93 individuals, out of the 180 included in the initial data set, after removing individuals with missing values on SNPs, alcohol and drug addiction score. We discarded completely the cases with missing values in one of those variables, since we assumed that they occurred at random. Interaction of these variables formed 12 matched sets with sizes ranging from 1 to 15. However, the subject in the stratum of size 1 was removed, since there was no effect of his presence in the data set and it does not contribute to the estimation in stratified Cox-regressions.

The AUDIT and DUDIT contained 67% and 72% of ties respectively.

### <span id="page-49-0"></span>5.2 Results of real data analysis

The purpose of our study was to determine if there are any significant associations between a selection of SNPs and alcohol and drug abuse scores when the confounders "family receiving welfare", "depression in the family", "history of physical abuse" and "history of sexual abuse" are matched away. We applied the four methods of handling ties in Cox-regression in the RO-logit model on the data set from Maria Ungdom. Moreover, we performed the Kruskal-Wallis test on the data, a non parametric test used to compare three or more independent samples, which gives us the crude or unadjusted pvalues (Theodorsson-Norheim E., 1986). The significant SNPs (when ignoring multiple testing) are given in Tables [5.2](#page-50-0) and [5.3,](#page-52-0) while the full tables are given in the Appendix [B](#page-66-0) (Tables [B.3,](#page-70-0) [B.4,](#page-71-0) [B.5,](#page-72-0) [B.6,](#page-73-0) [B.7,](#page-74-0) [B.8,](#page-75-0) [B.9,](#page-76-0) [B.10,](#page-77-0) [B.11,](#page-78-0) [B.12,](#page-79-0) [B.13,](#page-80-0) [B.14,](#page-81-0) [B.15,](#page-82-0) [B.16,](#page-83-0) [B.17,](#page-84-0) [B.18,](#page-85-0) [B.19](#page-86-0) and [B.20\)](#page-87-0).

<span id="page-50-0"></span>

| Alcohol abuse score            |                                   |                     |            |            |  |  |
|--------------------------------|-----------------------------------|---------------------|------------|------------|--|--|
| Method of handling ties: Efron |                                   |                     |            |            |  |  |
| <b>SNP</b>                     | Odds ratio                        | Confidence Interval |            | p-value    |  |  |
| rs1800497                      | 0.5184608                         | (0.2873493,         | 0.9354523) | 0.02913901 |  |  |
| rs2740204N                     | 1.3974518                         | (1.0148388, )       | 1.9243170) | 0.04034082 |  |  |
| rs2770378N                     | 1.4125413                         | (1.0018537,         | 1.9915813) | 0.04877354 |  |  |
| rs2290045N                     | 1.8200281                         | (1.1229623, )       | 2.9497895) | 0.01506892 |  |  |
|                                | Method of handling ties: Breslow  |                     |            |            |  |  |
| <b>SNP</b>                     | Odds ratio                        | Confidence Interval |            | p-value    |  |  |
| rs1800497                      | 0.5397309                         | (0.3006418,         | 0.9689587) | 0.03886413 |  |  |
| rs2770378N                     | 1.4243156                         | (1.0092177,         | 2.0101460) | 0.04419878 |  |  |
| rs2290045N                     | 1.7835376                         | (1.1002613,         | 2.8911372) | 0.01889030 |  |  |
|                                | Method of handling ties: Discrete |                     |            |            |  |  |
| <b>SNP</b>                     | Odds ratio                        | Confidence Interval |            | p-value    |  |  |
| rs6277N                        | 0.6825601                         | (0.4696162,         | 0.9920618  | 0.04530897 |  |  |
| rs1800497                      | 0.5065882                         | (0.2730594,         | 0.9398380) | 0.03102259 |  |  |
| rs2740204N                     | 1.4021167                         | (1.0070647,         | 1.9521400) | 0.04531774 |  |  |
| rs2770378N                     | 1.4694843                         | (1.0243549, )       | 1.1080429  | 0.03655477 |  |  |
| rs2290045N                     | 1.8772316                         | (1.1338843,         | 3.1078996) | 0.01434558 |  |  |
|                                | Method of handling ties: Adding   |                     |            |            |  |  |
| <b>SNP</b>                     | Odds ratio                        | Confidence Interval |            | p-value    |  |  |
| rs1800497                      | 0.5285183                         | (0.2943200,         | 0.9490744) | 0.03276118 |  |  |
| rs2740204N                     | 1.4077230                         | (1.0214635,         | 1.9400438) | 0.03663809 |  |  |
| rs2290045N                     | 1.7676635                         | (1.0879853,         | 2.8719452) | 0.02141676 |  |  |
| Kruskal-Wallis Test            |                                   |                     |            |            |  |  |
| <b>SNP</b><br>p-value          |                                   |                     |            |            |  |  |
|                                | rs1799971                         | 0.05038             |            |            |  |  |
|                                | rs2740204N                        |                     | 0.04431    |            |  |  |

Table 5.2: The significant results of applying the RO-logit model and the Kruskal-Wallis test on the real data, with exposure the particular SNP and outcome the alcohol abuse score. The methods for handling ties used are the Efron, Breslow, Discrete and Adding.

As shown in Table [5.2,](#page-50-0) using all four methods of handling ties (the Efron, Breslow, Discrete and Adding), revealed that the SNPs rs2290045N and rs1800497 have a statistically significant relationship with alcohol abuse score on the 5% level.For rs2290045N we get a p-value around 0.017 (it varies from 0.01434558 to 0.021416) and the odds

ratio was for all methods around 1.8. This imply that having the SNP rs2290045N is associated with an increased probability of high alcohol abuse score. For rs1800497 the p-value was approximately 0.033 and the odds ratio below 1 indicating that having the SNP rs1800497 decreases the probability of a high alcohol abuse score. However, doing a crude test like the Kruskal-Wallis test, where there was no adjustment for the confounders these SNPs were not significant with p-values 0.415 and 0.663 respectively, Table [B.11,](#page-78-0) Appendix [B.](#page-66-0)

Moreover, the use of Efron, Discrete and Adding method resulted in a statistically significant effect of the SNP rs2740204N. In all three cases the p-value was less than 0.05, the 95% confidence interval was above 1 and the odds ratio was approximately 1.4  $(OR \simeq 1.4)$ . The Breslow method had a p-value of 0.05217597, and the odds ratio was 1.3728806 (Table [B.6\)](#page-73-0). That specific SNP was also found by Kruskal-Wallis test with a p-value of 0.04431.

Furthermore, the odds of having a high alcohol abuse score was higher for the individuals who had the SNP rs2770378, as shown in Table [5.2.](#page-50-0) With the methods Efron, Breslow and Discrete, the p-value for that SNP was less than 0.05 (varying from 0.037 to 0.044) and the odds ratio was approximately 1.43. When using the Adding method of handling ties the p-value was 0.059 and the odds ratio 1.39, indicating that we could still consider it a significant SNP. Once more, the Kruskal-Wallis test did not reveal the significance of this SNP (p-value=  $0.197$ , Table [B.11\)](#page-78-0).

Another SNP which was associated with alcohol abuse score, was rs6277N and when using the Discrete method for handling ties the p-value was equal to 0.0453. When using the Efron, Breslow and Adding the p-values were 0.0552, 0.0561 and 0.071 respectively, while the odds ratio for all four methods was below 1, approximately 0.7, indicating that individuals who have this SNP is less likely to have a high alcohol abuse score. For this SNP, Kruskal-Wallis test resulted in a p-value of 0.674, as shown in Table [B.11.](#page-78-0)

In Table [5.3](#page-52-0) below, the significant SNPs found when we investigated their relationship with the drug abuse score of the data set are presented.

<span id="page-52-0"></span>

| Drug abuse score                   |                                   |                        |         |            |  |
|------------------------------------|-----------------------------------|------------------------|---------|------------|--|
| Method of handling ties : Efron    |                                   |                        |         |            |  |
| <b>SNP</b>                         | Odds ratio<br>Confidence Interval |                        | p-value |            |  |
| rs53576N                           | 1.4631316                         | (1.0239376, 2.0907076) |         | 0.03662662 |  |
| rs237880N                          | 0.6173289                         | (0.4189563, 0.9096294) |         | 0.01473112 |  |
| Method of handling ties : Discrete |                                   |                        |         |            |  |
| <b>SNP</b>                         | Confidence Interval<br>Odds ratio |                        | p-value |            |  |
| rs53576N                           | 1.7623717                         | (1.0457907, 2.9699574) |         | 0.03332460 |  |
| rs237880N                          | 0.5631450                         | (0.3478131, 0.9117891) |         | 0.01951121 |  |
| Method of handling ties: Adding    |                                   |                        |         |            |  |
| <b>SNP</b>                         | Confidence Interval<br>Odds ratio |                        | p-value |            |  |
| rs237880N                          | 0.6085972                         | (0.4110998, 0.9009748) |         | 0.01310276 |  |
|                                    |                                   | Kruskal-Wallis Test    |         |            |  |
|                                    | <b>SNP</b><br>p-value             |                        |         |            |  |
| rs6190N                            |                                   |                        | 0.01288 |            |  |
|                                    | rs521674                          |                        | 0.04125 |            |  |
| rs602618                           |                                   |                        | 0.0406  |            |  |
| rs237880N                          |                                   |                        | 0.03812 |            |  |
| rs1488467N                         |                                   |                        | 0.01669 |            |  |

Table 5.3: The significant results of applying the RO-logit model and the Kruskal-Wallis test on the real data, with exposure the particular SNP and outcome the drug abuse score. The methods for handling ties used are the Efron, Breslow, Discrete and Adding.

The SNP rs237880N has a statistically significant relationship with drug abuse score at the 5% level, for the Efron, Discrete and Adding methods. The p-value varies from 0.0131 to 0.0195 and the odds ratio is below 1, around 0.57. Moreover, when using the Breslow method we found a p-value of 0.0673 and the odds ratio equal to 0.699, also below 1. Hence, the probability that an individual who has the SNP to have a high drug abuse score is smaller than the probability of an individual who has not. The Kruskal-Wallis test also resulted in a p-value of 0.0381 for that SNP.

Furthermore, one can see that when using Efron and Discrete methods for handling ties the SNP rs53576N appears to have a statical significant relationship at the 5% level (p-value 0.0366 and 0.0333 for each methods respectively). The odds ratio is above 1 for both methods which indicates that is more likely to have a high drug abuse score an individual who has the particular SNP. However, when using the Breslow or Adding method does not result in a p-value less than 0.05 (p-value 0.119 and 0.216 for each of the methods respectively). Moreover, the Kruskal-Wallis test, as shown in Table [B.20](#page-87-0) of the Appendix [B,](#page-66-0) resulted in a p-value of 0.656.

Finally, it is interesting that Kruskal-Wallis test resulted in four significant SNPs (rs6190N, rs521674, rs602618 & rs1488467N) for the drug abuse score that were not identified in the rank-ordered logit model. It could be due to confounding, since there was no adjusting for confounders, which can lead to inaccurate results.

From the analysis we see that there are SNPs that can affect both the alcohol and drug abuse score. Moreover, adjusting for confounders seems to be important, since the Kruskal-Wallis test failed to identify the significant relationship of some SNPs with the alcohol or drug abuse score, while in other cases possibly wrongly identified an effect of some SNPs when the RO-logit model did not.

# Chapter 6

# Discussion and Conclusion

The aim of this thesis was to evaluate available tools for handling ties in Cox-regression in the RO-logit model. In Chapter [2,](#page-14-0) we derived the partial likelihood of Cox proportional hazards model with no tied event times and we presented four methods of handling tied event times in the model. In Chapter [3,](#page-22-0) the Rank-Ordered logit model, a model originally developed and applied in econometrics (Beggs et. al, 1981), was presented. In Section [3.3,](#page-24-1) we proved that for the RO-logit model, when the underlying model is linear in the parameters and by assuming an extreme value type I distribution for the error term the resulting likelihood is on the same form as the likelihood for a stratified Coxregression. Similar to Cox-regression in survival analysis, the estimator assumes no ties in the outcome, but since the estimator has the same form as a stratified Cox-regression it was reasonable to assume that methodology for handling ties in survival analysis can be adopted in the RO-logit model.

In Chapter [4,](#page-36-0) we simulated different scenarios with different degree of ties and different exposure and error terms distributions. For the first scenario we had Extreme Value Type I distributed error terms and normally distributed exposure ( $\epsilon \sim \text{EVT1}$ (0, 1)  $x \sim N$ ). When  $\beta_1$  equals 0 and for small and medium (5 and 20%) proportion of ties the estimated coefficient is closer to the true value of  $beta_1$  when using the Adding method compared to the others, while for large (60%) proportion of ties the Breslow has the best performance. When  $\beta_1$  was equal to 0.15 and for small and medium (5 and 20%) proportion of ties the Efron method performs better and for large the Adding is better. For the second scenario we had binomially distributed exposure ( $\epsilon \sim$ EVT1( 0, 1) &  $x \sim$  Bin)and when  $\beta_1$  was 0 for small and large proportion of ties Adding was the best method, while for medium ties Breslow was best. When  $\beta_1$  was equal to 0.15 Efron and Adding methods gave the best estimates. For the third scenario we assumed a Normal distribution for the error terms and the exposure

 $(\epsilon \sim N(0, \pi^2/6))$  &  $x \sim N$ ) and when  $\beta_1$  equals 0 for medium and large proportion of ties the Adding method performed better, while for small proportion of ties the Breslow method performed better. In the case where  $\beta_1$  was assumed to be 0.15 and for all degrees of ties the Discrete method performs better than the other three. For the fourth scenario we had normally distributed error terms and binomially distributed exposure  $(\epsilon \sim N(0, \pi^2/6))$  &  $x \sim Bin$  and for  $\beta_1$  equal to 0 and for medium and large proportion of ties Adding method gave estimates closer to the true  $\beta_1$ , while for small Efron. In the case where  $\beta_1$  was assumed to be 0.15 and for all degrees of ties the Discrete method performs better than the other three. Furthermore, our approach is considered conservative, since the variance was in most cases overestimated. Generally, it is preferable to have overestimated variance compared to underestimated, which can lead to false conclusions. In addition, the proportion of ties corresponds to the whole data set, hence the proportion of ties in each stratum could vary. However, we expect that the proportion of ties will be more or less the same in each stratum.

In Chapter [5,](#page-46-1) we apply the tools of handling ties on the data set from Maria Ungdom and looked at the associations between a selection of SNPs and alcohol and drug abuse scores. The data set consisted of 180 clients of the clinic who were addicted to alcohol and/or drugs, as well as their parents and siblings. The data included information on alcohol and drug addiction both represented by a score, information about the family history (including the client), such as whether the parents or the siblings were also drug or alcohol abusers, whether the family received welfare, whether there was depression in the family or history of physical or sexual abuse. We consider these variables to be possible confounders and we aimed to match them away using the RO-logit model. In addition, the data set provided information about 64 single nucleotide polymorphisms (SNPs). After excluding clients with missing values on SNPs, alcohol or drug abuse score, we were left with 93 individuals. We divided the data into different strata, where subjects within a stratum had similar family history and represented a matched set. However, since the data set in the end was very small the confounding profiles were quite crude. Consequently, as shown in Section [5.2,](#page-49-0) we applied the RO-logit model (using all four methods of handling ties, Efron, Breslow, Discrete and Adding), and we performed the Kruskal-Wallis test on the real data, with the particular SNP as exposure and alcohol or drug abuse score as the outcome.

When the outcome was considered to be the alcohol abuse score, as shown in Table [5.2,](#page-50-0) using the methods of handling ties (the Efron, Breslow, Discrete and Adding), revealed that the SNPs rs2290045N, rs1800497, rs2740204N, rs2770378N and rs6277N have a statistically significant relationship with alcohol abuse score on the 5% level. These relationships have not been discovered before. When doing a crude test like the Kruskal-Wallis test, where there was no adjustment for the confounders, only rs2740204N was sognificant. Moreover, the SNP rs1799971 was found by Kruskal-Wallis test, while it was not found by the RO-logit model.

When the drug abuse score was considered to be the outcome, from Table [5.3,](#page-52-0) we found that using the RO-logit model and the four methods of handling ties, resulted in two significant SNPS, rs53576N and rs237880N. The Kruskal-Wallis test found four significant SNPs (rs6190N, rs521674, rs602618  $\&$  rs1488467N) for the drug abuse score that were not identified in the rank-ordered logit model. This could be due to confounding, since there was no adjusting for confounders, which can lead to inaccurate results. However, it also found one of the two SNPs we found by applying the RO-logit model on data  $(rs237880N)$ .

From the analysis we see that there are SNPs that can affect both the alcohol and drug abuse score. Furthermore, adjusting for confounders seems to be important, since the Kruskal-Wallis test failed to identify the significant relationship of some SNPs with the alcohol or drug abuse score, while in other cases possibly wrongly identified an effect of some SNPs when the RO-logit model did not. Our findings suggest that the four methods of handling ties are equivalent since they produced similar results.

One limitation of the RO-logit model is that the error terms must have an extreme value type I distribution, in order to obtain a likelihood of the same form as the likelihood for a stratified Cox-regression, which may not often be the case. Another limitation concerns matching, as a way of adjusting for confounders. The advantage of this method is that taking into account the relationship between the outcome and the potential confounders is not needed and when the explanatory variable (exposure) is continuous we can categorise it in order to create strata. However, when the sample is small, like in our case, the groups or strata turn out to be quite crude and the confounding profiles quite broad.

To conclude, in this thesis we focused on handling ties when the outcome was ordinal and we used the RO-logit model by "matching away" possibly complex relationships between confounders and exposure/outcome by fitting stratified Cox-regressions. Similar to Coxregression in survival analysis, the estimator assumes no ties in the outcome, however, handling ties in the same way as for Cox-regression in the RO-logit model, turned out to be possible. However, this model should be used with caution since for some methods of handling ties there was some bias. More specifically, when extreme value type I distribution was assumed for the error terms in the simulations we performed, for Scenario 1 and for  $\beta_1$  equal to 0, all four methods were biased for medium proportions of ties, while for large proportion of ties the Adding returned biased estimates. When  $\beta_1$  was equal to 0.15, the Breslow method was biased for small proportion of ties, while the Discrete was biased for both small and medium proportion of ties. Furthermore, for Scenario 2 and for  $\beta_1$  equal to 0.15 the Efron and the Discrete methods returned biased estimates for large proportion of ties, while the Breslow for both medium and large. Finally, the Adding method seems to have an advantage over the others, however in general all methods produced similar results.

# Appendix A

# The R Packages

## A.1 The R Packages and The Functions Used In Simulations and Real Data Analysis

For this thesis we used R in order to perform simulations and the real data analysis. In this Appendix we will describe the packages, as well as the functions we used, how they can be used and which are their arguments.

#### A.1.1 Package 'foreign'

In order to perform the real data analysis, we used the package 'foreign' (cran.r-project.org) to read the data that were provided in Stata format into a data frame in R.

#### A.1.1.1 Usage

```
read.dta(file, convert.dates = TRUE, convert.factors = TRUE,
 missing.type = FALSE,
 convert.underscore = FALSE, warn.missing.labels = TRUE)
```
#### A.1.1.2 Arguments

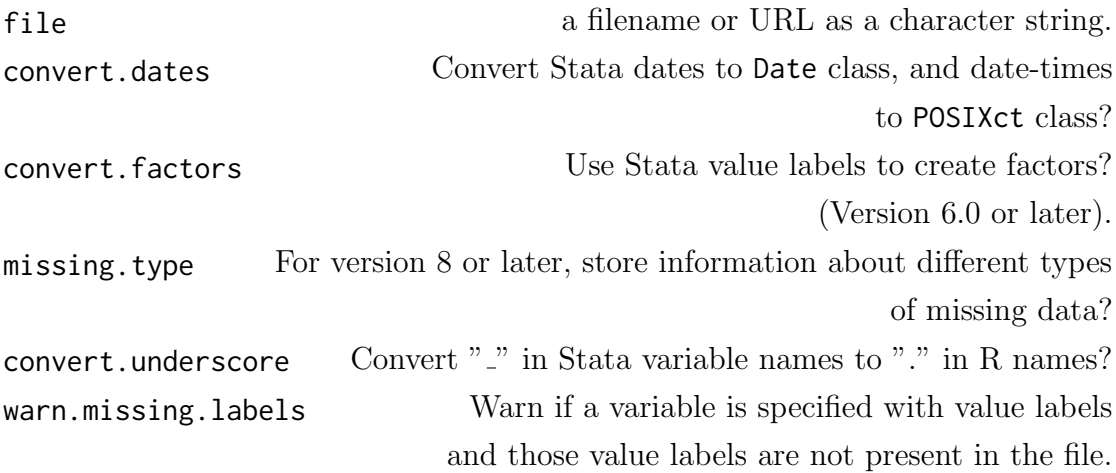

#### A.1.2 Package 'SpatialExtremes'

We used the function rgev of the SpatialExtremes package (cran.r-project.org) in order to generate Extreme value type I distributed error terms in our simulations. We specified a location parameter 0 and scale parameter 1 in all cases.

#### A.1.2.1 Usage

rgev(n,  $loc = 0$ , scale = 1, shape = 0)

#### A.1.2.2 Arguments

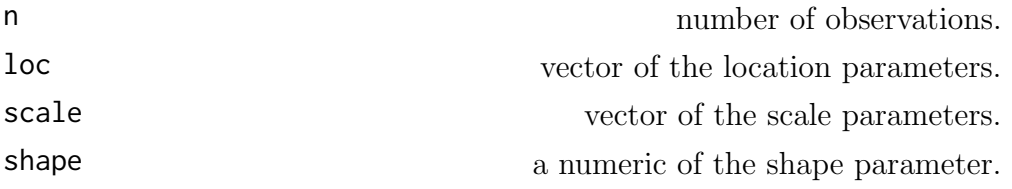

#### A.1.3 Package 'stats'

The Package 'stats' (R Documentation) was used in multiple occasions throughout our simulations and real data analysis. The function rnorm was used for the random generation for the normal distribution. Moreover, The (S3) generic function density was used to compute kernel density estimates and kruskal.test was used in order to performs multiple Kruskal-Wallis rank sum tests.

### A.1.3.1 Usage

#### Function 1

rnorm(n, mean =  $0$ , sd = 1)

#### Function 2

```
density(x, bw = "nrd0", adjust = 1,
kernel = c("gaussian", "epanechnikov", "rectangular",
           "triangular", "biweight",
           "cosine", "optcosine"),
weights = NULL, window = kernel, width,
give.Rkern = FALSE,
n = 512, from, to, cut = 3, na.rm = FALSE, ...)
```
#### Function 3

kruskal.test(formula, data, subset, na.action, ...)

#### A.1.3.2 Arguments

#### Function 1

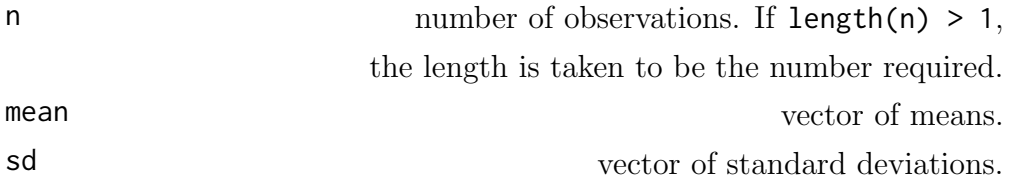

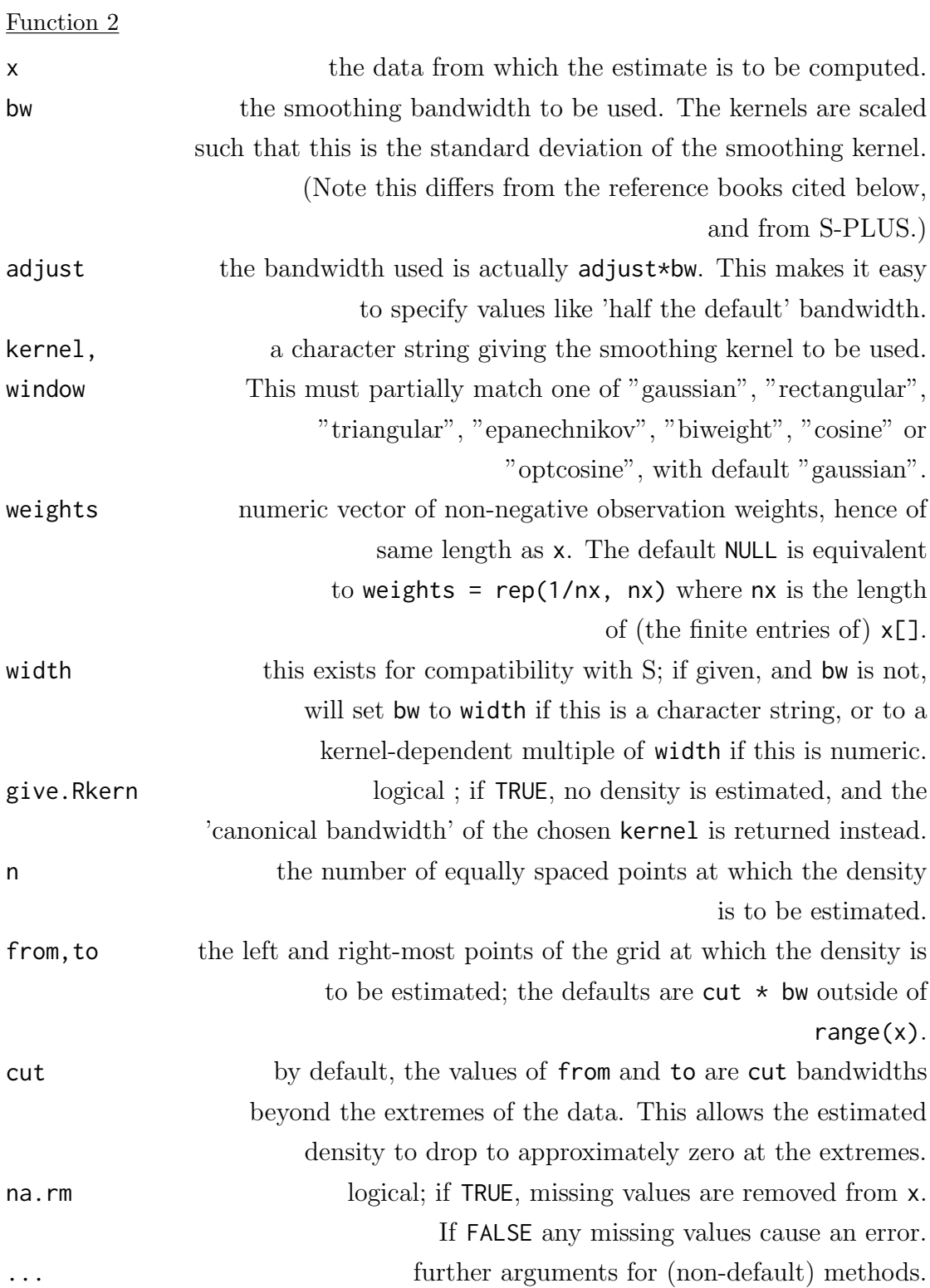

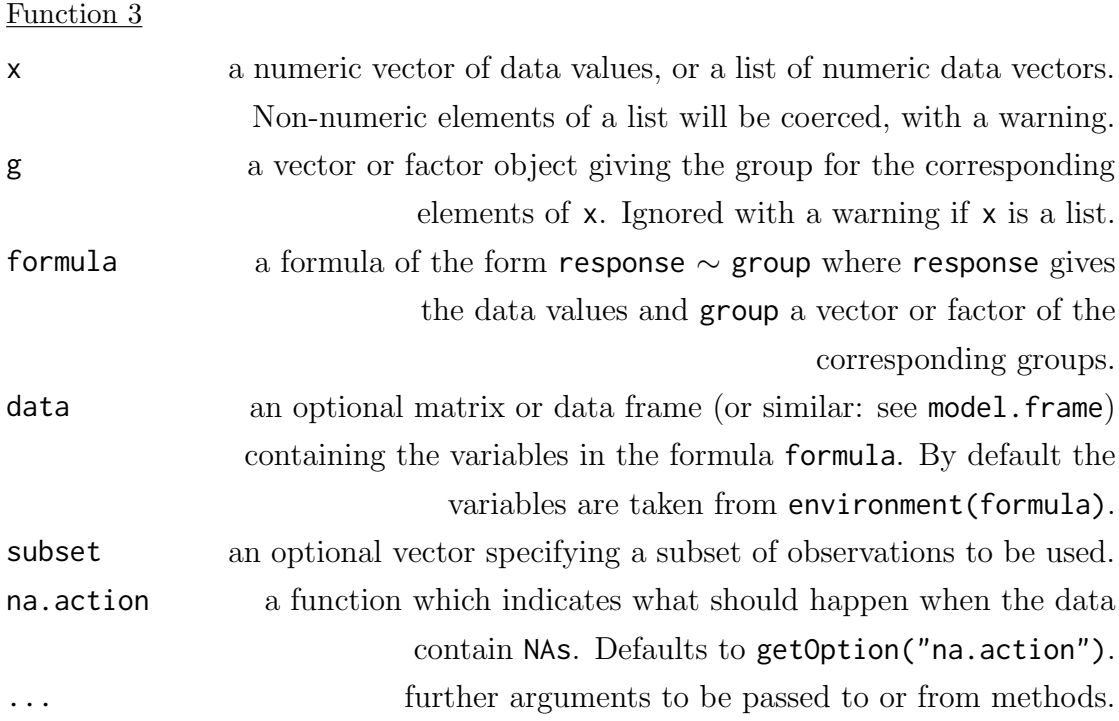

#### A.1.4 Package 'survival'

In order to fit the Cox proportional hazards regression models needed in our analysis, we used the function coxph of the package 'survival' (cran.r-project.org). This function also provided us with three possible options for handling tied event times, the Breslow approximation, the Efron approximation and the "discrete" option. Although, as described below the options are ties=c("efron","breslow","exact"), the "exact" options as described in cran.r-project.org, stands for the discrete approximation for handling ties. More specifically, it is written in the description of the methods for handling ties that "Using the "exact partial likelihood" approach the Cox partial likelihood is equivalent to that for matched logisitic regression. (The clogit function uses the coxph code to do the fit.) It is technically appropriate when the time scale is discrete and has only a few unique values, and some packages refer to this as the "discrete" option. There is also an "exact marginal likelihood" due to Prentice which is not implemented here" (https://cran.r-project.org/web/packages/survival/survival.pdf).

#### A.1.4.1 Usage

coxph(formula, data=, weights, subset, na.action, init, control, ties=c("efron","breslow","exact"), singular.ok=TRUE, robust=FALSE,

model=FALSE, x=FALSE, y=TRUE, tt, method, ...)

## A.1.4.2 Arguments

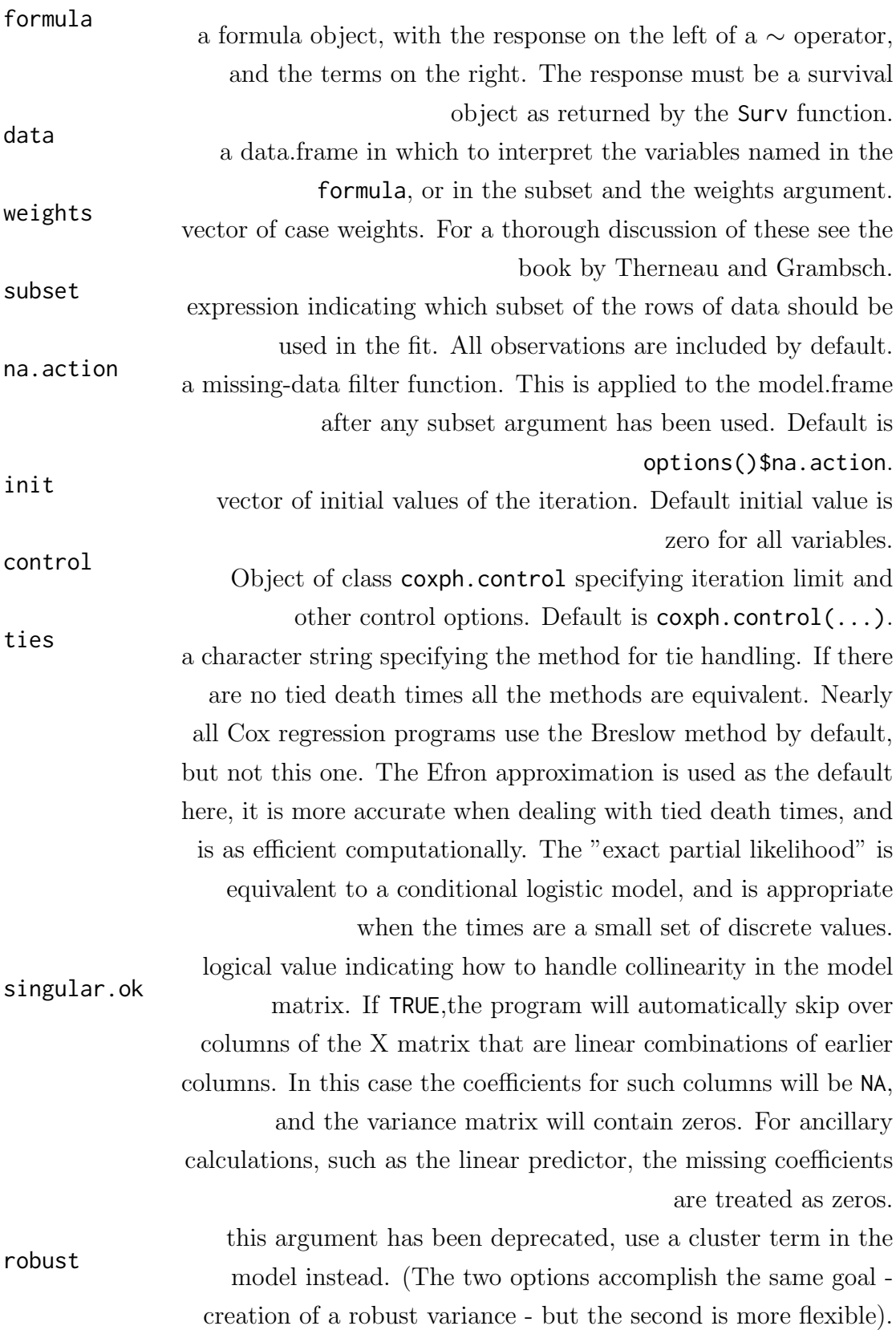

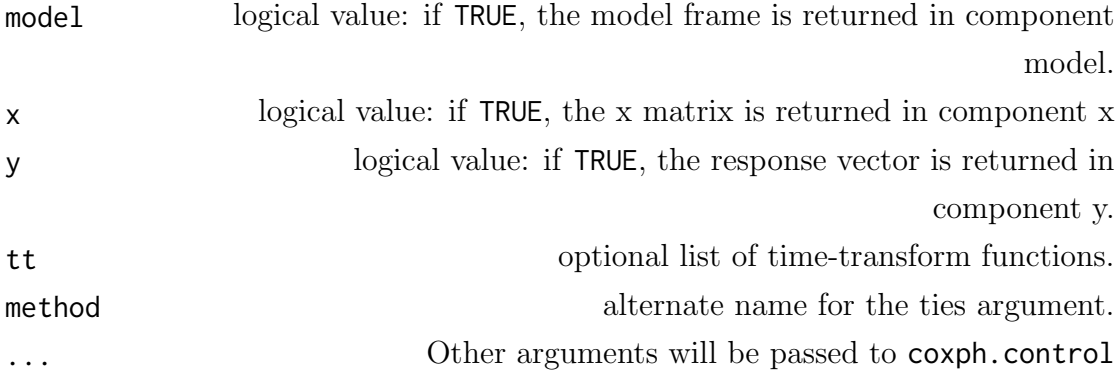

#### A.1.5 Package 'xlsx'

As mentioned above, when performing the real data analysis it was needed to read the data that were provided in Stata format into a data frame in R. Eventually, we used the function write.xlsx, of the package 'xlsx' (cran.r-project.org), to write a a data.frame to an Excel workbook.

### A.1.5.1 Usage

```
write.xlsx(x, file, sheetName="Sheet1",
col.names=TRUE, row.names=TRUE, append=FALSE, showNA=TRUE)
```
### A.1.5.2 Arguments

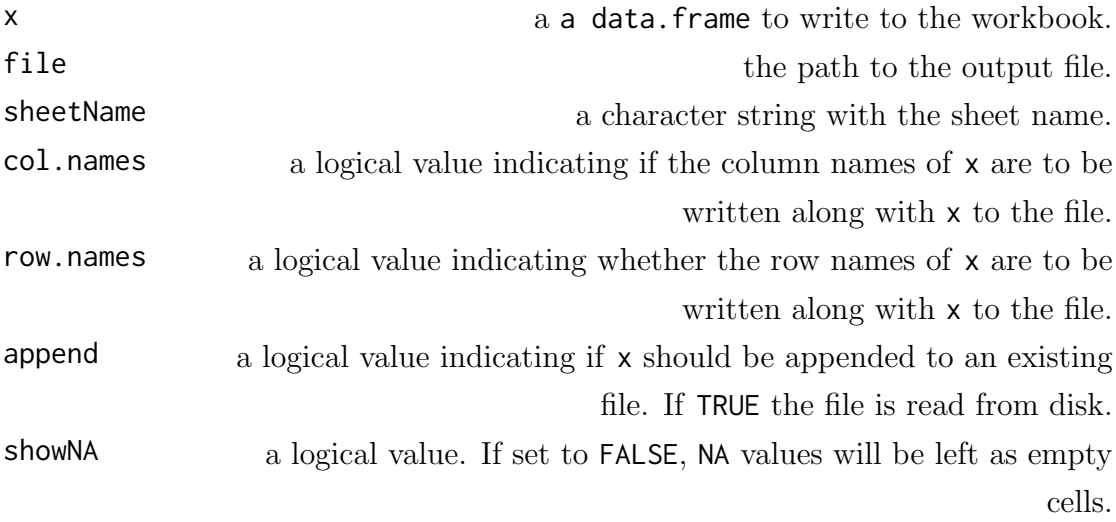

# <span id="page-66-0"></span>Appendix B

# Tables

## B.1 Results of The Simulations

In this Section we include the Tables that contain the results of the simulation scenarios 3 and 4 as described in Section [4.](#page-36-0)

<span id="page-67-0"></span>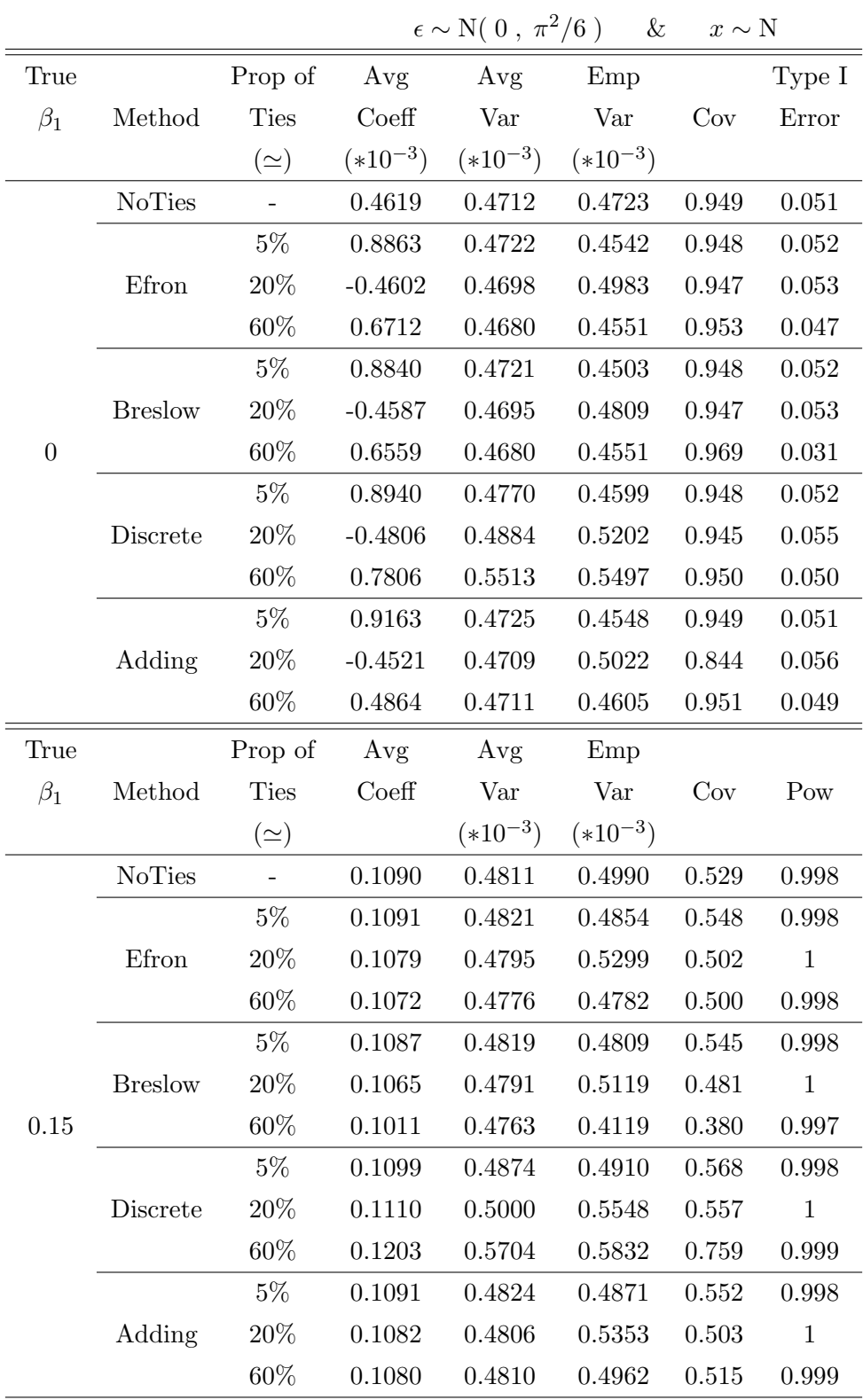

Table B.1: Scenario III of simulations, where 1000 samples of 1000 individuals were simulated, the exposures of interest and the error terms were normally distributed. The true parameter,  $\beta_1$ , was consider to take values 0 and 0.15 and three different degrees of ties (proportion of ties) were considered and handled by three different approximations (methods). The results are the average coefficient (Avg Coeff), the average variance (Avg Var), the empirical variance (Emp Var), the coverage (Cov), and the power (Pow).

<span id="page-68-0"></span>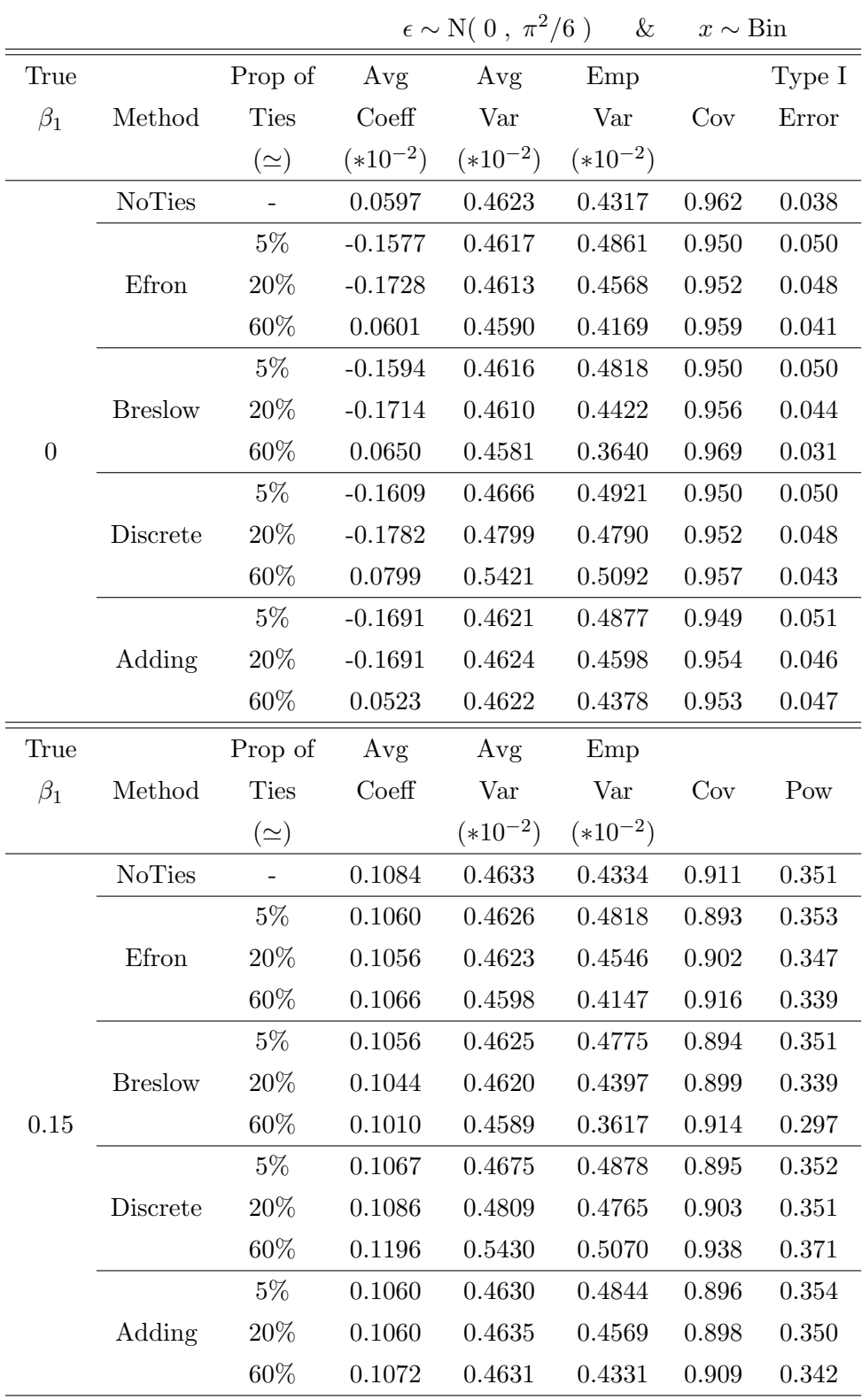

Table B.2: Scenario IV of simulations, where 1000 samples of 1000 individuals were simulated, the exposures of interest had a Binomial distribution and the error terms normally distributed. The true parameter,  $\beta_1$ , was consider to take values 0 and 0.15 and three different degrees of ties (proportion of ties) were considered and handled by three different approximations (methods). The results are the average coefficient (Avg Coeff), the average variance (Avg Var), the empirical variance (Emp Var), the coverage (Cov), and the power (Pow).

## B.2 Results of The Real Data Analysis

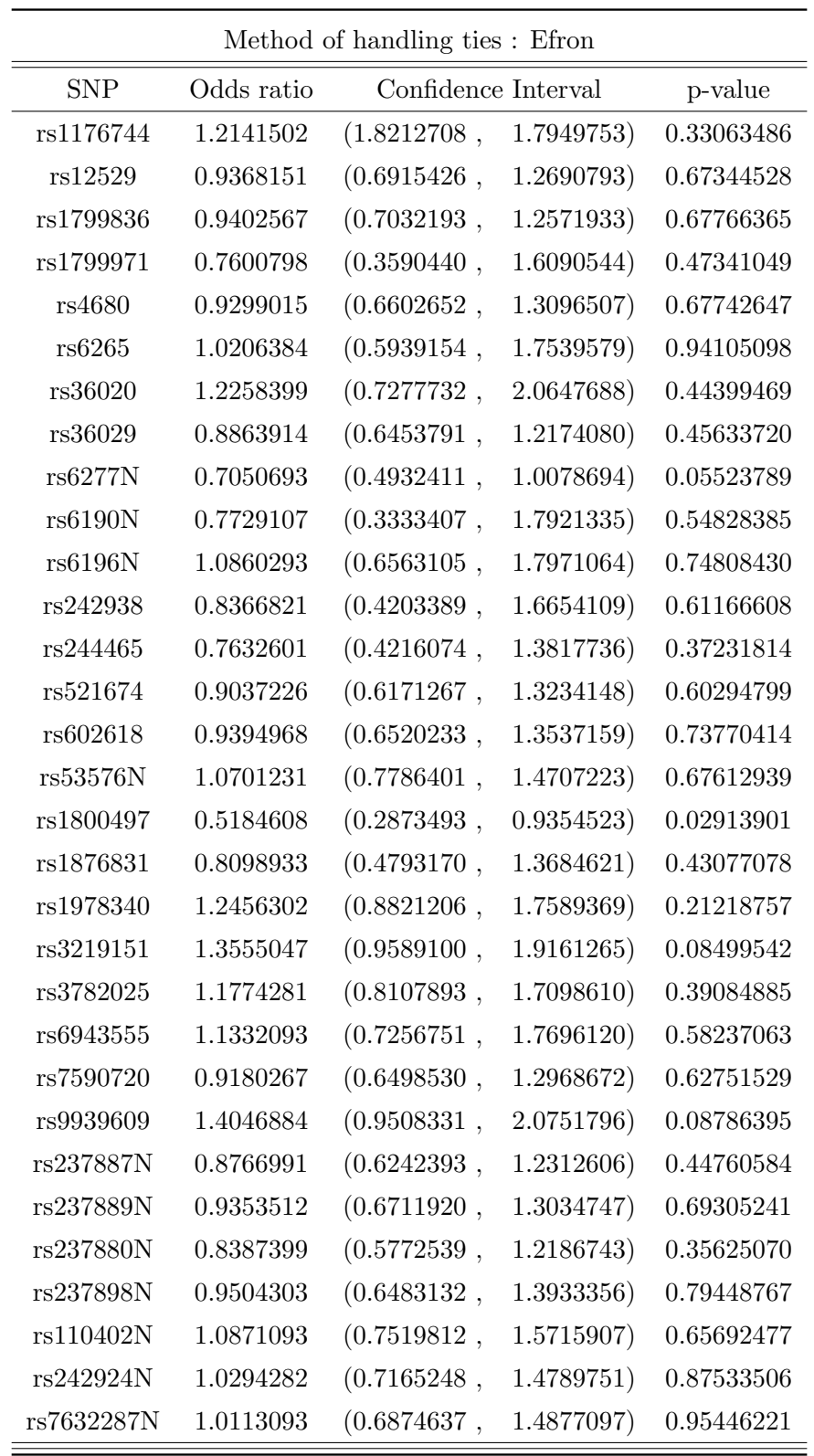

### <span id="page-70-0"></span>B.2.1 Alcohol abuse score

Table B.3: The results of applying the RO-logit model on the real data, with exposure the particular SNP and outcome the alcohol abuse score. The method for handling ties used is the Efron method (Part 1).

<span id="page-71-0"></span>

| Method of handling ties : Efron |            |                                                                                                    |            |            |  |  |
|---------------------------------|------------|----------------------------------------------------------------------------------------------------|------------|------------|--|--|
| <b>SNP</b>                      | Odds ratio | Confidence Interval                                                                                                    |            | p-value    |  |  |
| rs2268491N                      | 0.9737489  | (0.5702376,                                                                                                    | 1.6627924) | 0.92237777 |  |  |
| rs4561970N                      | 0.6176241  | $(0.3072928, 0.0000000, 0.0000000, 0.0000000, 0.000000, 0.000000, 0.000000, 0.000000, 0.000000, 0.000000, 0.000000, 0.000000, 0.000000, 0.000000, 0.000000, 0.00000, 0.00000, 0.00000, 0.00000, 0.00000, 0.00000, 0.00000, 0.$ | 1.2413553) | 0.17606723 |  |  |
| rs4686302N                      | 0.7619235  | (0.4304711,                                                                                                    | 1.3485864) | 0.35061155 |  |  |
| rs1042778N                      | 0.9767273  | (0.6865166,                                                                                                    | 1.3896187) | 0.89585152 |  |  |
| rs1488467N                      | 0.4677649  | (0.1944980,                                                                                                    | 1.1249677) | 0.08969762 |  |  |
| rs2268490N                      | 0.7936006  | (0.4651606,                                                                                                    | 1.3539452) | 0.39633021 |  |  |
| rs2740204N                      | 1.3974518  | (1.0148388,                                                                                                    | 1.9243170) | 0.04034082 |  |  |
| rs3800373N                      | 0.8714082  | (0.6025955,                                                                                                    | 1.2601359) | 0.46454090 |  |  |
| rs4813625N                      | 1.3089668  | (0.9300652,                                                                                                    | 1.8422299) | 0.12254425 |  |  |
| rs2770378N                      | 1.4125413  | (1.0018537,                                                                                                    | 1.9915813) | 0.04877354 |  |  |
| rs6770632N                      | 0.9069187  | (0.5994081,                                                                                                    | 1.3721896) | 0.64377314 |  |  |
| rs2268493N                      | 1.1004236  | (0.7742154,                                                                                                    | 1.5640764) | 0.59371932 |  |  |
| rs2268498N                      | 1.0476830  | (0.7312802,                                                                                                    | 1.5009838) | 0.79954755 |  |  |
| rs2290045N                      | 1.8200281  | (1.1229623,                                                                                                    | 2.9497895) | 0.01506892 |  |  |
| rs1900586N                      | 1.5447004  | (0.9465299,                                                                                                    | 2.5208916) | 0.08184290 |  |  |
| rs9296158N                      | 0.9042189  | (0.6300367,                                                                                                    | 1.2977208) | 0.58492487 |  |  |
| rs7748266N                      | 0.8107696  | (0.4748633,                                                                                                    | 1.3842877) | 0.44214877 |  |  |
| rs1360780N                      | 0.9042189  | (0.6300367,                                                                                                    | 1.2977208) | 0.58492487 |  |  |
| rs9394309N                      | 0.8956407  | (0.6258550,                                                                                                    | 1.2817220) | 0.54670216 |  |  |
| rs9470080N                      | 0.8976686  | (0.6426951,                                                                                                    | 1.2537964) | 0.52656559 |  |  |
| rs4792887N                      | 0.8414087  | (0.4913128,                                                                                                    | 1.4409733) | 0.52928998 |  |  |
| rs7209436N                      | 1.0200251  | (0.7215621,                                                                                                    | 1.4419429) | 0.91061481 |  |  |
| rs1344694N                      | 0.9465283  | (0.6664734, )                                                                                                    | 1.3442636) | 0.75881134 |  |  |
| rs13316193N                     | 1.1282211  | (0.7894423,                                                                                                    | 1.6123825) | 0.50783153 |  |  |
| rs13125511N                     | 1.4260934  | (0.9319593,                                                                                                    | 2.1822223) | 0.10197865 |  |  |
| rs11131149N                     | 1.1604660  | (0.8112909,                                                                                                    | 1.6599241) | 0.41513481 |  |  |
| rs13273672N                     | 1.0379260  | (0.6921503,                                                                                                    | 1.5564400) | 0.85709782 |  |  |
| rs41423247N                     | 1.1063341  | $(0.7454236, 0.000000, 0.000000, 0.00000, 0.00000, 0.00000, 0.00000, 0.00000, 0.00000, 0.00000, 0.00000, 0.00000, 0.00000, 0.00000, 0.00000, 0.00000, 0.00000, 0.00000, 0.00000, 0.00000, 0.00000, 0.00000, 0.00000, 0.00000,$ | 1.6419859) | 0.61594403 |  |  |
| rs35369693N                     | 1.1087636  | (0.5851638,                                                                                                    | 2.1008761) | 0.75152421 |  |  |
| rs16859448N                     | 1.2460725  | (0.7359269,                                                                                                    | 2.1098519) | 0.41290484 |  |  |

Table B.4: The results of applying the RO-logit model on the real data, with exposure the particular SNP and outcome the alcohol abuse score. The method for handling ties used is the Efron method (Part 2).
|            |            | Method of handling ties: Breslow                                                                                                    |            |            |
|------------|------------|----------------------------------------------------------------------------------------------------|------------|------------|
| <b>SNP</b> | Odds ratio | Confidence Interval                                                                                                    |            | p-value    |
| rs1176744  | 1.1941116  | (0.8095916,                                                                                                    | 1.7612614) | 0.37094256 |
| rs12529    | 0.9289206  | (0.6846102,                                                                                                    | 1.2604157) | 0.63582124 |
| rs1799836  | 0.9401329  | (0.7034175,                                                                                                    | 1.2565083) | 0.67657972 |
| rs1799971  | 0.7704845  | (0.3639291,                                                                                                    | 1.6312143) | 0.49565985 |
| rs4680     | 0.9169334  | (0.6517823, )                                                                                                    | 1.2899504) | 0.61849929 |
| rs6265     | 0.9890704  | (0.5752117,                                                                                                    | 1.7006959) | 0.96830063 |
| rs36020    | 1.1987197  | (0.7110352,                                                                                                    | 2.0208970) | 0.49638015 |
| rs36029    | 0.8917723  | (0.6486648, )                                                                                                    | 1.2259921) | 0.48059677 |
| rs6277N    | 0.7061836  | (0.4941687,                                                                                                    | 1.0091598) | 0.05614102 |
| rs6190N    | 0.7710488  | (0.3324995,                                                                                                    | 1.7880218) | 0.54459979 |
| rs6196N    | 1.1030650  | (0.6672176, )                                                                                                    | 1.8236215) | 0.70213966 |
| rs242938   | 0.8537325  | (0.4286226,                                                                                                    | 1.7004686) | 0.65283535 |
| rs244465   | 0.7495968  | (0.4132734,                                                                                                    | 1.3596214) | 0.34274743 |
| rs521674   | 0.9196637  | (0.6281184, )                                                                                                    | 1.3465316) | 0.66682461 |
| rs602618   | 0.9545216  | (0.6627564, )                                                                                                    | 1.3747306) | 0.80252892 |
| rs53576N   | 1.0702207  | (0.7789399,                                                                                                    | 1.4704243) | 0.67543563 |
| rs1800497  | 0.5397309  | (0.3006418,                                                                                                    | 0.9689587) | 0.03886413 |
| rs1876831  | 0.8065057  | (0.4774363,                                                                                                    | 1.3623837) | 0.42143486 |
| rs1978340  | 1.2467503  | (0.8837428,                                                                                                    | 1.7588673) | 0.20908179 |
| rs3219151  | 1.3478812  | (0.9546117,                                                                                                    | 1.9031651) | 0.08986795 |
| rs3782025  | 1.1776951  | (0.8116668, )                                                                                                    | 1.7087870) | 0.38910379 |
| rs6943555  | 1.1405945  | (0.7321205,                                                                                                    | 1.7769696) | 0.56086764 |
| rs7590720  | 0.9160160  | $(0.6489378, 0.0000000, 0.0000000, 0.0000000, 0.000000, 0.000000, 0.000000, 0.000000, 0.000000, 0.000000, 0.000000, 0.000000, 0.000000, 0.000000, 0.000000, 0.00000, 0.00000, 0.00000, 0.00000, 0.00000, 0.00000, 0.00000, 0.$ | 1.2930135) | 0.61792189 |
| rs9939609  | 1.3719304  | (0.9281712,                                                                                                    | 2.0278511) | 0.11271208 |
| rs237887N  | 0.8894203  | (0.6337015,                                                                                                    | 1.2483297) | 0.49805803 |
| rs237889N  | 0.9467569  | (0.6797156, )                                                                                                    | 1.3187113) | 0.74622575 |
| rs237880N  | 0.8394446  | (0.5777290,                                                                                                    | 1.2197195) | 0.35857482 |
| rs237898N  | 0.9403646  | (0.6411589,                                                                                                    | 1.3791989) | 0.75301198 |
| rs110402N  | 1.1061211  | (0.7656156,                                                                                                    | 1.5980656) | 0.59107299 |
| rs242924N  | 1.0482159  | (0.7297417,                                                                                                    | 1.5056787) | 0.79883784 |
| rs7632287N | 1.0036944  | (0.6827628, )                                                                                                    | 1.4754794) | 0.98503346 |

Table B.5: The results of applying the RO-logit model on the real data, with exposure the particular SNP and outcome the alcohol abuse score. The method for handling ties used is the Breslow method (Part 1).

|             |            | Method of handling ties : Breslow                                                                                                    |            |            |
|-------------|------------|----------------------------------------------------------------------------------------------------|------------|------------|
| <b>SNP</b>  | Odds ratio | Confidence Interval                                                                                                    |            | p-value    |
| rs2268491N  | 0.9819869  | (0.5757160,                                                                                                    | 1.6749548) | 0.94680247 |
| rs4561970N  | 0.6365854  | (0.3170868,                                                                                                    | 1.2780130) | 0.20403860 |
| rs4686302N  | 0.7735950  | (0.4374025,                                                                                                    | 1.3681887) | 0.37755514 |
| rs1042778N  | 0.9590495  | (0.6740483, )                                                                                                    | 1.3645549) | 0.81622952 |
| rs1488467N  | 0.4935071  | (0.2055940,                                                                                                    | 1.1846126) | 0.11392759 |
| rs2268490N  | 0.8043608  | (0.4725133,                                                                                                    | 1.3692657) | 0.42249104 |
| rs2740204N  | 1.3728806  | (0.9970142,                                                                                                    | 1.8904457) | 0.05217597 |
| rs3800373N  | 0.8716654  | (0.6033208,                                                                                                    | 1.2593640) | 0.46439875 |
| rs4813625N  | 1.3012864  | (0.9243750,                                                                                                    | 1.8318825) | 0.13121779 |
| rs2770378N  | 1.4243156  | (1.0092177,                                                                                                    | 2.0101460) | 0.04419878 |
| rs6770632N  | 0.9020333  | (0.5961331,                                                                                                    | 1.3649035) | 0.62561835 |
| rs2268493N  | 1.0867332  | (0.7650789,                                                                                                    | 1.5436173) | 0.64227345 |
| rs2268498N  | 1.0537996  | (0.7357502,                                                                                                    | 1.5093350) | 0.77496732 |
| rs2290045N  | 1.7835376  | (1.1002613,                                                                                                    | 2.8911372) | 0.01889030 |
| rs1900586N  | 1.5255605  | (0.9368514,                                                                                                    | 2.4842092) | 0.08954756 |
| rs9296158N  | 0.9067888  | (0.6323717,                                                                                                    | 1.3002889) | 0.59467291 |
| rs7748266N  | 0.8170764  | (0.4785589,                                                                                                    | 1.3950506) | 0.45918778 |
| rs1360780N  | 0.9067888  | (0.6323717,                                                                                                    | 1.3002889) | 0.59467291 |
| rs9394309N  | 0.8999244  | (0.6302328,                                                                                                    | 1.2850234) | 0.56179560 |
| rs9470080N  | 0.9016184  | (0.6464949,                                                                                                    | 1.2574202) | 0.54169574 |
| rs4792887N  | 0.8667410  | $(0.5068022, 0.0000000, 0.0000000, 0.0000000, 0.0000000, 0.000000, 0.000000, 0.000000, 0.000000, 0.000000, 0.000000, 0.000000, 0.000000, 0.000000, 0.000000, 0.000000, 0.00000, 0.00000, 0.00000, 0.00000, 0.00000, 0.00000, $ | 1.4823140) | 0.60141849 |
| rs7209436N  | 1.0369933  | (0.7334831,                                                                                                    | 1.4660940) | 0.83709533 |
| rs1344694N  | 0.9456354  | (0.6665656,                                                                                                    | 1.3415429) | 0.75406662 |
| rs13316193N | 1.1105595  | (0.7777711,                                                                                                    | 1.5857395) | 0.56391406 |
| rs13125511N | 1.4132759  | (0.9255098,                                                                                                    | 2.1581065) | 0.10924746 |
| rs11131149N | 1.1395695  | (0.7970870,                                                                                                    | 1.6292054) | 0.47373811 |
| rs13273672N | 1.0328821  | (0.6900344,                                                                                                    | 1.5460758) | 0.87508176 |
| rs41423247N | 1.1060696  | (0.7478732,                                                                                                    | 1.6358253) | 0.61361415 |
| rs35369693N | 1.0788072  | (0.5700703,                                                                                                    | 2.0415466) | 0.81569041 |
| rs16859448N | 1.2415818  | (0.7338010,                                                                                                    | 2.1007402) | 0.41998128 |

Table B.6: The results of applying the RO-logit model on the real data, with exposure the particular SNP and outcome the alcohol abuse score. The method for handling ties used is the Breslow method (Part 2).

|            |            | Method of handling ties : Discrete |             |            |
|------------|------------|------------------------------------|-------------|------------|
| <b>SNP</b> | Odds ratio | Confidence Interval                |             | p-value    |
| rs1176744  | 1.2104527  | (0.8089766,                        | 1.8111720)  | 0.35291356 |
| rs12529    | 0.9224326  | (0.6703609,                        | 1.2692893)  | 0.62004915 |
| rs1799836  | 0.9353737  | (0.6919338,                        | 1.2644620)  | 0.66401383 |
| rs1799971  | 0.7611088  | (0.3538510,                        | 1.6370919)  | 0.48481780 |
| rs4680     | 0.9111932  | (0.6399439,                        | 1.2974154)  | 0.60597410 |
| rs6265     | 0.9879516  | (0.5591261,                        | 1.7456679)  | 0.96670971 |
| rs36020    | 1.2166667  | (0.7058438, )                      | 2.0971746)  | 0.48020530 |
| rs36029    | 0.8829311  | (0.6336089,                        | 1.2303607)  | 0.46206153 |
| rs6277N    | 0.6825601  | (0.4696162,                        | 0.9920618)  | 0.04530897 |
| rs6190N    | 0.7607524  | (0.3215912,                        | 1.7996269)  | 0.53363786 |
| rs6196N    | 1.1123705  | (0.6582073,                        | 1.8799067)  | 0.69079183 |
| rs242938   | 0.8458073  | (0.4164582,                        | 1.7177958)  | 0.64317146 |
| rs244465   | 0.7321481  | (0.3960461,                        | 1.3534809)  | 0.31997843 |
| rs521674   | 0.9123450  | (0.6119826, )                      | 1.3601260)  | 0.65250621 |
| rs602618   | 0.9504517  | (0.6491444,                        | 1.3916140)  | 0.79391366 |
| rs53576N   | 1.0757701  | (0.7735393,                        | 1.4960861)  | 0.66426178 |
| rs1800497  | 0.5065882  | (0.2730594,                        | (0.9398380) | 0.03102259 |
| rs1876831  | 0.7924173  | (0.4598750,                        | 1.3654259)  | 0.40198563 |
| rs1978340  | 1.2700347  | (0.8866254,                        | 1.8192442)  | 0.19232926 |
| rs3219151  | 1.3716193  | (0.9613630,                        | 1.9569501)  | 0.08138750 |
| rs3782025  | 1.1906447  | (0.8106985,                        | 1.7486583)  | 0.37355668 |
| rs6943555  | 1.1599764  | (0.7234933,                        | 1.8597897)  | 0.53779374 |
| rs7590720  | 0.9098522  | (0.6363444,                        | 1.3009166)  | 0.60453531 |
| rs9939609  | 1.4149880  | (0.9395425,                        | 2.1310275)  | 0.09661267 |
| rs237887N  | 0.8808215  | (0.6190692,                        | 1.2532467)  | 0.48060743 |
| rs237889N  | 0.9425009  | (0.6677005,                        | 1.3303987)  | 0.73632418 |
| rs237880N  | 0.8278349  | (0.5616917,                        | 1.2200832)  | 0.33968398 |
| rs237898N  | 0.9342749  | (0.6250419,                        | 1.3964976)  | 0.74026176 |
| rs110402N  | 1.1148027  | (0.7607101,                        | 1.6337171)  | 0.57728914 |
| rs242924N  | 1.0522476  | (0.7220556,                        | 1.5334348)  | 0.79095688 |
| rs7632287N | 1.0039496  | (0.6740686, )                      | 1.4952704)  | 0.98452652 |

Table B.7: The results of applying the RO-logit model on the real data, with exposure the particular SNP and outcome the alcohol abuse score. The method for handling ties used is the Discrete method (Part 1).

|             |            | Method of handling ties : Discrete                                                                                                    |            |            |
|-------------|------------|----------------------------------------------------------------------------------------------------|------------|------------|
| <b>SNP</b>  | Odds ratio | Confidence Interval                                                                                                    |            | p-value    |
| rs2268491N  | 0.9805452  | (0.5628962,                                                                                                    | 1.7080749) | 0.94468673 |
| rs4561970N  | 0.6091087  | (0.2947801,                                                                                                    | 1.2586110) | 0.18062256 |
| rs4686302N  | 0.7568513  | (0.4184388,                                                                                                    | 1.3689551) | 0.35686067 |
| rs1042778N  | 0.9555036  | (0.6613434, )                                                                                                    | 1.3805037) | 0.80843201 |
| rs1488467N  | 0.4615582  | (0.1864323,                                                                                                    | 1.1426991) | 0.09460416 |
| rs2268490N  | 0.7891497  | (0.4532802,                                                                                                    | 1.3738901) | 0.40253609 |
| rs2740204N  | 1.4021167  | (1.0070647,                                                                                                    | 1.9521400) | 0.04531774 |
| rs3800373N  | 0.8631062  | (0.5899985,                                                                                                    | 1.2626343) | 0.44815254 |
| rs4813625N  | 1.3338158  | (0.9341604,                                                                                                    | 1.9044530) | 0.11292382 |
| rs2770378N  | 1.4694843  | (1.0243549,                                                                                                    | 1.1080429) | 0.03655477 |
| rs6770632N  | 0.8952731  | (0.5828686,                                                                                                    | 1.3751194) | 0.61339755 |
| rs2268493N  | 1.0974579  | (0.7567306,                                                                                                    | 1.5916020) | 0.62390859 |
| rs2268498N  | 1.0581701  | (0.7285847,                                                                                                    | 1.5368481) | 0.76650258 |
| rs2290045N  | 1.8772316  | (1.1338843,                                                                                                    | 3.1078996) | 0.01434558 |
| rs1900586N  | 1.5894711  | (0.9518647,                                                                                                    | 2.6541781) | 0.07649091 |
| rs9296158N  | 0.9008565  | (0.6209293,                                                                                                    | 1.3069803) | 0.58237182 |
| rs7748266N  | 0.8029224  | (0.4600544,                                                                                                    | 1.4013221) | 0.43981938 |
| rs1360780N  | 0.9008565  | (0.6209293,                                                                                                    | 1.3069803) | 0.58237182 |
| rs9394309N  | 0.8940063  | (0.6193056,                                                                                                    | 1.2905539) | 0.54971442 |
| rs9470080N  | 0.8962585  | (0.6366418,                                                                                                    | 1.2617445) | 0.53022982 |
| rs4792887N  | 0.8590742  | (0.4949026,                                                                                                    | 1.4912195) | 0.58930064 |
| rs7209436N  | 1.0396503  | (0.7265487,                                                                                                    | 1.4876811) | 0.83157019 |
| rs1344694N  | 0.9417916  | (0.6555199,                                                                                                    | 1.3530807) | 0.74564427 |
| rs13316193N | 1.1225747  | (0.7722777,                                                                                                    | 1.6317628) | 0.54458747 |
| rs13125511N | 1.4520177  | $(0.9339822, 0.000000, 0.000000, 0.000000, 0.00000, 0.00000, 0.00000, 0.00000, 0.00000, 0.00000, 0.00000, 0.00000, 0.00000, 0.00000, 0.00000, 0.00000, 0.00000, 0.00000, 0.00000, 0.00000, 0.00000, 0.00000, 0.00000, 0.00000$ | 2.2573828) | 0.09759486 |
| rs11131149N | 1.1548088  | (0.7935390,                                                                                                    | 1.6805516) | 0.45209711 |
| rs13273672N | 1.0360316  | (0.6792283, )                                                                                                    | 1.5802663) | 0.86947138 |
| rs41423247N | 1.1137648  | (0.7431767,                                                                                                    | 1.6691480) | 0.60167394 |
| rs35369693N | 1.0843840  | (0.5605658,                                                                                                    | 2.0976818) | 0.80982896 |
| rs16859448N | 1.2545103  | (0.7313834, )                                                                                                    | 2.1518073) | 0.41012807 |

Table B.8: The results of applying the RO-logit model on the real data, with exposure the particular SNP and outcome the alcohol abuse score. The method for handling ties used is the Discrete method (Part 2).

|            |            | Method of handling ties: Adding                                                                                                    |            |            |
|------------|------------|----------------------------------------------------------------------------------------------------|------------|------------|
| <b>SNP</b> | Odds ratio | Confidence Interval                                                                                                    |            | p-value    |
| rs1176744  | 1.2090505  | (0.8187592,                                                                                                    | 1.7853882) | 0.33981425 |
| rs12529    | 0.9450363  | (0.6962579,                                                                                                    | 1.2827052) | 0.71683746 |
| rs1799836  | 0.9454144  | (0.7065450,                                                                                                    | 1.2650409  | 0.70560580 |
| rs1799971  | 0.7637754  | (0.3608266, )                                                                                                    | 1.6167127) | 0.48120800 |
| rs4680     | 0.9360937  | (0.6626716, )                                                                                                    | 1.3223314) | 0.70787737 |
| rs6265     | 1.0090718  | (0.5881638,                                                                                                    | 1.7311947) | 0.97384022 |
| rs36020    | 1.2708890  | (0.7492862,                                                                                                    | 2.1555966) | 0.37385994 |
| rs36029    | 0.8774748  | (0.6363872,                                                                                                    | 1.2098955  | 0.42516777 |
| rs6277N    | 0.7197362  | (0.5037936,                                                                                                    | 1.0282391) | 0.07076385 |
| rs6190N    | 0.7436553  | (0.3204149,                                                                                                    | 1.7259596) | 0.49052643 |
| rs6196N    | 1.1128135  | (0.6699579,                                                                                                    | 1.8484055) | 0.67969630 |
| rs242938   | 0.8497817  | (0.4275311,                                                                                                    | 1.6890676) | 0.64234062 |
| rs244465   | 0.7660627  | (0.4203925,                                                                                                    | 1.3959620) | 0.38406582 |
| rs521674   | 0.9143070  | (0.6261578,                                                                                                    | 1.3350584) | 0.64276024 |
| rs602618   | 0.9636943  | (0.6707277,                                                                                                    | 1.3846255) | 0.84147867 |
| rs53576N   | 1.0873370  | (0.7900677,                                                                                                    | 1.4964564) | 0.60734250 |
| rs1800497  | 0.5285183  | (0.2943200,                                                                                                    | 0.9490744) | 0.03276118 |
| rs1876831  | 0.8132498  | (0.4796044,                                                                                                    | 1.3790017) | 0.44293477 |
| rs1978340  | 1.2645195  | (0.8943764, )                                                                                                    | 1.7878486) | 0.18409924 |
| rs3219151  | 1.3515830  | $(0.9555588, 0.0000000, 0.000000, 0.000000, 0.00000, 0.00000, 0.00000, 0.00000, 0.00000, 0.00000, 0.00000, 0.00000, 0.00000, 0.00000, 0.00000, 0.00000, 0.00000, 0.00000, 0.00000, 0.00000, 0.00000, 0.00000, 0.00000, 0.0000$ | 1.9117364) | 0.08856190 |
| rs3782025  | 1.1693163  | (0.8047655,                                                                                                    | 1.6990051) | 0.41189526 |
| rs6943555  | 1.1610879  | (0.7430032,                                                                                                    | 1.8144271) | 0.51197689 |
| rs7590720  | 0.9206001  | (0.6513012,                                                                                                    | 1.3012483) | 0.63937789 |
| rs9939609  | 1.4102806  | (0.9547186, )                                                                                                    | 2.0832225) | 0.08413272 |
| rs237887N  | 0.8672419  | (0.6180872,                                                                                                    | 1.2168323) | 0.40977514 |
| rs237889N  | 0.9360024  | (0.6696350,                                                                                                    | 1.3083254) | 0.69869361 |
| rs237880N  | 0.8510845  | (0.5857916,                                                                                                    | 1.2365230) | 0.39752735 |
| rs237898N  | 0.9719977  | (0.6592504, )                                                                                                    | 1.4331117) | 0.88598935 |
| rs110402N  | 1.0839979  | (0.7513429,                                                                                                    | 1.5639349) | 0.66626409 |
| rs242924N  | 1.0299488  | (0.7157130,                                                                                                    | 1.4821506) | 0.87374645 |
| rs7632287N | 1.0119083  | (0.6866621,                                                                                                    | 1.4912115) | 0.95228442 |

Table B.9: The results of applying the RO-logit model on the real data, with exposure the particular SNP and outcome the alcohol abuse score. The method for handling ties used is the Adding method (Part 1).

|             |            | Method of handling ties: Adding |            |            |
|-------------|------------|---------------------------------|------------|------------|
| <b>SNP</b>  | Odds ratio | Confidence Interval             |            | p-value    |
| rs2268491N  | 0.9525428  | (0.5578903,                     | 1.6263731) | 0.85861948 |
| rs4561970N  | 0.6124919  | (0.3047743,                     | 1.2308988) | 0.16863024 |
| rs4686302N  | 0.7838656  | (0.4421775,                     | 1.3895898) | 0.40447026 |
| rs1042778N  | 0.9642269  | (0.6773039,                     | 1.3726976) | 0.83980060 |
| rs1488467N  | 0.4581880  | (0.1905603,                     | 1.1016790) | 0.08121837 |
| rs2268490N  | 0.7959805  | (0.4681153,                     | 1.3534806) | 0.39952463 |
| rs2740204N  | 1.4077230  | (1.0214635,                     | 1.9400438) | 0.03663809 |
| rs3800373N  | 0.8660072  | (0.5977972,                     | 1.2545533) | 0.44680005 |
| rs4813625N  | 1.3030277  | (0.9243448, )                   | 1.8368483) | 0.13080666 |
| rs2770378N  | 1.3929863  | (0.9870498,                     | 1.9658692) | 0.05931700 |
| rs6770632N  | 0.8969442  | (0.5940020,                     | 1.3543874) | 0.60496732 |
| rs2268493N  | 1.0608278  | (0.7466496,                     | 1.5072071) | 0.74174829 |
| rs2268498N  | 1.0546106  | (0.7378752,                     | 1.5073057) | 0.77044112 |
| rs2290045N  | 1.7676635  | (1.0879853,                     | 2.8719452) | 0.02141676 |
| rs1900586N  | 1.5642257  | (0.9580084,                     | 2.5540508) | 0.07369434 |
| rs9296158N  | 0.9096142  | (0.6323145,                     | 1.3085228) | 0.60961424 |
| rs7748266N  | 0.8235811  | (0.4818432,                     | 1.4076900) | 0.47789854 |
| rs1360780N  | 0.8996068  | (0.6254216, )                   | 1.2939951) | 0.56839818 |
| rs9394309N  | 0.8959209  | (0.6255450,                     | 1.2831597) | 0.54874185 |
| rs9470080N  | 0.8965873  | (0.6414187,                     | 1.2532669) | 0.52293323 |
| rs4792887N  | 0.8435825  | (0.4925855,                     | 1.4446862) | 0.53545649 |
| rs7209436N  | 1.0202901  | (0.7231249,                     | 1.4395743) | 0.90895023 |
| rs1344694N  | 0.9641147  | (0.6788539,                     | 1.3692449) | 0.83821084 |
| rs13316193N | 1.1389474  | (0.7958353,                     | 1.6299870) | 0.47685197 |
| rs13125511N | 1.4060868  | (0.9190931,                     | 2.1511206) | 0.11616441 |
| rs11131149N | 1.1686312  | (0.8152902,                     | 1.6751077) | 0.39625955 |
| rs13273672N | 1.0562369  | (0.7010621,                     | 1.5913517) | 0.79360330 |
| rs41423247N | 1.1516251  | (0.7728585,                     | 1.7160198) | 0.48782245 |
| rs35369693N | 1.0941311  | (0.5764331,                     | 2.0767767) | 0.78321188 |
| rs16859448N | 1.2282028  | (0.7254675,                     | 2.0793242) | 0.44414005 |

Table B.10: The results of applying the RO-logit model on the real data, with exposure the particular SNP and outcome the alcohol abuse score. The method for handling ties used is the Adding method (Part 2).

|            | Kruskal-Wallis Test |             |            |  |  |
|------------|---------------------|-------------|------------|--|--|
| <b>SNP</b> | p-value             | <b>SNP</b>  | p-value    |  |  |
| rs1176744  | 0.20733530          | rs2268491N  | 0.66236956 |  |  |
| rs12529    | 0.47307913          | rs4561970N  | 0.28942730 |  |  |
| rs1799836  | 0.83219216          | rs4686302N  | 0.33156496 |  |  |
| rs1799971  | 0.05038266          | rs1042778N  | 0.37913136 |  |  |
| rs4680     | 0.32637823          | rs1488467N  | 0.22539886 |  |  |
| rs6265     | 0.22799036          | rs2268490N  | 0.19213746 |  |  |
| rs36020    | 0.30220461          | rs2740204N  | 0.04431439 |  |  |
| rs36029    | 0.30476617          | rs3800373N  | 0.71743941 |  |  |
| rs6277N    | 0.67404768          | rs4813625N  | 0.42052835 |  |  |
| rs6190N    | 0.19902116          | rs2770378N  | 0.19744653 |  |  |
| rs6196N    | 0.50716306          | rs6770632N  | 0.14968130 |  |  |
| rs242938   | 0.20136852          | rs2268493N  | 0.17318190 |  |  |
| rs244465   | 0.36955172          | rs2268498N  | 0.72799896 |  |  |
| rs521674   | 0.89178915          | rs2290045N  | 0.41488267 |  |  |
| rs602618   | 0.93721337          | rs1900586N  | 0.15175623 |  |  |
| rs53576N   | 0.93073838          | rs9296158N  | 0.64334596 |  |  |
| rs1800497  | 0.66299333          | rs7748266N  | 0.73366628 |  |  |
| rs1876831  | 0.33526236          | rs1360780N  | 0.75567537 |  |  |
| rs1978340  | 0.51602796          | rs9394309N  | 0.94566100 |  |  |
| rs3219151  | 0.82775828          | rs9470080N  | 0.91562832 |  |  |
| rs3782025  | 0.32089642          | rs4792887N  | 0.29295767 |  |  |
| rs6943555  | 0.50712396          | rs7209436N  | 0.33875606 |  |  |
| rs7590720  | 0.51281278          | rs1344694N  | 0.46346618 |  |  |
| rs9939609  | 0.20813247          | rs13316193N | 0.18406731 |  |  |
| rs237887N  | 0.08549422          | rs13125511N | 0.27186695 |  |  |
| rs237889N  | 0.24396498          | rs11131149N | 0.19217724 |  |  |
| rs237880N  | 0.46029852          | rs13273672N | 0.92244822 |  |  |
| rs237898N  | 0.97372721          | rs41423247N | 0.76214710 |  |  |
| rs110402N  | 0.33543725          | rs35369693N | 0.19349334 |  |  |
| rs242924N  | 0.38039510          | rs16859448N | 0.24300662 |  |  |
| rs7632287N | 0.21406434          |             |            |  |  |

Table B.11: The results of applying the Kruskla-Wallis test on the real data, with exposure the particular SNP and outcome the alcohol abuse score.

## B.2.2 Drug abuse score

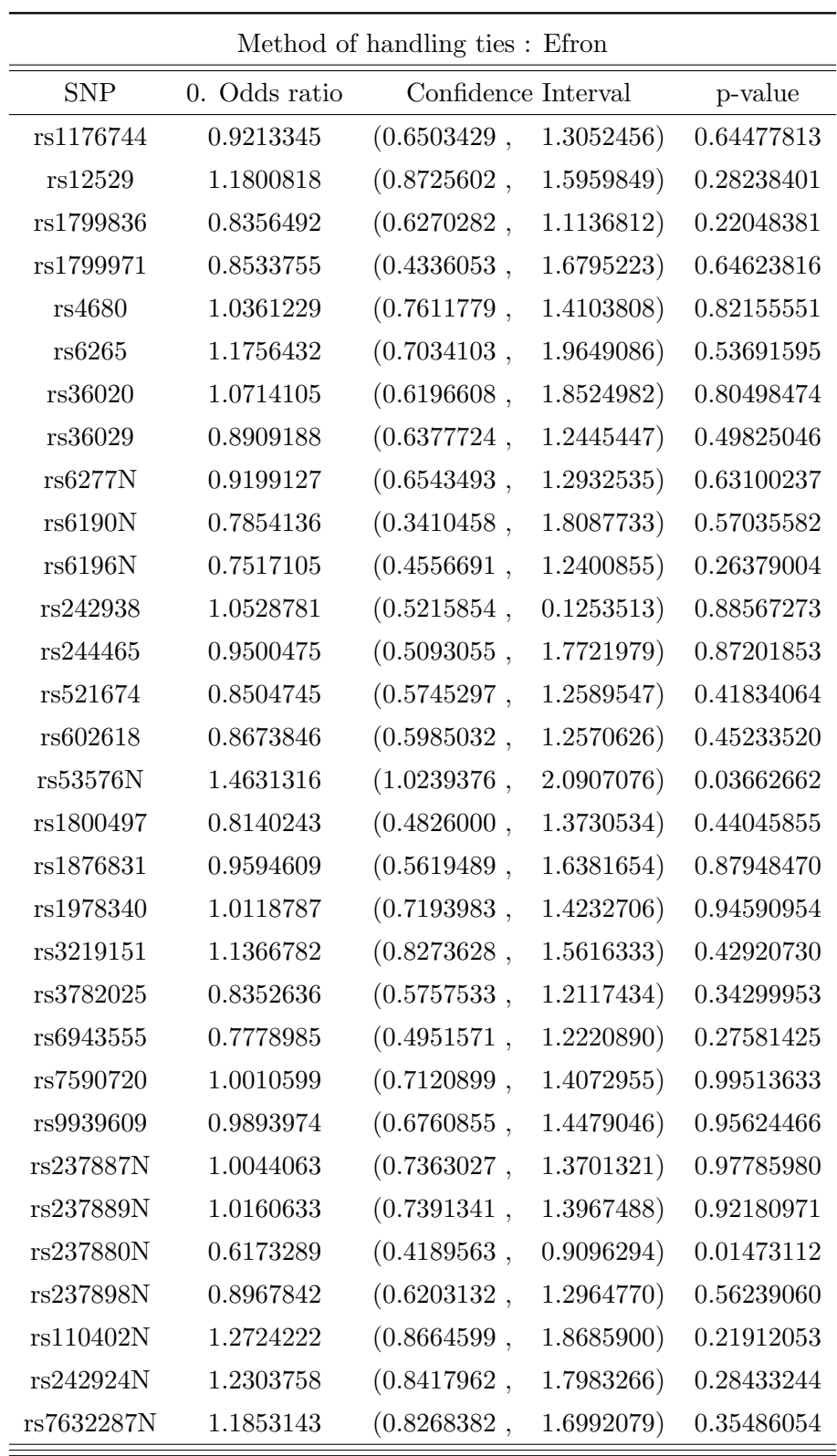

Table B.12: The results of applying the RO-logit model on the real data, with exposure the particular SNP and outcome the drug abuse score. The method for handling ties used is the Efron method (Part 1).

|             |            | Method of handling ties : Efron |            |            |
|-------------|------------|---------------------------------|------------|------------|
| <b>SNP</b>  | Odds ratio | Confidence Interval             |            | p-value    |
| rs2268491N  | 1.3052359  | (0.7968283,                     | 2.1380274) | 0.29006529 |
| rs4561970N  | 0.7829107  | (0.4024824,                     | 1.5229213) | 0.47095186 |
| rs4686302N  | 0.8421137  | (0.4919966,                     | 1.4413829) | 0.53086662 |
| rs1042778N  | 0.8611594  | (0.6067167,                     | 1.2223093) | 0.40284917 |
| rs1488467N  | 0.6518915  | (0.2977353,                     | 1.4273169) | 0.28455699 |
| rs2268490N  | 1.3281838  | (0.7970773,                     | 2.2131757) | 0.27597124 |
| rs2740204N  | 0.8703576  | (0.6364701,                     | 1.1901931) | 0.38453231 |
| rs3800373N  | 0.9754620  | (0.6855738,                     | 1.3879265) | 0.89017764 |
| rs4813625N  | 0.9849474  | (0.7166636, )                   | 1.3536634) | 0.92551585 |
| rs2770378N  | 0.7724666  | (0.5336040,                     | 1.1182537) | 0.17136655 |
| rs6770632N  | 1.2212259  | (0.8200136,                     | 1.8187416) | 0.32536344 |
| rs2268493N  | 0.9701420  | (0.6773262,                     | 1.3895454) | 0.86865846 |
| rs2268498N  | 1.1894403  | (0.8176895,                     | 1.7302024) | 0.36423302 |
| rs2290045N  | 1.1632202  | (0.7298782,                     | 1.8538453) | 0.52489357 |
| rs1900586N  | 1.0782038  | (0.6810522,                     | 1.7069522) | 0.74802954 |
| rs9296158N  | 1.0509785  | (0.7399327,                     | 1.4927786) | 0.78123266 |
| rs7748266N  | 1.3430080  | (0.7962270,                     | 2.2652716) | 0.26886778 |
| rs1360780N  | 1.0673618  | (0.7531355,                     | 1.5126910) | 0.71404807 |
| rs9394309N  | 1.1236339  | (0.7984115,                     | 1.5813313) | 0.50372608 |
| rs9470080N  | 1.0249145  | (0.7408343,                     | 1.4179281) | 0.88186841 |
| rs4792887N  | 1.2056258  | (0.6925926,                     | 2.0986847) | 0.50847670 |
| rs7209436N  | 1.2084742  | (0.8226785,                     | 1.7751891) | 0.33447500 |
| rs1344694N  | 1.0127464  | (0.7202722,                     | 1.4239828) | 0.94192938 |
| rs13316193N | 1.0088104  | (0.7029463,                     | 1.4477613) | 0.96204073 |
| rs13125511N | 1.1861882  | (0.8133507,                     | 1.7299334) | 0.37513379 |
| rs11131149N | 1.0267848  | (0.7141129,                     | 1.4763590) | 0.88655650 |
| rs13273672N | 1.3819974  | (0.9319740,                     | 2.0493243) | 0.10750299 |
| rs41423247N | 0.9283814  | (0.6451764,                     | 1.3359014) | 0.68898418 |
| rs35369693N | 1.2343384  | (0.6354203,                     | 2.3977694) | 0.53429985 |
| rs16859448N | 1.3187637  | (0.8218840,                     | 2.1160378) | 0.25141495 |

Table B.13: The results of applying the RO-logit model on the real data, with exposure the particular SNP and outcome the drug abuse score. The method for handling ties used is the Efron method (Part 2).

|            | Method of handling ties: Breslow |                     |           |            |  |
|------------|----------------------------------|---------------------|-----------|------------|--|
| <b>SNP</b> | Odds ratio                       | Confidence Interval |           | p-value    |  |
| rs1176744  | 0.9491055                        | (0.6710604, )       | 1.342355) | 0.76773766 |  |
| rs12529    | 1.1364760                        | (0.8357632,         | 1.545387) | 0.41458216 |  |
| rs1799836  | 0.8491963                        | (0.6348071,         | 1.135990) | 0.27084562 |  |
| rs1799971  | 0.8278707                        | (0.4259399,         | 1.609077) | 0.57744379 |  |
| rs4680     | 1.0472098                        | (0.7678860,         | 1.428140) | 0.77072438 |  |
| rs6265     | 1.2104433                        | (0.7238578,         | 2.024117) | 0.46657203 |  |
| rs36020    | 1.0092346                        | (0.5805126,         | 1.754578) | 0.97401124 |  |
| rs36029    | 0.9233847                        | (0.6610055,         | 1.289913) | 0.64024377 |  |
| rs6277N    | 0.9745534                        | (0.6966421,         | 1.363332) | 0.88037753 |  |
| rs6190N    | 0.8683238                        | (0.3746165,         | 2.012688) | 0.74201553 |  |
| rs6196N    | 0.8511988                        | (0.5177917,         | 1.399287) | 0.52525301 |  |
| rs242938   | 0.9388251                        | (0.4682607,         | 1.882269) | 0.85882497 |  |
| rs244465   | 0.9101647                        | (0.4938153,         | 1.677550) | 0.76286137 |  |
| rs521674   | 0.8860463                        | (0.6031991,         | 1.301524) | 0.53743597 |  |
| rs602618   | 0.8984932                        | (0.6249516,         | 1.291764) | 0.56335553 |  |
| rs53576N   | 1.3238125                        | (0.9302923,         | 1.883794) | 0.11910441 |  |
| rs1800497  | 0.8890237                        | (0.5312344,         | 1.487786) | 0.65433114 |  |
| rs1876831  | 0.9913745                        | (0.5863467,         | 1.676181) | 0.97420847 |  |
| rs1978340  | 1.0188308                        | (0.7285707,         | 1.424730) | 0.91316782 |  |
| rs3219151  | 1.0886950                        | (0.7937240,         | 1.493286) | 0.59813053 |  |
| rs3782025  | 0.8777854                        | (0.6101283,         | 1.262861) | 0.48241914 |  |
| rs6943555  | 0.8336230                        | (0.5310798,         | 1.308517) | 0.42890267 |  |
| rs7590720  | 0.9967982                        | (0.7107020,         | 1.398064) | 0.98517619 |  |
| rs9939609  | 1.0083134                        | (0.6912514,         | 1.470805) | 0.96571624 |  |
| rs237887N  | 1.0362242                        | (0.7578407,         | 1.416869) | 0.82359842 |  |
| rs237889N  | 1.0407877                        | (0.7564010,         | 1.432096) | 0.80606355 |  |
| rs237880N  | 0.6991074                        | (0.4764293,         | 1.025863) | 0.06732568 |  |
| rs237898N  | 0.9744211                        | (0.6766265,         | 1.403280) | 0.88925467 |  |
| rs110402N  | 1.1837868                        | (0.8201042,         | 1.708748) | 0.36761296 |  |
| rs242924N  | 1.1653106                        | (0.8087357,         | 1.679101) | 0.41169542 |  |
| rs7632287N | 1.1422457                        | (0.7924600,         | 1.646424) | 0.47585751 |  |

TABLE B.14: The results of applying the RO-logit model on the real data, with exposure the particular SNP and outcome the drug abuse score. The method for handling ties used is the Breslow method (Part 1).

|             |            | Method of handling ties : Breslow |           |            |
|-------------|------------|-----------------------------------|-----------|------------|
| <b>SNP</b>  | Odds ratio | Confidence Interval               |           | p-value    |
| rs2268491N  | 1.2600048  | (0.7658294,                       | 2.073062) | 0.36294211 |
| rs4561970N  | 0.7913868  | (0.4089312,                       | 1.531537) | 0.48732943 |
| rs4686302N  | 0.8026311  | (0.4695345,                       | 1.372033) | 0.42154958 |
| rs1042778N  | 0.8423916  | (0.5928015,                       | 1.197068) | 0.33873325 |
| rs1488467N  | 0.6607798  | (0.3018231,                       | 1.446642) | 0.30001927 |
| rs2268490N  | 1.2741439  | (0.7658972,                       | 2.119661) | 0.35084238 |
| rs2740204N  | 0.8922209  | (0.6514210,                       | 1.222033) | 0.47733867 |
| rs3800373N  | 0.9897711  | (0.6957872,                       | 1.407969) | 0.95440202 |
| rs4813625N  | 0.9776902  | (0.7100810,                       | 1.346153) | 0.89002254 |
| rs2770378N  | 0.8559612  | (0.5926646, )                     | 1.236230) | 0.40694744 |
| rs6770632N  | 1.1518061  | (0.7735881,                       | 1.714940) | 0.48647829 |
| rs2268493N  | 0.9133622  | (0.6407041,                       | 1.302053) | 0.61640349 |
| rs2268498N  | 1.1302639  | (0.7808092,                       | 1.636119) | 0.51641713 |
| rs2290045N  | 1.1857570  | (0.7468295,                       | 1.882651) | 0.47007229 |
| rs1900586N  | 1.1392261  | (0.7144660,                       | 1.816512) | 0.58397960 |
| rs9296158N  | 1.0482409  | (0.7369869,                       | 1.490948) | 0.79323364 |
| rs7748266N  | 1.2720144  | (0.7584700,                       | 2.133269) | 0.36174186 |
| rs1360780N  | 1.0647302  | (0.7502941,                       | 1.510942) | 0.72541688 |
| rs9394309N  | 1.1382114  | (0.8076102,                       | 1.604147) | 0.45962055 |
| rs9470080N  | 1.0348738  | (0.7464694,                       | 1.434705) | 0.83705010 |
| rs4792887N  | 1.0959970  | (0.6358946,                       | 1.889007) | 0.74137951 |
| rs7209436N  | 1.1274735  | (0.7818572,                       | 1.625868) | 0.52061198 |
| rs1344694N  | 1.0233080  | (0.7268435,                       | 1.440694) | 0.89497451 |
| rs13316193N | 0.9578267  | (0.6730654,                       | 1.363065) | 0.81082349 |
| rs13125511N | 1.1802432  | (0.8076720,                       | 1.724678) | 0.39183086 |
| rs11131149N | 0.9675944  | (0.6778754, )                     | 1.381137) | 0.85601894 |
| rs13273672N | 1.2237107  | (0.8312915,                       | 1.801375) | 0.30613153 |
| rs41423247N | 0.9813280  | (0.6849051,                       | 1.406041) | 0.91818038 |
| rs35369693N | 1.3006786  | (0.6794359,                       | 2.489955) | 0.42750900 |
| rs16859448N | 1.2437527  | (0.7780570,                       | 1.988184) | 0.36206934 |

Table B.15: The results of applying the RO-logit model on the real data, with exposure the particular SNP and outcome the drug abuse score. The method for handling ties used is the Breslow method (Part 2).

|            |            | Method of handling ties : Discrete                                                                                                    |            |            |
|------------|------------|----------------------------------------------------------------------------------------------------|------------|------------|
| <b>SNP</b> | Odds ratio | Confidence Interval                                                                                                    |            | p-value    |
| rs1176744  | 0.9247166  | (0.6047949,                                                                                                    | 1.4138691) | 0.71787876 |
| rs12529    | 1.2317397  | (0.8303669,                                                                                                    | 1.8271234) | 0.30019324 |
| rs1799836  | 0.7619458  | (0.5246879,                                                                                                    | 1.1064891) | 0.15318552 |
| rs1799971  | 0.7523487  | (0.3398408,                                                                                                    | 1.6655702) | 0.48281026 |
| rs4680     | 1.0708186  | (0.7335903,                                                                                                    | 1.5630691) | 0.72290873 |
| rs6265     | 1.4199049  | (0.7036510,                                                                                                    | 2.8652411) | 0.32769484 |
| rs36020    | 1.0130731  | (0.5249737,                                                                                                    | 1.9549879) | 0.96911005 |
| rs36029    | 0.8817938  | (0.5791223,                                                                                                    | 1.3426529) | 0.55758499 |
| rs6277N    | 0.9563837  | $(0.6152222, 0.000000, 0.000000, 0.00000, 0.00000, 0.00000, 0.00000, 0.00000, 0.00000, 0.00000, 0.00000, 0.00000, 0.00000, 0.00000, 0.00000, 0.00000, 0.00000, 0.00000, 0.00000, 0.00000, 0.00000, 0.00000, 0.00000, 0.00000,$ | 1.4867309) | 0.84294674 |
| rs6190N    | 0.8263136  | (0.3133576,                                                                                                    | 2.1789615) | 0.69976119 |
| rs6196N    | 0.7825600  | (0.4245876,                                                                                                    | 1.4423409) | 0.43190517 |
| rs242938   | 0.9171373  | (0.4069477,                                                                                                    | 2.0669504) | 0.83472809 |
| rs244465   | 0.8673462  | (0.4128023,                                                                                                    | 1.8223967) | 0.70714438 |
| rs521674   | 0.8297003  | (0.5147978,                                                                                                    | 1.3372290) | 0.44329064 |
| rs602618   | 0.8423376  | (0.5329207,                                                                                                    | 1.3314040) | 0.46261017 |
| rs53576N   | 1.7623717  | (1.0457907,                                                                                                    | 2.9699574) | 0.03332460 |
| rs1800497  | 0.7798616  | (0.3713618,                                                                                                    | 1.6377132) | 0.51128692 |
| rs1876831  | 0.9859085  | (0.5033307,                                                                                                    | 1.9311671) | 0.96699849 |
| rs1978340  | 1.0323010  | (0.6663662, )                                                                                                    | 1.5991888) | 0.88680080 |
| rs3219151  | 1.1491631  | (0.7663902,                                                                                                    | 1.7231117) | 0.50114252 |
| rs3782025  | 0.8107796  | (0.5102783, )                                                                                                    | 1.2882451) | 0.37460086 |
| rs6943555  | 0.7408494  | (0.4144800,                                                                                                    | 1.3242082) | 0.31139354 |
| rs7590720  | 0.9947327  | (0.6444240,                                                                                                    | 1.5354691) | 0.98097693 |
| rs9939609  | 1.0143578  | (0.6180486, )                                                                                                    | 1.6647909) | 0.95502615 |
| rs237887N  | 1.0595435  | (0.7108179,                                                                                                    | 1.5793531) | 0.77641723 |
| rs237889N  | 1.0758648  | (0.6978011,                                                                                                    | 1.6587609) | 0.74061043 |
| rs237880N  | 0.5631450  | (0.3478131,                                                                                                    | 0.9117891) | 0.01951121 |
| rs237898N  | 0.9526949  | (0.5786420,                                                                                                    | 1.5685477) | 0.84892145 |
| rs110402N  | 1.3732189  | (0.8237081,                                                                                                    | 2.2893186) | 0.22388413 |
| rs242924N  | 1.3392373  | (0.8045854,                                                                                                    | 2.2291686) | 0.26117404 |
| rs7632287N | 1.2514291  | (0.7729361,                                                                                                    | 2.0261375) | 0.36159585 |

TABLE B.16: The results of applying the RO-logit model on the real data, with exposure the particular SNP and outcome the drug abuse score. The method for handling ties used is the Discrete method (Part 1).

|             |            | Method of handling ties : Discrete |            |            |
|-------------|------------|------------------------------------|------------|------------|
| <b>SNP</b>  | Odds ratio | Confidence Interval                |            | p-value    |
| rs2268491N  | 1.7861425  | (0.7750981,                        | 4.1160016) | 0.17324174 |
| rs4561970N  | 0.6851302  | (0.2999794,                        | 1.5647856) | 0.36949996 |
| rs4686302N  | 0.7216281  | (0.3773003,                        | 1.3801926) | 0.32409447 |
| rs1042778N  | 0.7408059  | (0.4652139,                        | 1.1796582) | 0.20625505 |
| rs1488467N  | 0.5481519  | (0.2186907,                        | 1.3739519) | 0.19971459 |
| rs2268490N  | 1.6693484  | (0.7824856,                        | 3.5613741) | 0.18499630 |
| rs2740204N  | 0.8196788  | (0.5411647,                        | 1.2415320) | 0.34789213 |
| rs3800373N  | 0.9844896  | (0.6377584,                        | 1.5197286) | 0.94374042 |
| rs4813625N  | 0.9622705  | (0.6337395,                        | 1.4611121) | 0.85677178 |
| rs2770378N  | 0.7515768  | (0.4575184,                        | 1.2346336) | 0.25944689 |
| rs6770632N  | 1.2693064  | (0.7539649,                        | 2.1368882) | 0.36954167 |
| rs2268493N  | 0.8546659  | (0.5371382,                        | 1.3598992) | 0.50750470 |
| rs2268498N  | 1.2359988  | (0.7583730,                        | 2.0144348) | 0.39521905 |
| rs2290045N  | 1.3359381  | (0.7320898,                        | 2.437857)  | 0.34527202 |
| rs1900586N  | 1.2844019  | (0.6694827,                        | 2.4641238) | 0.45148445 |
| rs9296158N  | 1.0733887  | (0.6958866,                        | 1.6556768) | 0.74875147 |
| rs7748266N  | 1.4444520  | (0.7563275,                        | 2.7586482) | 0.26529195 |
| rs1360780N  | 1.1012450  | (0.7120750,                        | 1.7031080) | 0.66462941 |
| rs9394309N  | 1.2794611  | (0.7916901,                        | 2.0677544) | 0.31429927 |
| rs9470080N  | 1.0597195  | (0.6921708, )                      | 1.6224399) | 0.78953076 |
| rs4792887N  | 1.1443573  | (0.5877653,                        | 2.2280212) | 0.69160751 |
| rs7209436N  | 1.2508667  | (0.7538707,                        | 2.0755118) | 0.38627088 |
| rs1344694N  | 1.0405595  | (0.6637834, )                      | 1.6312010) | 0.86238357 |
| rs13316193N | 0.9247824  | (0.5754910,                        | 1.4860743) | 0.74660633 |
| rs13125511N | 1.4013911  | (0.8025145,                        | 2.4471792) | 0.23542975 |
| rs11131149N | 0.9422729  | (0.5845910,                        | 1.5188024) | 0.80713193 |
| rs13273672N | 1.4749434  | (0.8516974,                        | 2.5542617) | 0.16542386 |
| rs41423247N | 0.9680345  | (0.6038750,                        | 1.5517958) | 0.89266363 |
| rs35369693N | 1.7693332  | (0.6568958,                        | 4.7656566) | 0.25901221 |
| rs16859448N | 1.4817873  | (0.7752185,                        | 2.8323544) | 0.23415842 |

Table B.17: The results of applying the RO-logit model on the real data, with exposure the particular SNP and outcome the drug abuse score. The method for handling ties used is the Discrete method (Part 2).

|            | Method of handling ties: Adding |                                                                                                    |            |  |  |  |
|------------|---------------------------------|----------------------------------------------------------------------------------------------------|------------|--|--|--|
| <b>SNP</b> | Odds ratio                      | Confidence Interval                                                                                                    | p-value    |  |  |  |
| rs1176744  | 0.9033193                       | (0.6315987,<br>1.2919373)                                                                                                    | 0.57755746 |  |  |  |
| rs12529    | 1.2145548                       | (0.9004920,<br>1.6381527)                                                                                                    | 0.20288861 |  |  |  |
| rs1799836  | 0.8712459                       | (0.6515938,<br>1.1649428)                                                                                                    | 0.35240489 |  |  |  |
| rs1799971  | 0.8449992                       | (0.4225162, 0.0124)<br>1.6899323)                                                                                                    | 0.63388638 |  |  |  |
| rs4680     | 1.0237722                       | (0.7516851,<br>1.3943466)                                                                                                    | 0.88150892 |  |  |  |
| rs6265     | 1.0829696                       | (0.6418621,<br>1.8272198)                                                                                                    | 0.76519970 |  |  |  |
| rs36020    | 1.0946353                       | (0.6293115,<br>1.9040273)                                                                                                    | 0.74884573 |  |  |  |
| rs36029    | 0.8961872                       | (0.6405139,<br>1.2539174)                                                                                                    | 0.52243316 |  |  |  |
| rs6277N    | 0.9105341                       | (0.6374119,<br>1.3006855                                                                                                    | 0.60647087 |  |  |  |
| rs6190N    | 0.7690425                       | (0.3340852,<br>1.7702863)                                                                                                    | 0.53700557 |  |  |  |
| rs6196N    | 0.7894034                       | (0.4796843,<br>1.2990996)                                                                                                    | 0.35214486 |  |  |  |
| rs242938   | 0.9828265                       | (0.4878013,<br>1.9802079)                                                                                                    | 0.96134391 |  |  |  |
| rs244465   | 0.9888222                       | $(0.5333312, 0.000000, 0.000000, 0.00000, 0.00000, 0.00000, 0.00000, 0.00000, 0.00000, 0.00000, 0.00000, 0.00000, 0.00000, 0.00000, 0.00000, 0.00000, 0.00000, 0.00000, 0.00000, 0.00000, 0.00000, 0.00000, 0.00000, 0.00000,$<br>1.8333246) | 0.97153226 |  |  |  |
| rs521674   | 0.8669415                       | (0.5824834, )<br>1.2903159)                                                                                                    | 0.48159572 |  |  |  |
| rs602618   | 0.8366785                       | (0.5727290,<br>1.2222725)                                                                                                    | 0.35648033 |  |  |  |
| rs53576N   | 1.2524658                       | (0.8769695,<br>1.7887402)                                                                                                    | 0.21571176 |  |  |  |
| rs1800497  | 0.6008266                       | (0.3388228,<br>1.0654319)                                                                                                    | 0.08130965 |  |  |  |
| rs1876831  | 0.8798093                       | (0.5063087,<br>1.5288388)                                                                                                    | 0.64967693 |  |  |  |
| rs1978340  | 1.0767672                       | (0.7666928, )<br>1.5122453)                                                                                                    | 0.66949758 |  |  |  |
| rs3219151  | 1.1360304                       | (0.8174912,<br>1.5786898)                                                                                                    | 0.44744238 |  |  |  |
| rs3782025  | 0.8319900                       | (0.5758741,<br>1.2020118)                                                                                                    | 0.32716738 |  |  |  |
| rs6943555  | 0.8112532                       | (0.5166483,<br>1.2738488)                                                                                                    | 0.36355372 |  |  |  |
| rs7590720  | 0.9261669                       | (0.6507807,<br>1.3180861)                                                                                                    | 0.67009529 |  |  |  |
| rs9939609  | ${ 0.9524435}$                  | 1.3964133)<br>(0.6496276, )                                                                                                    | 0.80290643 |  |  |  |
| rs237887N  | 0.9344669                       | (0.6772500,<br>1.2893739)                                                                                                    | 0.67986289 |  |  |  |
| rs237889N  | 0.9650472                       | (0.6939462,<br>1.3420579)                                                                                                    | 0.83253391 |  |  |  |
| rs237880N  | 0.6085972                       | (0.4110998,<br>0.9009748)                                                                                                    | 0.01310276 |  |  |  |
| rs237898N  | 0.9940270                       | (0.6823488, )<br>1.4480714)                                                                                                    | 0.97510161 |  |  |  |
| rs110402N  | 1.3372699                       | (0.9138621,<br>1.9568496)                                                                                                    | 0.13458571 |  |  |  |
| rs242924N  | 1.2512179                       | (0.8474419,<br>1.8473787)                                                                                                    | 0.25959701 |  |  |  |
| rs7632287N | 1.1407008                       | (0.7930899,<br>1.6406694)                                                                                                    | 0.47776862 |  |  |  |

Table B.18: The results of applying the RO-logit model on the real data, with exposure the particular SNP and outcome the drug abuse score. The method for handling ties used is the Adding method (Part 1).

| Method of handling ties: Adding |            |                                                                                                    |            |            |  |  |
|---------------------------------|------------|----------------------------------------------------------------------------------------------------|------------|------------|--|--|
| <b>SNP</b>                      | Odds ratio | Confidence Interval                                                                                                    |            | p-value    |  |  |
| rs2268491N                      | 1.3063093  | (0.7797956,                                                                                                    | 2.1883220) | 0.31005485 |  |  |
| rs4561970N                      | 0.7202440  | (0.3710445,                                                                                                    | 1.3980843) | 0.33217148 |  |  |
| rs4686302N                      | 0.8345359  | (0.4867087,                                                                                                    | 1.4309382) | 0.51086728 |  |  |
| rs1042778N                      | 0.9399128  | (0.6575101,                                                                                                    | 1.3436083) | 0.73392720 |  |  |
| rs1488467N                      | 0.6234970  | (0.2844295,                                                                                                    | 1.3667658) | 0.23810509 |  |  |
| rs2268490N                      | 1.3463214  | (0.7831080,                                                                                                    | 2.3145995) | 0.28208011 |  |  |
| rs2740204N                      | 0.8088235  | (0.5807758,                                                                                                    | 1.1264163) | 0.20927458 |  |  |
| rs3800373N                      | 0.9559933  | (0.6677190,                                                                                                    | 1.3687243) | 0.80584783 |  |  |
| rs4813625N                      | 1.0202776  | (0.7296461,                                                                                                    | 1.4266730) | 0.90657661 |  |  |
| rs2770378N                      | 0.7604057  | (0.5240685,                                                                                                    | 1.1033229) | 0.14923032 |  |  |
| rs6770632N                      | 1.1176498  | $(0.7508172, 0.0000000, 0.0000000, 0.0000000, 0.0000000, 0.000000, 0.000000, 0.000000, 0.000000, 0.000000, 0.000000, 0.000000, 0.000000, 0.000000, 0.000000, 0.000000, 0.00000, 0.00000, 0.00000, 0.00000, 0.00000, 0.00000, $ | 1.6637086) | 0.58369020 |  |  |
| rs2268493N                      | 0.9965116  | (0.6876874,                                                                                                    | 1.4440214) | 0.98526778 |  |  |
| rs2268498N                      | 1.1775285  | (0.8070065,                                                                                                    | 1.7181687) | 0.39660114 |  |  |
| rs2290045N                      | 1.0262934  | (0.6324738,                                                                                                    | 1.6653311) | 0.91630711 |  |  |
| rs1900586N                      | 1.0864921  | (0.6812957,                                                                                                    | 1.7326766) | 0.72755988 |  |  |
| rs9296158N                      | 1.0453622  | (0.7325472,                                                                                                    | 1.4917564) | 0.80682121 |  |  |
| rs7748266N                      | 1.4021937  | (0.8103150,                                                                                                    | 2.4263989) | 0.22696088 |  |  |
| rs1360780N                      | 1.1132132  | (0.7807917,                                                                                                    | 1.5871630) | 0.55341587 |  |  |
| rs9394309N                      | 1.1025210  | (0.7742022,                                                                                                    | 1.5700710) | 0.58843040 |  |  |
| rs9470080N                      | 0.9709336  | (0.6972114, )                                                                                                    | 1.3521180) | 0.86141226 |  |  |
| rs4792887N                      | 1.1840874  | (0.6592118,                                                                                                    | 2.1268779) | 0.57175427 |  |  |
| rs7209436N                      | 1.0519648  | (0.7185205,                                                                                                    | 1.5401509) | 0.79450860 |  |  |
| rs1344694N                      | 1.0298456  | (0.7269056,                                                                                                    | 1.4590369) | 0.86858063 |  |  |
| rs13316193N                     | 0.9494020  | (0.6574256, )                                                                                                    | 1.3710512) | 0.78184014 |  |  |
| rs13125511N                     | 1.1443550  | (0.7850611,                                                                                                    | 1.6680846) | 0.48309207 |  |  |
| rs11131149N                     | 1.1022986  | (0.7645578,                                                                                                    | 1.5892353) | 0.60181711 |  |  |
| rs13273672N                     | 1.4134016  | (0.9536437,                                                                                                    | 2.0948118) | 0.08478778 |  |  |
| rs41423247N                     | 0.9464047  | (0.6487289,                                                                                                    | 1.3806719) | 0.77496486 |  |  |
| rs35369693N                     | 1.1971642  | (0.6076943, )                                                                                                    | 2.3584262) | 0.60292706 |  |  |
| rs16859448N                     | 1.2034791  | (0.7605015,                                                                                                    | 1.9044828) | 0.42899435 |  |  |

Table B.19: The results of applying the RO-logit model on the real data, with exposure the particular SNP and outcome the drug abuse score. The method for handling ties used is the Adding method (Part 2).

|            | Kruskal-Wallis Test |             |            |  |  |  |  |
|------------|---------------------|-------------|------------|--|--|--|--|
| <b>SNP</b> | p-value             | SNP         | p-value    |  |  |  |  |
| rs1176744  | 0.15393621          | rs2268491N  | 0.81329724 |  |  |  |  |
| rs12529    | 0.10434891          | rs4561970N  | 0.16645468 |  |  |  |  |
| rs1799836  | 0.38563688          | rs4686302N  | 0.58969790 |  |  |  |  |
| rs1799971  | 0.14105728          | rs1042778N  | 0.77006155 |  |  |  |  |
| rs4680     | 0.62781523          | rs1488467N  | 0.01669361 |  |  |  |  |
| rs6265     | 0.45270376          | rs2268490N  | 0.40006526 |  |  |  |  |
| rs36020    | 0.69537178          | rs2740204N  | 0.36584371 |  |  |  |  |
| rs36029    | 0.16714798          | rs3800373N  | 0.70865275 |  |  |  |  |
| rs6277N    | 0.73399392          | rs4813625N  | 0.75387036 |  |  |  |  |
| rs6190N    | 0.01288415          | rs2770378N  | 0.40809464 |  |  |  |  |
| rs6196N    | 0.37086837          | rs6770632N  | 0.31543295 |  |  |  |  |
| rs242938   | 0.33408269          | rs2268493N  | 0.51313924 |  |  |  |  |
| rs244465   | 0.26226806          | rs2268498N  | 0.77427436 |  |  |  |  |
| rs521674   | 0.04124652          | rs2290045N  | 0.75313004 |  |  |  |  |
| rs602618   | 0.04060413          | rs1900586N  | 0.75619734 |  |  |  |  |
| rs53576N   | 0.65562310          | rs9296158N  | 0.60721975 |  |  |  |  |
| rs1800497  | 0.34602560          | rs7748266N  | 0.48438300 |  |  |  |  |
| rs1876831  | 0.22306606          | rs1360780N  | 0.70211659 |  |  |  |  |
| rs1978340  | 0.76213775          | rs9394309N  | 0.74273544 |  |  |  |  |
| rs3219151  | 0.57381320          | rs9470080N  | 0.82090817 |  |  |  |  |
| rs3782025  | 0.29783387          | rs4792887N  | 0.55936844 |  |  |  |  |
| rs6943555  | 0.12603501          | rs7209436N  | 0.53064064 |  |  |  |  |
| rs7590720  | 0.53694224          | rs1344694N  | 0.55170293 |  |  |  |  |
| rs9939609  | 0.37047460          | rs13316193N | 0.65900812 |  |  |  |  |
| rs237887N  | 0.55411170          | rs13125511N | 0.59485728 |  |  |  |  |
| rs237889N  | 0.77945353          | rs11131149N | 0.66671571 |  |  |  |  |
| rs237880N  | 0.03812366          | rs13273672N | 0.69970238 |  |  |  |  |
| rs237898N  | 0.56123642          | rs41423247N | 0.90125796 |  |  |  |  |
| rs110402N  | 0.45371398          | rs35369693N | 0.91236219 |  |  |  |  |
| rs242924N  | 0.37487800          | rs16859448N | 0.13095838 |  |  |  |  |
| rs7632287N | 0.32215626          |             |            |  |  |  |  |

Table B.20: The results of applying the Kruskla-Wallis test on the real data, with exposure the particular SNP and outcome the drug abuse score.

## Bibliography

- Agresti, A. Analysis of Ordinal Categorical Data. John Wiley & Sons, Inc, 2nd Edition, 2010.
- Agresti, A. Categorical Data Analysis. John Wiley & Sons, Inc, 2nd Edition, 2002.
- Allison, P.D. & Christakis, N.A. Logit models for sets of ranked items. Sociological Methodology, 24, 199-228, 1994.
- Andersson, M. Comparison of the Rank-Ordered Logit and Between-Within Regression Models. Unpublished Manuscript, 2015.
- Berman, A. AUDIT & DUDIT. GOTHIA, Edition 1.2, 2012.
- Beggs, S., Cardell, S. & Hausman, J. Assessing the potential demand for electric cars. Journal of Econometrics, 16, 1-19, 1981.
- Borucka, J. Methods For Handling Tied Events in the Cox Proportional Hazard Model. Studia Oeconomica Posnaniensia, Vol. 2, No. 2 (263), 2014.
- Breslow, N.E. Covariance Analysis of Censored Survival Data. Biometrics, 30, 89- 99, 1974.
- Breslow, N.E. & Crowley, J. A Large Sample Study of the Life Table and Product Limit Estimates Under Random Censorship. Annals of Statistics, Vol. 2, No. 3, 437-453, 1974.
- Collett, D. Modelling Survival Data in Medical Research. Chapman & Hall / CRC Texts in Statistical Science, Second Edition, 2003.
- Cox, D.R. Regression models and life tables (with discussion). Journal of the Royal Statistical Society, B, 74, 187-220, 1972.
- Cox, D.R. Partial likelihood. Biometrica, 62, 269-276, 1975.
- Efron, B. The Efficiency of Cox's Likelihood Function for Censored Data. Journal of the American Statistical Association, Vol. 72, Issue 359, 1977
- Fisher, L.D. & van Belle, G. Biostatistics A Methodology for the Health Sciences. John Wiley & Sons, Inc., 1993.
- Forbes, C., Evans, M., Hastings, N. and Peacock, B. Extreme Value (Gumbel) Distribution, in Statistical Distributions. John Wiley & Sons, Inc., Fourth Edition, 2010.
- Gorgoso-Varela, J. J., & Rojo-Alboreca, A. Use of Gumbel and Weibull functions to model extreme values of diameter distributions in forest stands. INRA and Springer-Verlag France, 2014.
- Greenland, S. & Morgenstern, H. Matching and efficiency in cohort studies. American Journal of Epidemiology.131(1),151-159, 1990.
- Gumbel, E.J. Statistical theory of extreme values and some practical applications. Applied Mathematics Series, 33. U.S. Department of Commerce, National Bureau of Standards, 1954.
- Hommersom, A. & Lucas, P. Foundations of Biomedical Knowledge Representation: Methods and Applications. Springer International Publishing, Switzerland, 2015.
- Kalbfleisch, J.D. & Pentice, R.L. The Statistical Analysis of Failure Time Data. Wiley, New York, 1980.
- Kirch, W. Encyclopedia of Public Health. Springer Netherlands, Vol. 2, 2008.
- Knuth: Computers and Typesetting, http://www-cs-faculty.stanford.edu/˜uno/abcde.html
- Maria Ungdom website, http://mariaungdom.se
- Peto, R. Contribution to the Discussion of a paper of D.R. Cox. Journal of the Royal Statistical Society, B, 34, 205-207, 1972.
- Sjölander, A.  $&$  Greenland, S. Ignoring the matching variable in cohort studies -When is it valid and why? Statistics in Medicine, 32,4696-4708, 2013. øerøer
- Støer, N. , Seng, C. & Reilly, M. Matched Designs for Continuous Outcomes. Unpublished Manuscript, 2016.
- Theodorsson-Norheim, E. Kruskal-Wallis test: BASIC computer program to perform nonparametric one-way analysis of variance and multiple comparisons on ranks of several independent samples. Computer Methods and Programs Biomedicine, Aug;23(1):57-62, 1986.
- R Core Team (2015). The R Package 'foreign' : Read Data Stored by Minitab, S, SAS, SPSS, Stata, Systat, Weka, dBase, ... R package version 0.8-66, https://CRAN.R-project.org/package=foreign.
- Ribatet, M. (2015). The R Package 'SpatialExtremes' : Modelling Spatial Extremes. R package version 2.0-2, https://CRAN.R-project.org/package=SpatialExtremes
- R Core Team (2015). The R Package 'stats' : A Language and Environment for Statistical Computing. https://www.R-project.org/
- Therneau, T. (2015). The R Package 'survival' : A Package for Survival Analysis in S. R package version 2.38, http://CRAN.R-project.org/package=survival.
- Dragulescu, A. A. (2014). The R Package 'xlsx' : Read, write, format Excel 2007 and Excel 97/2000/XP/2003 files. R package version 0.5.7, https://CRAN.R-project.org/package=xlsx.